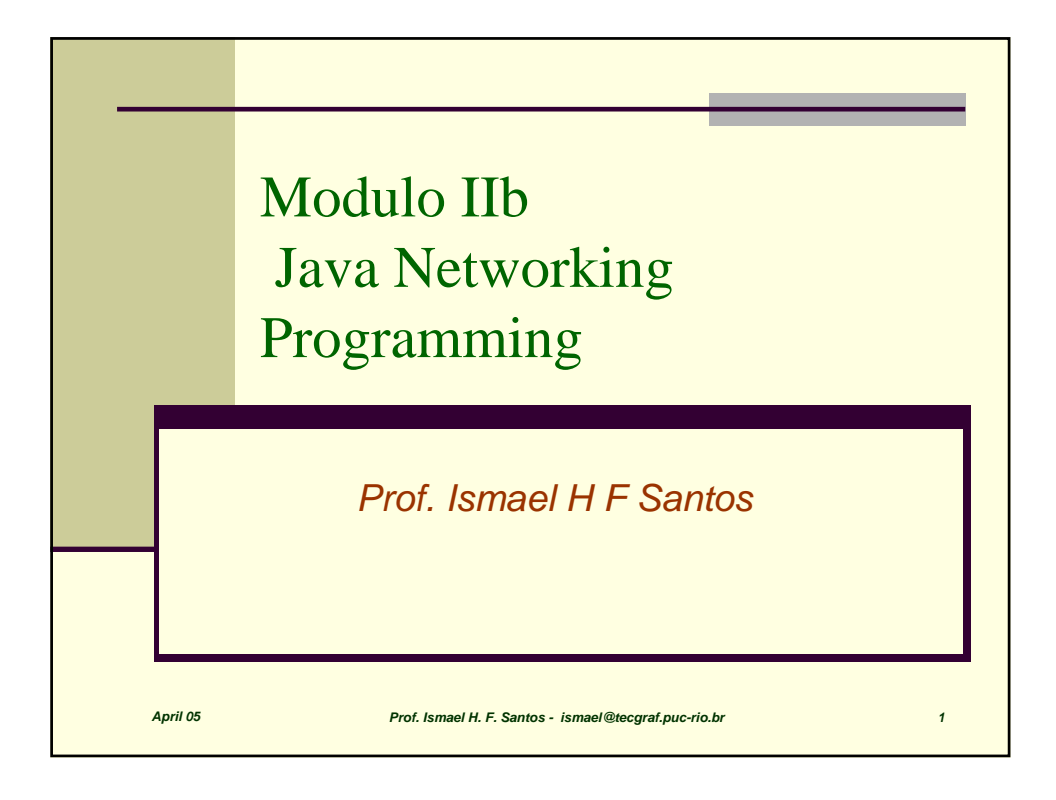

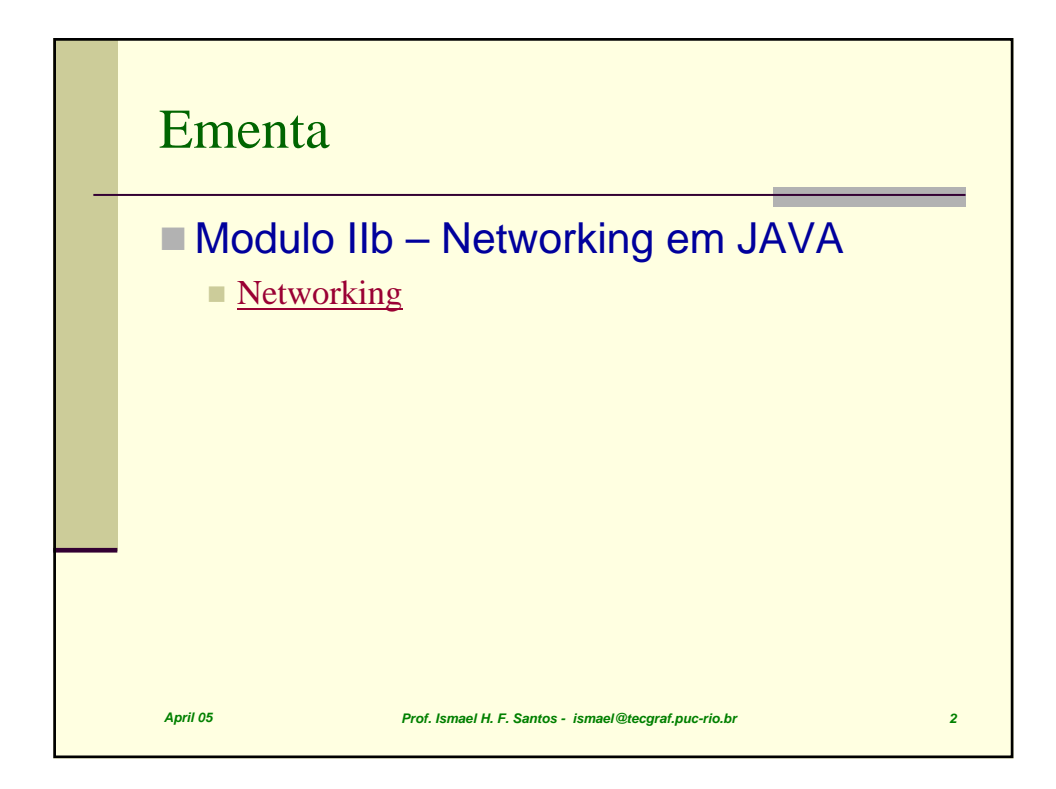

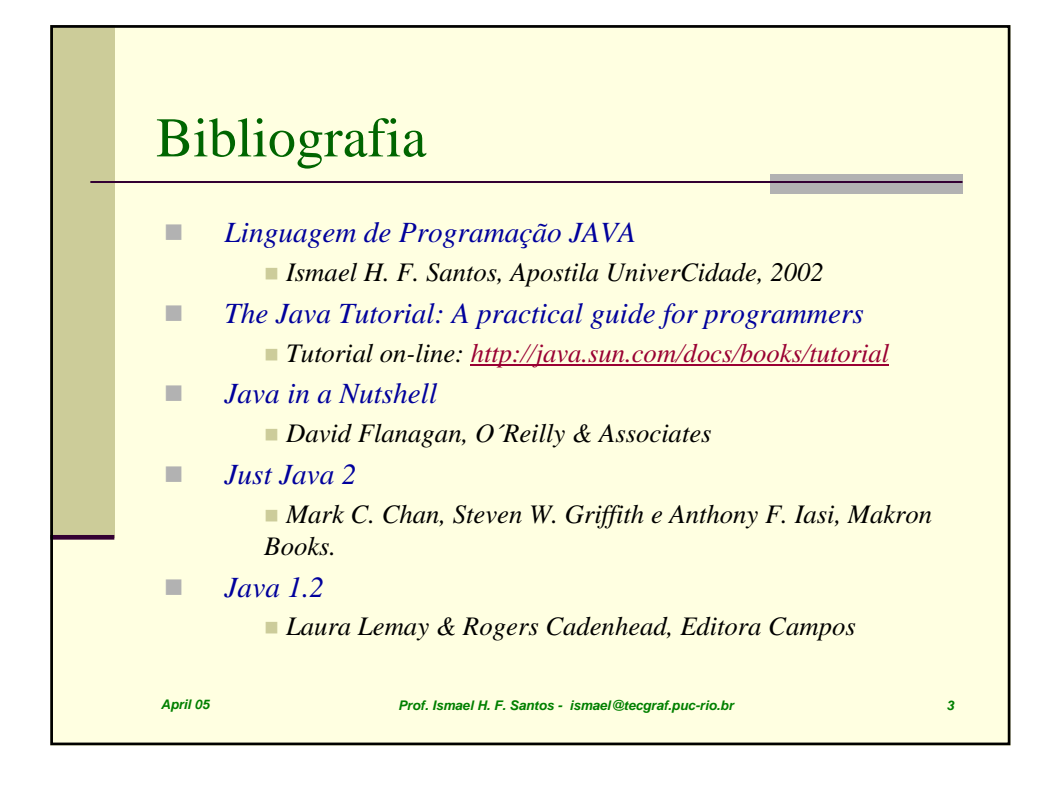

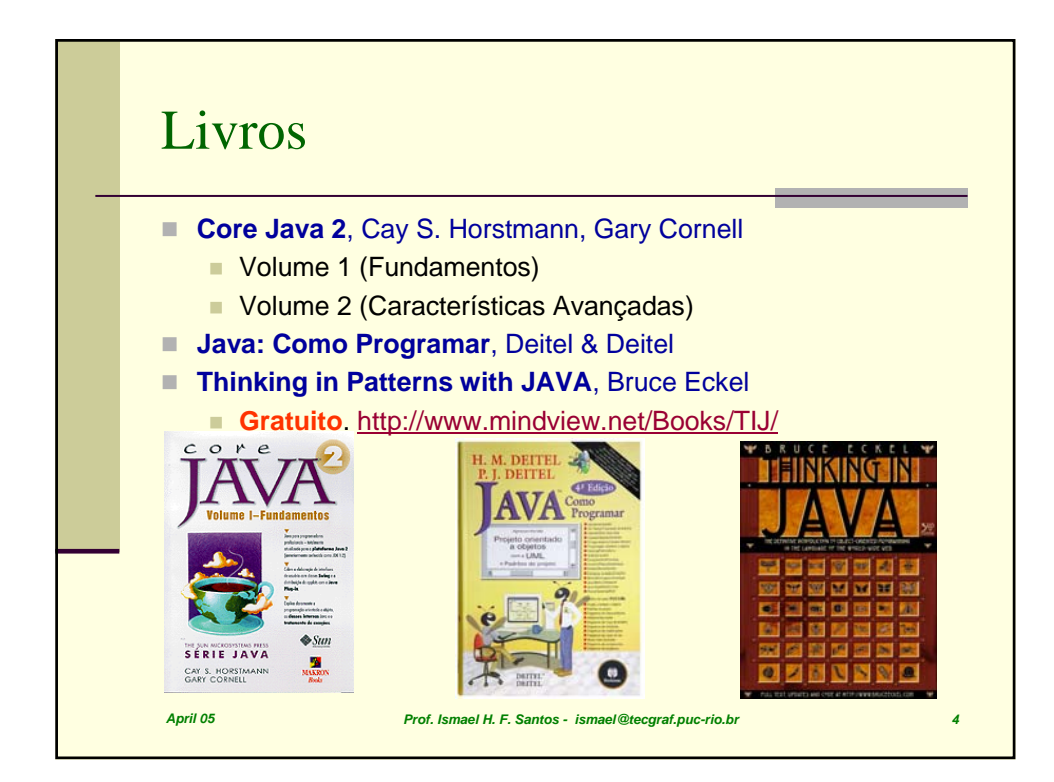

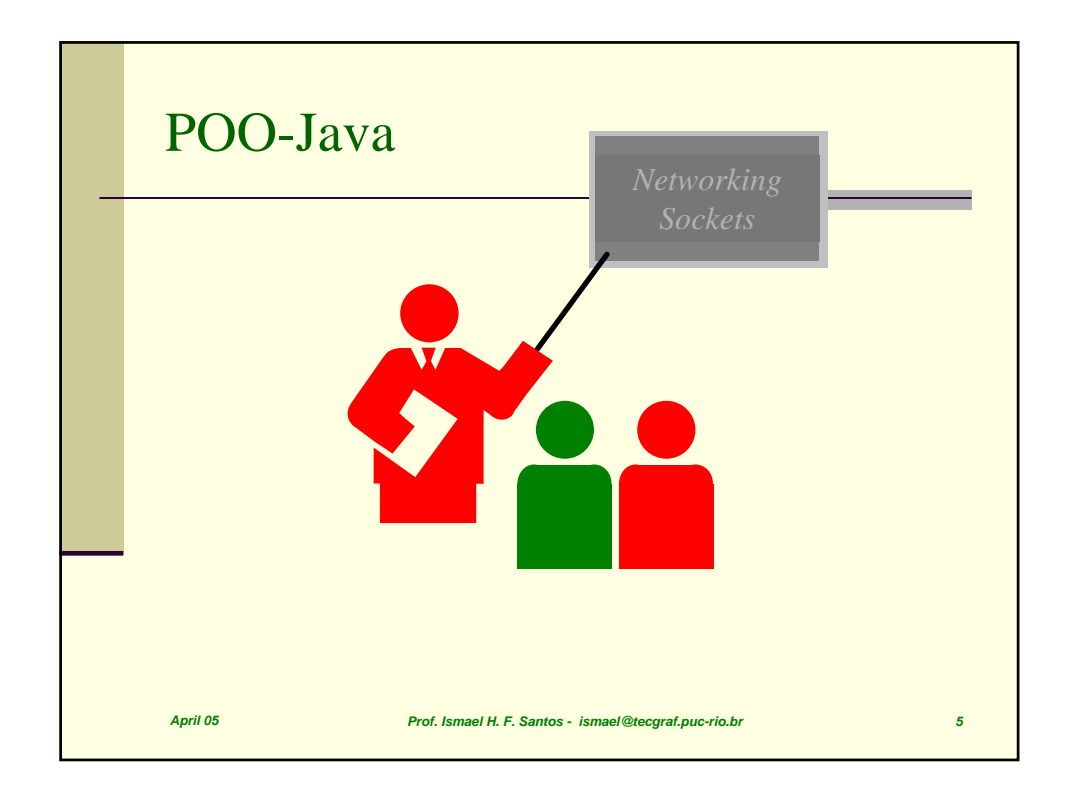

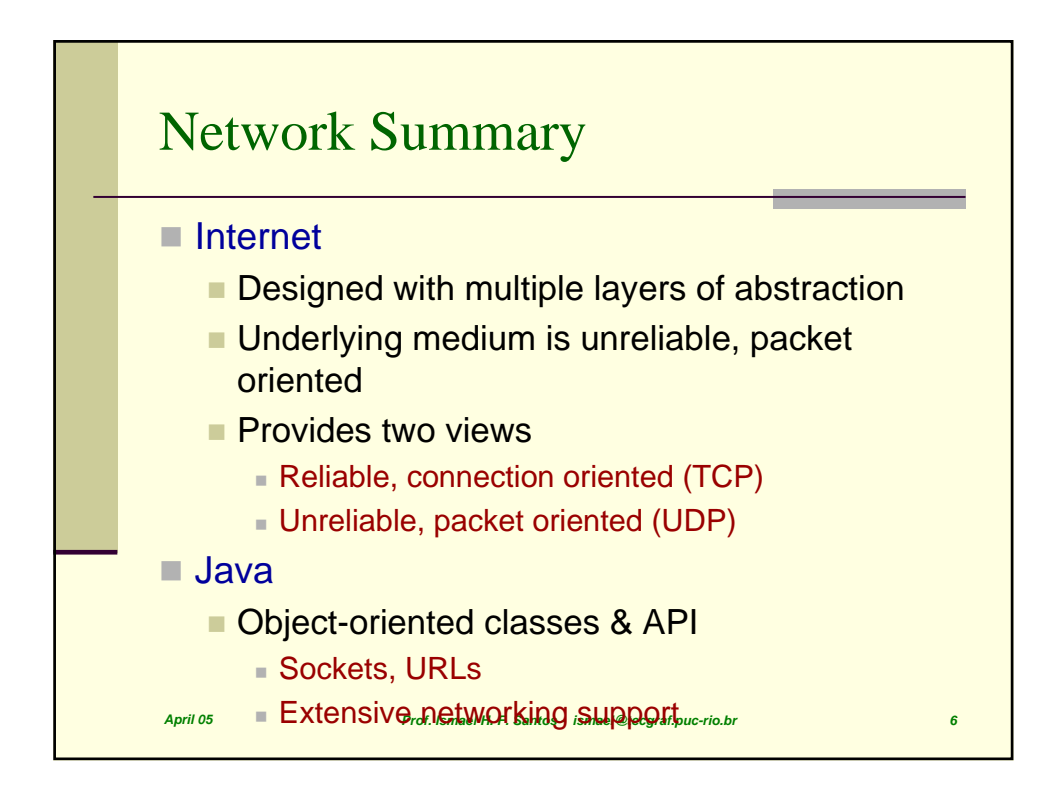

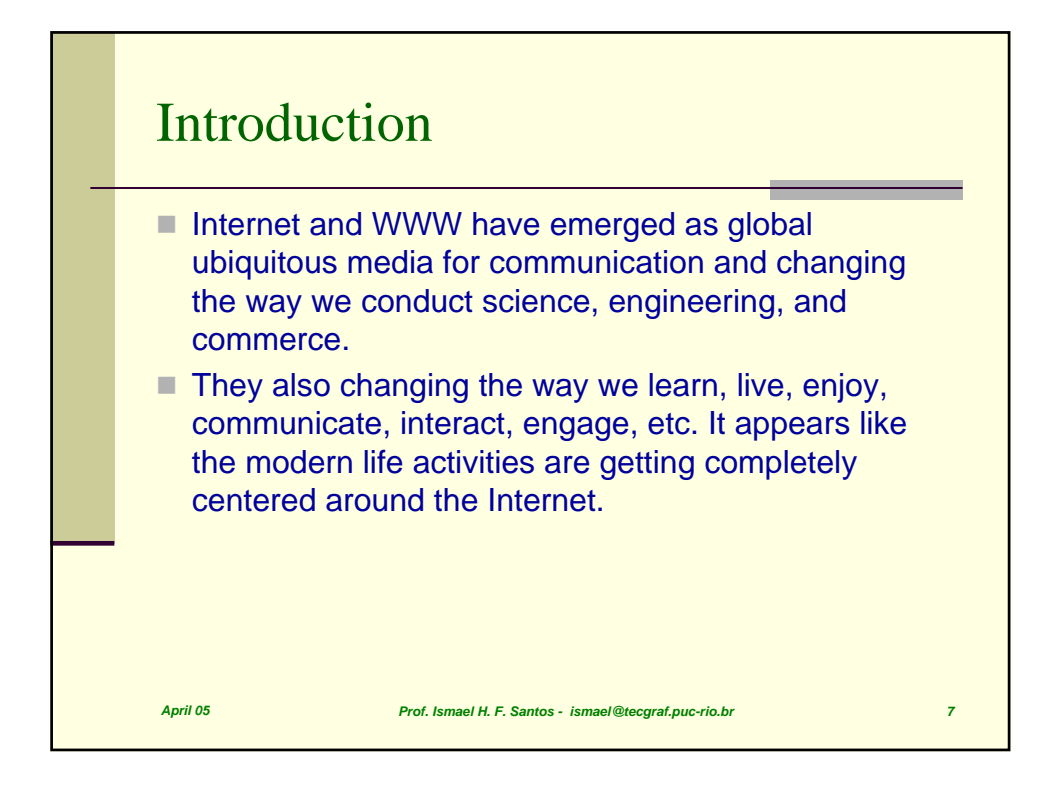

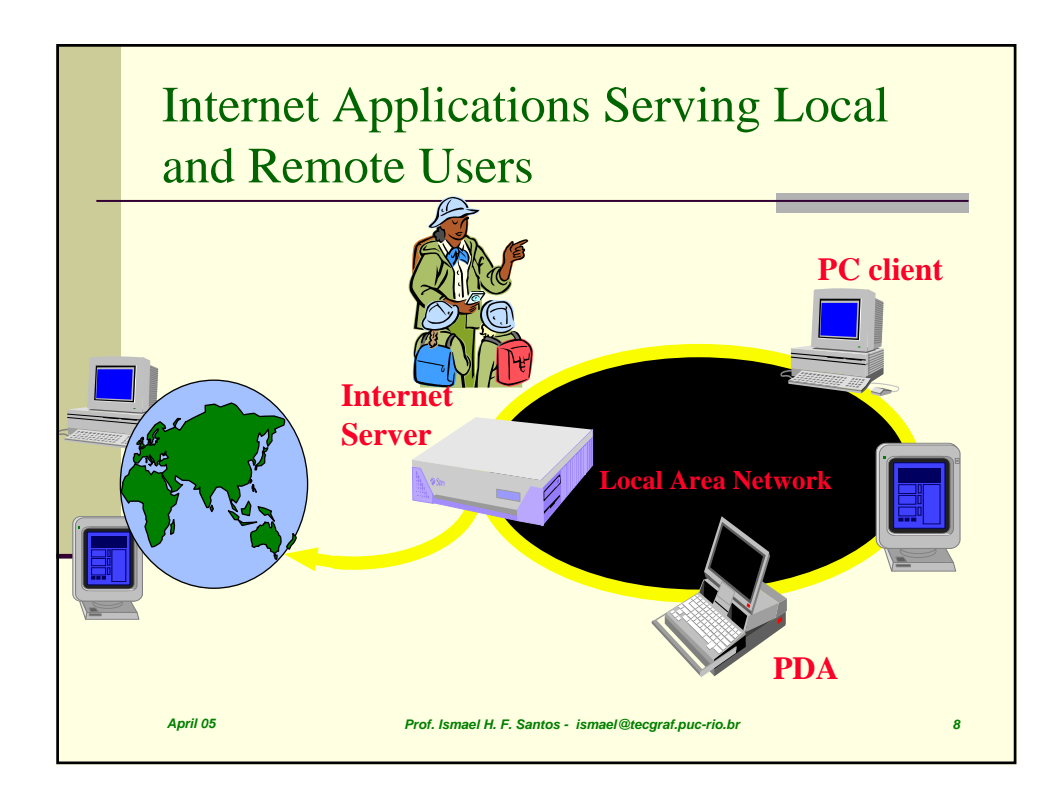

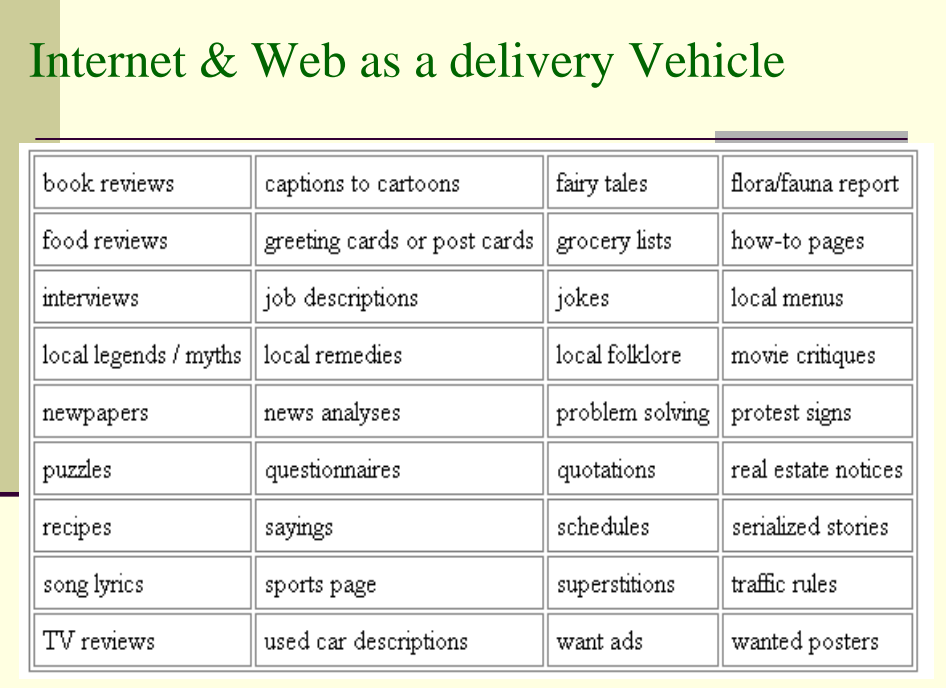

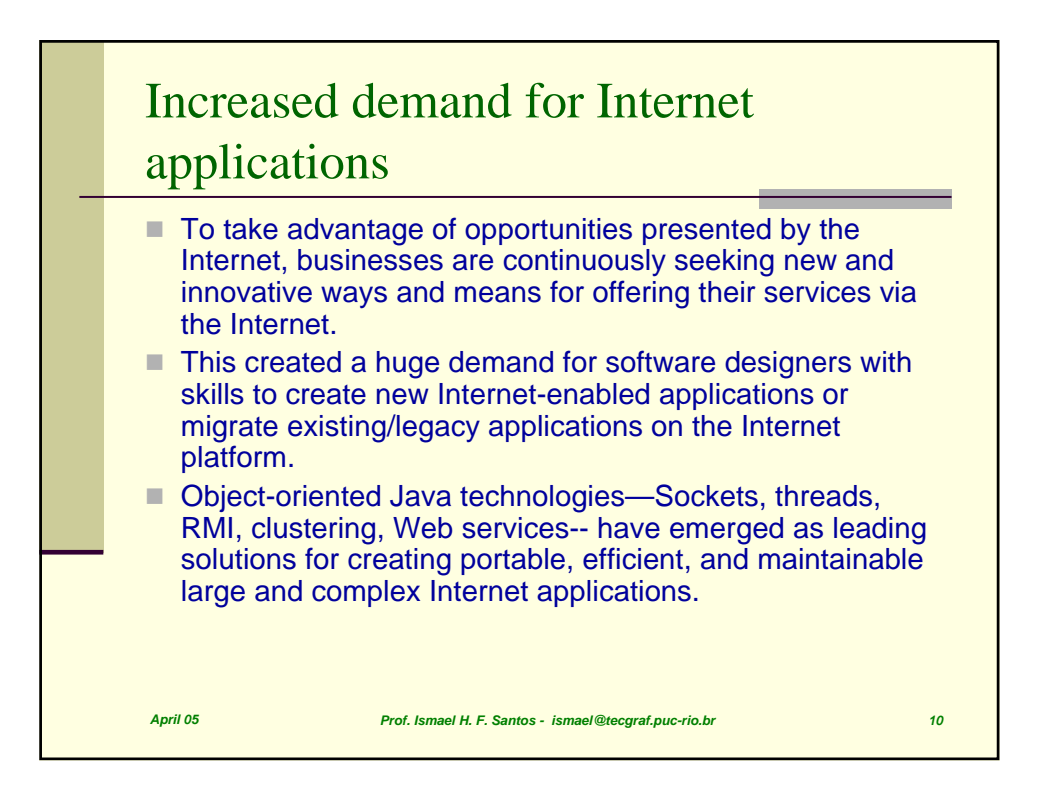

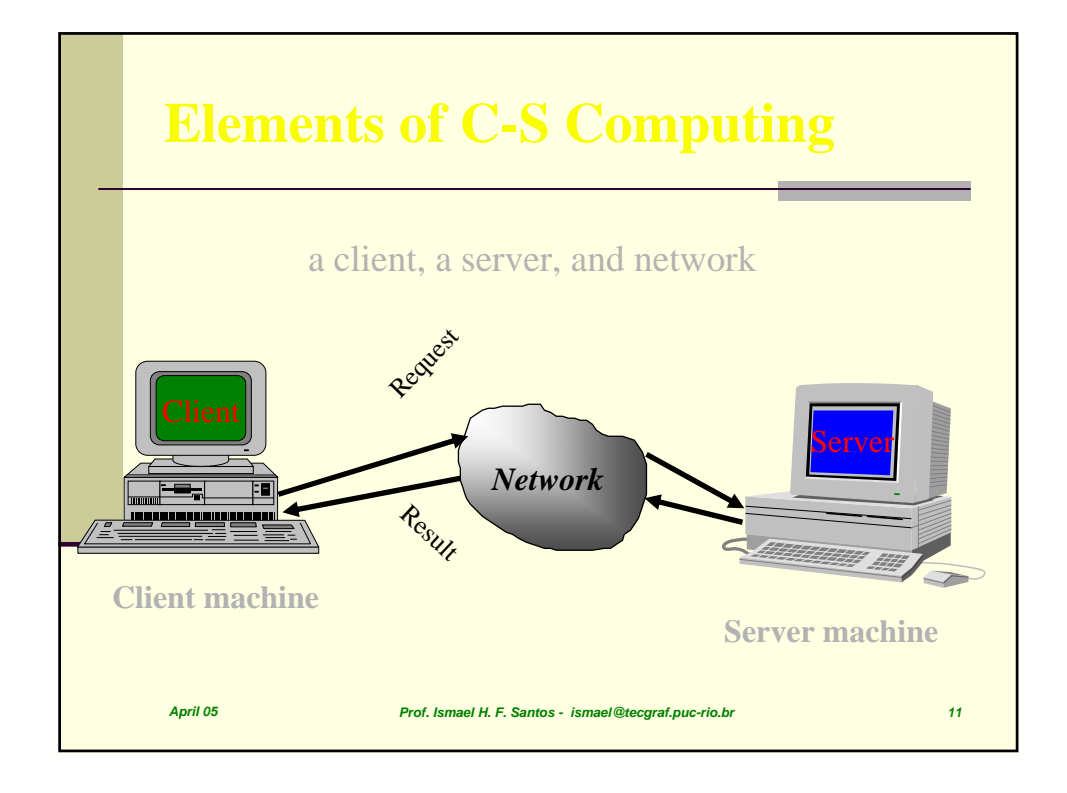

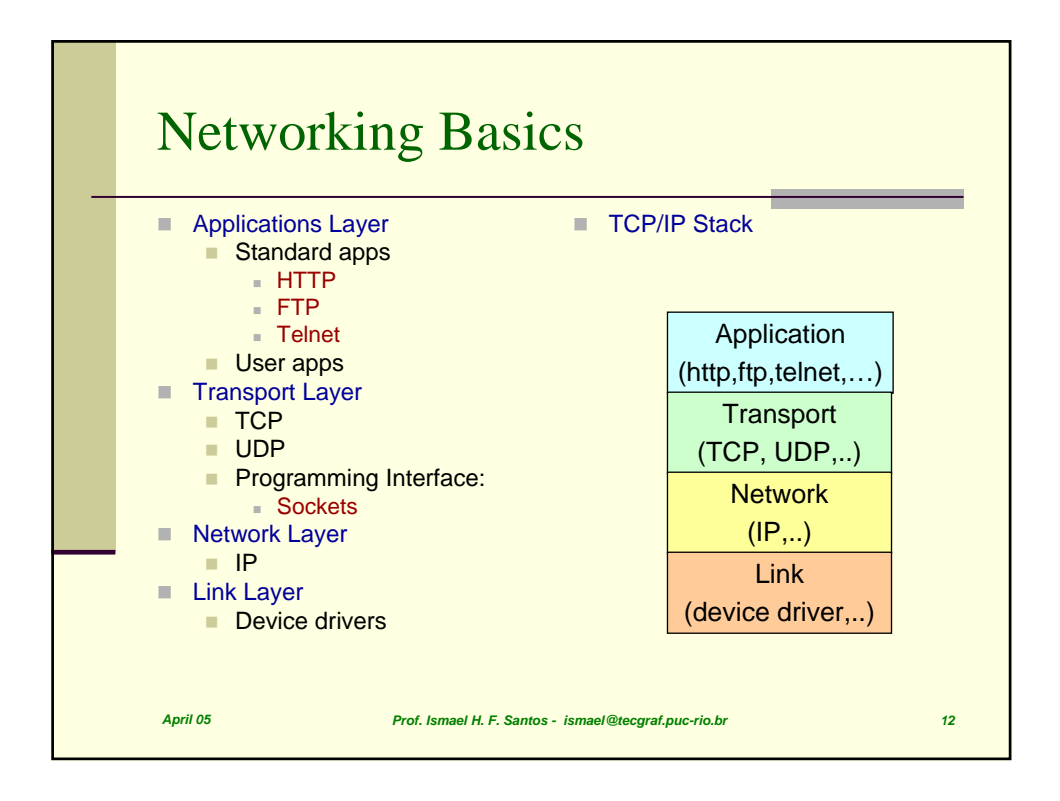

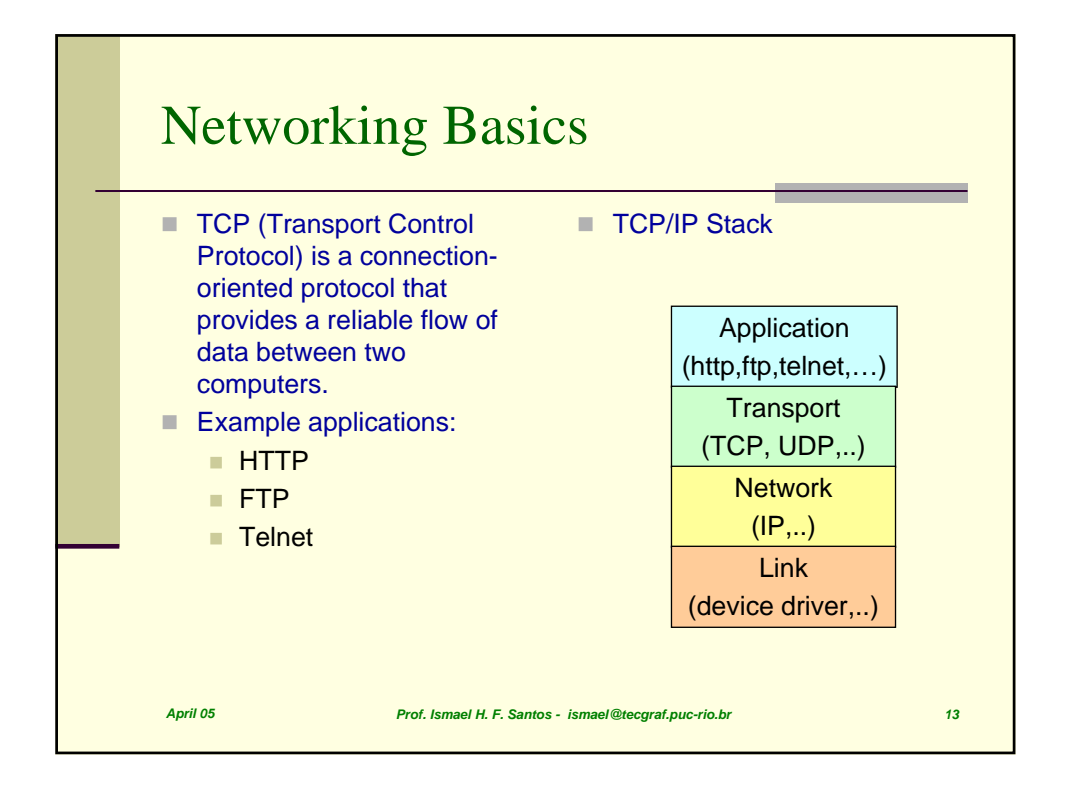

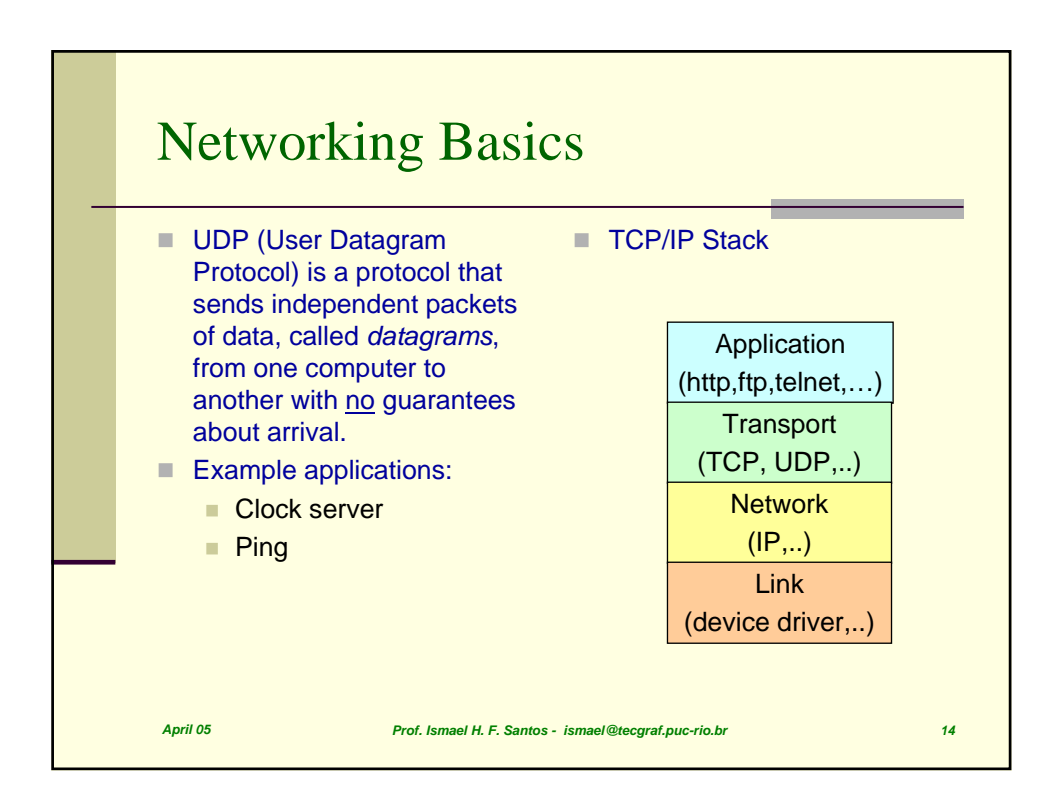

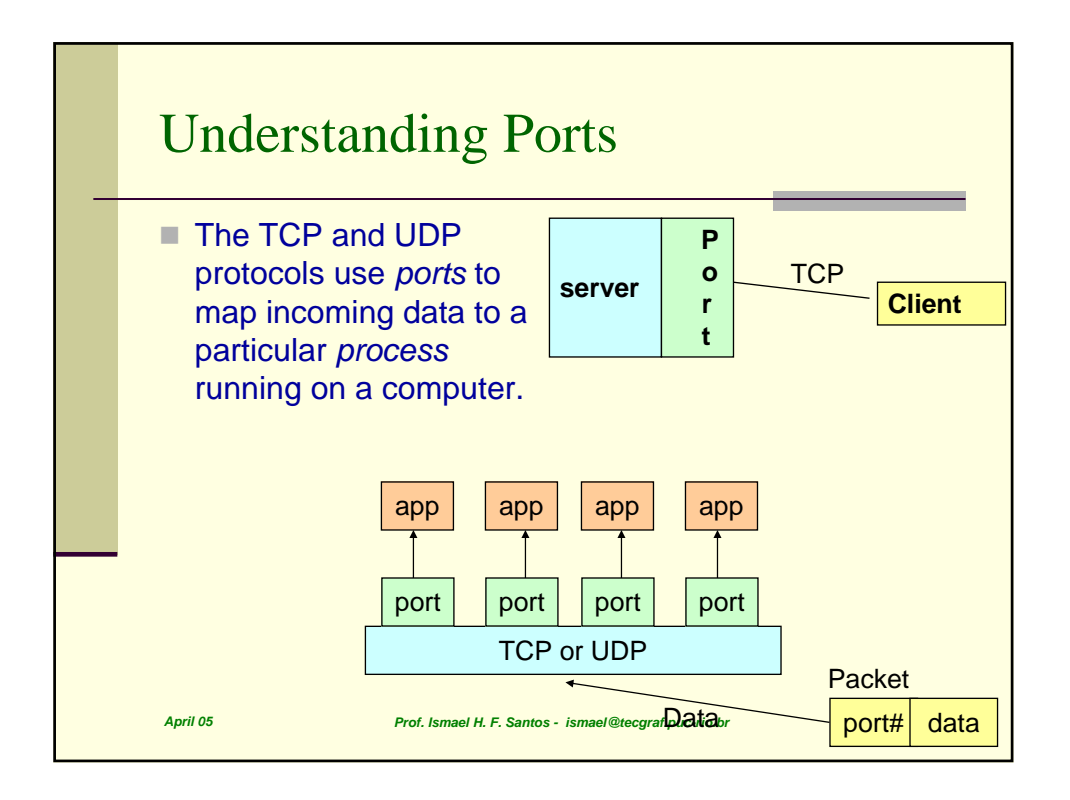

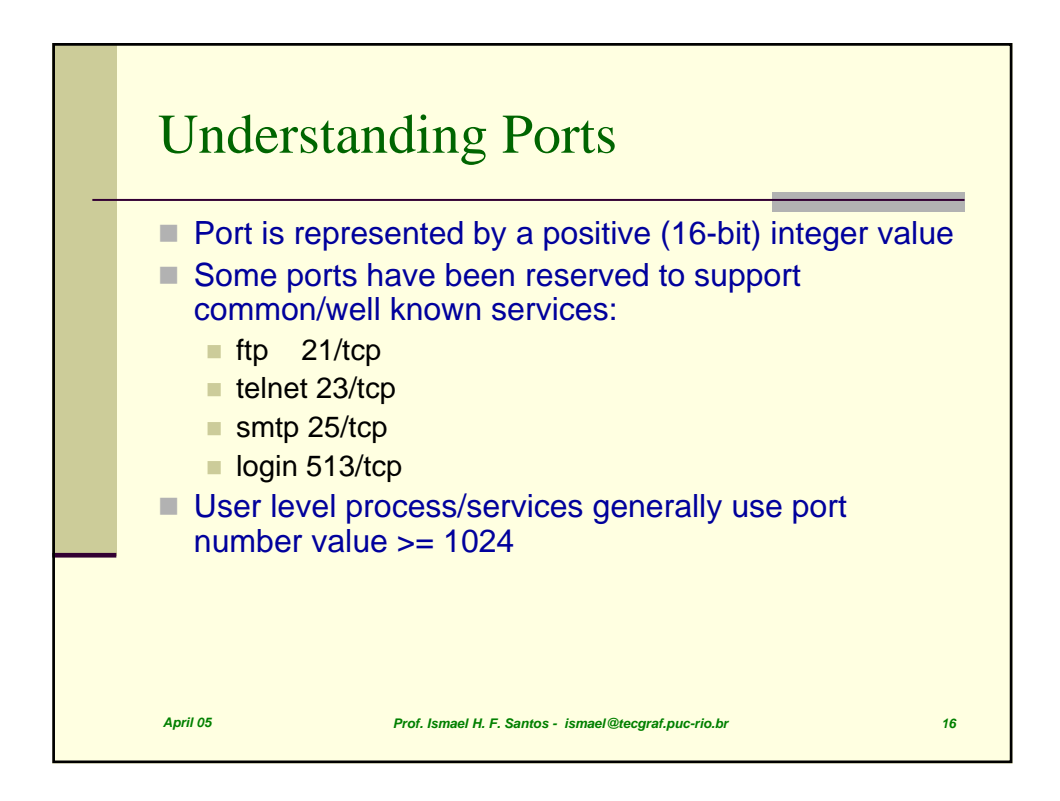

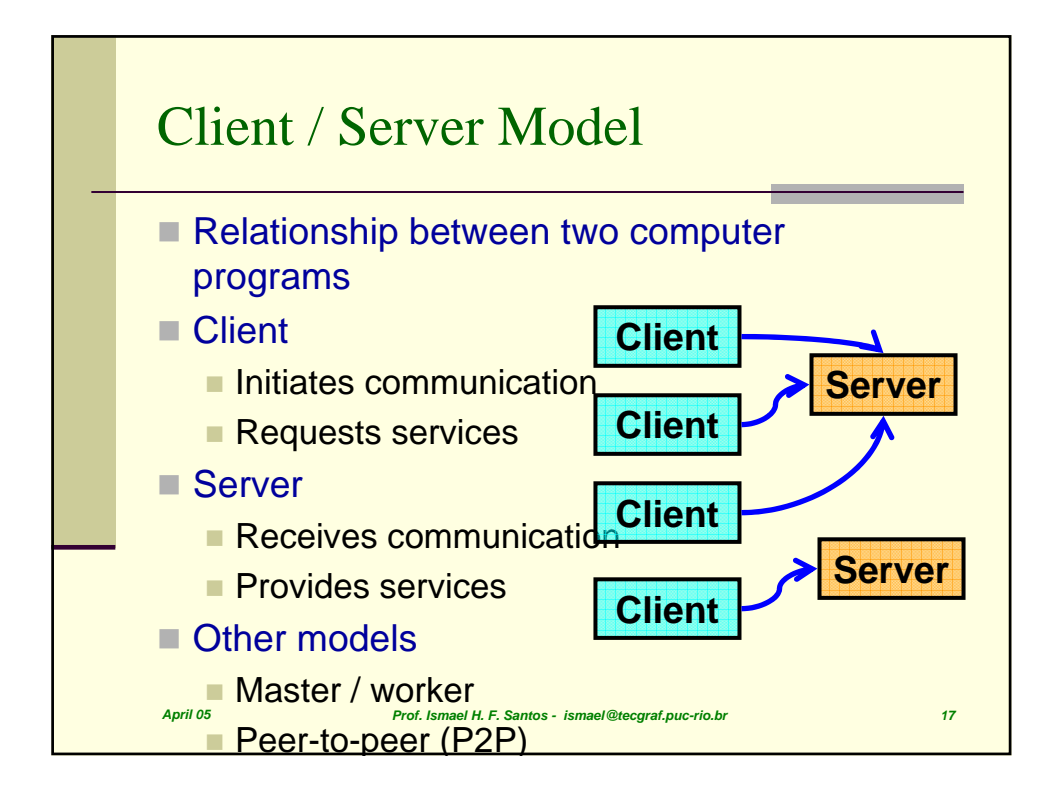

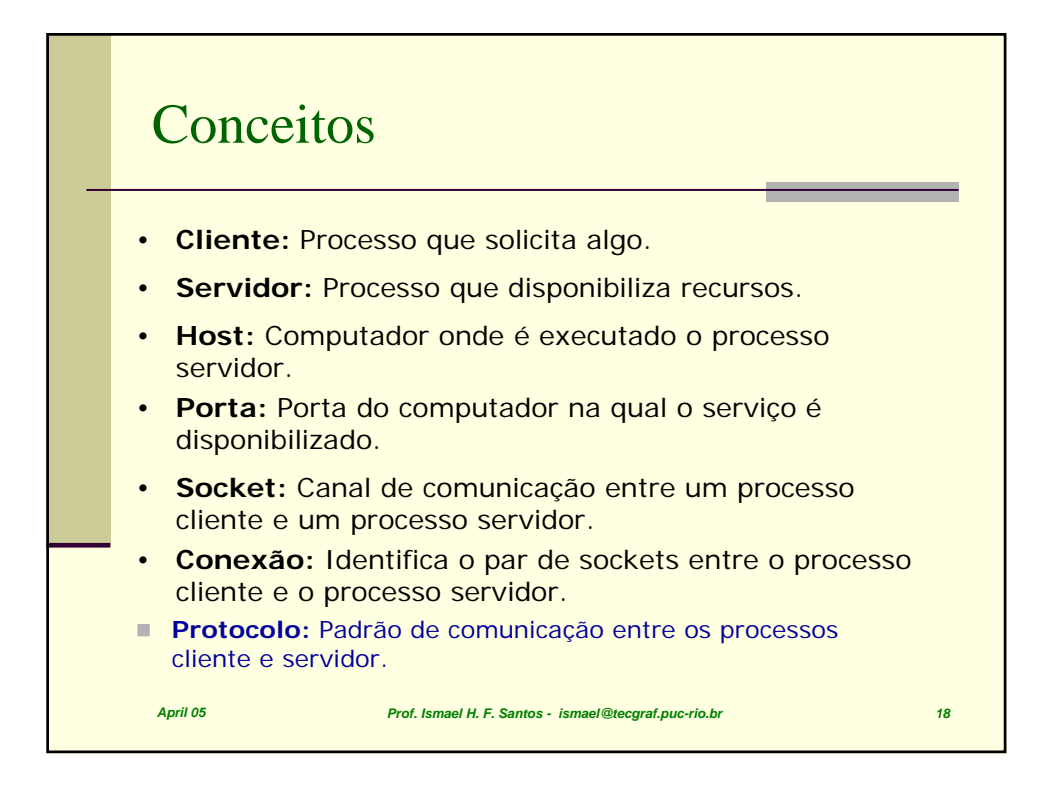

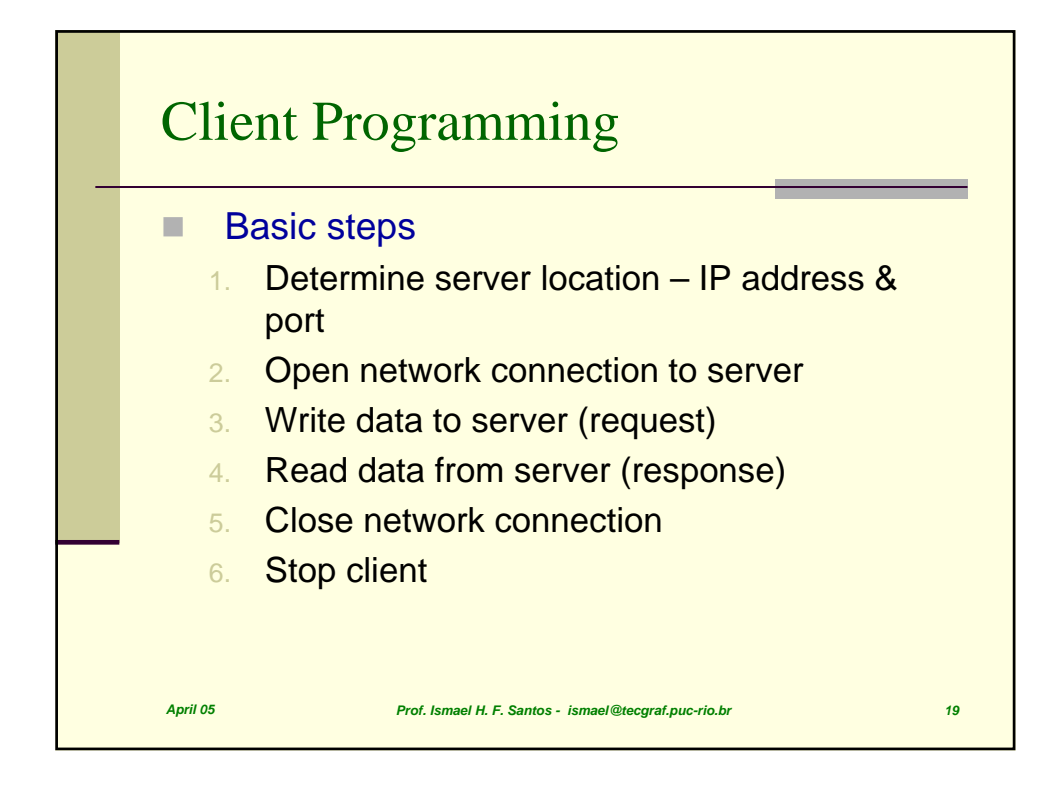

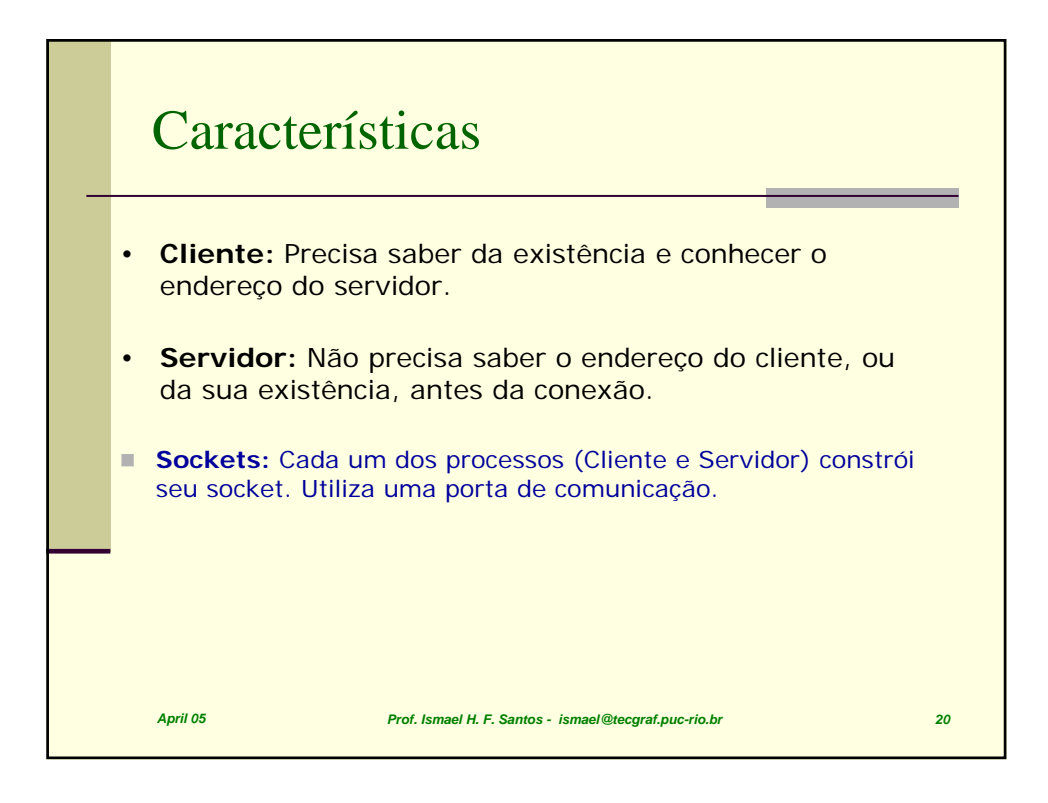

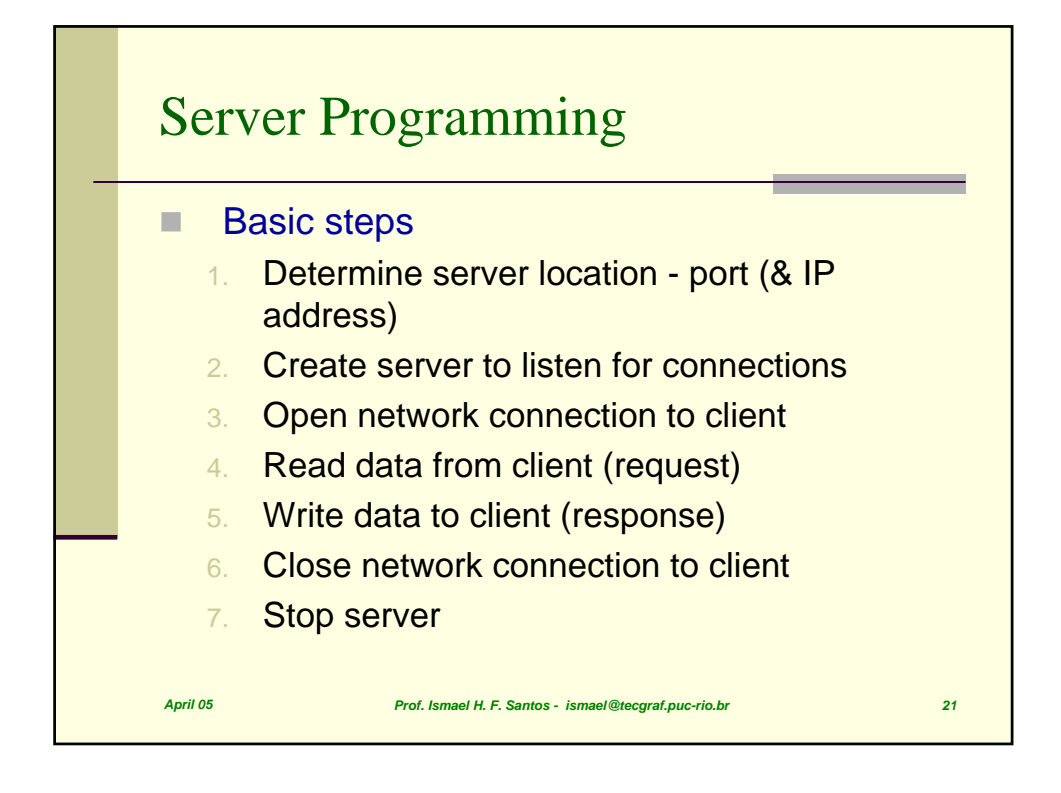

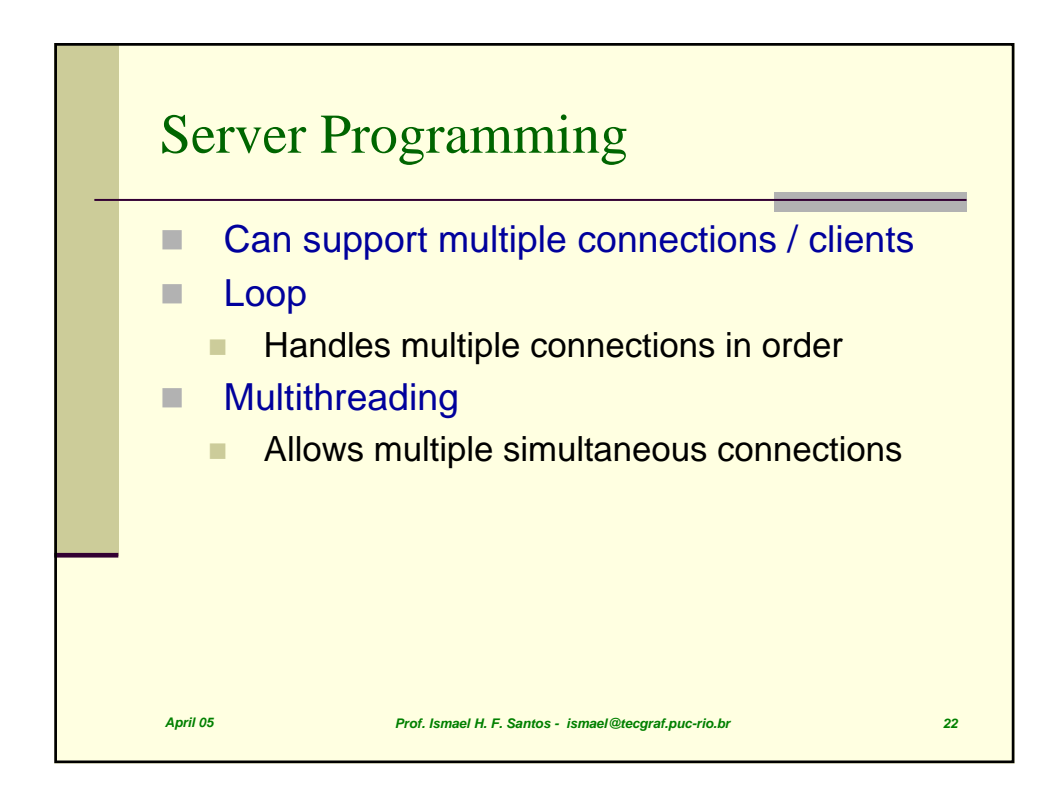

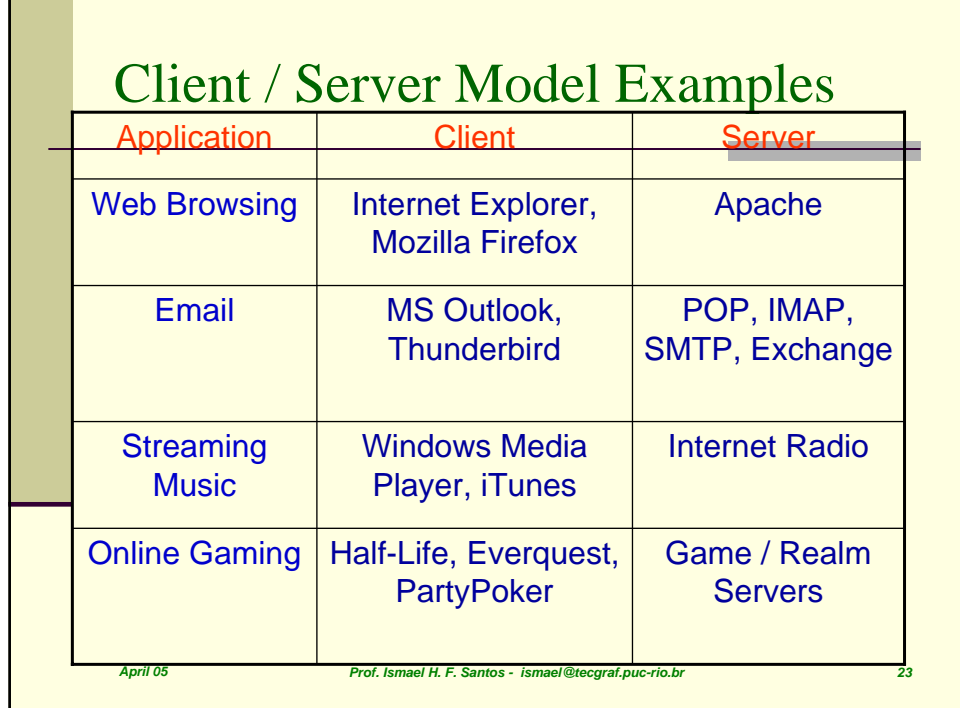

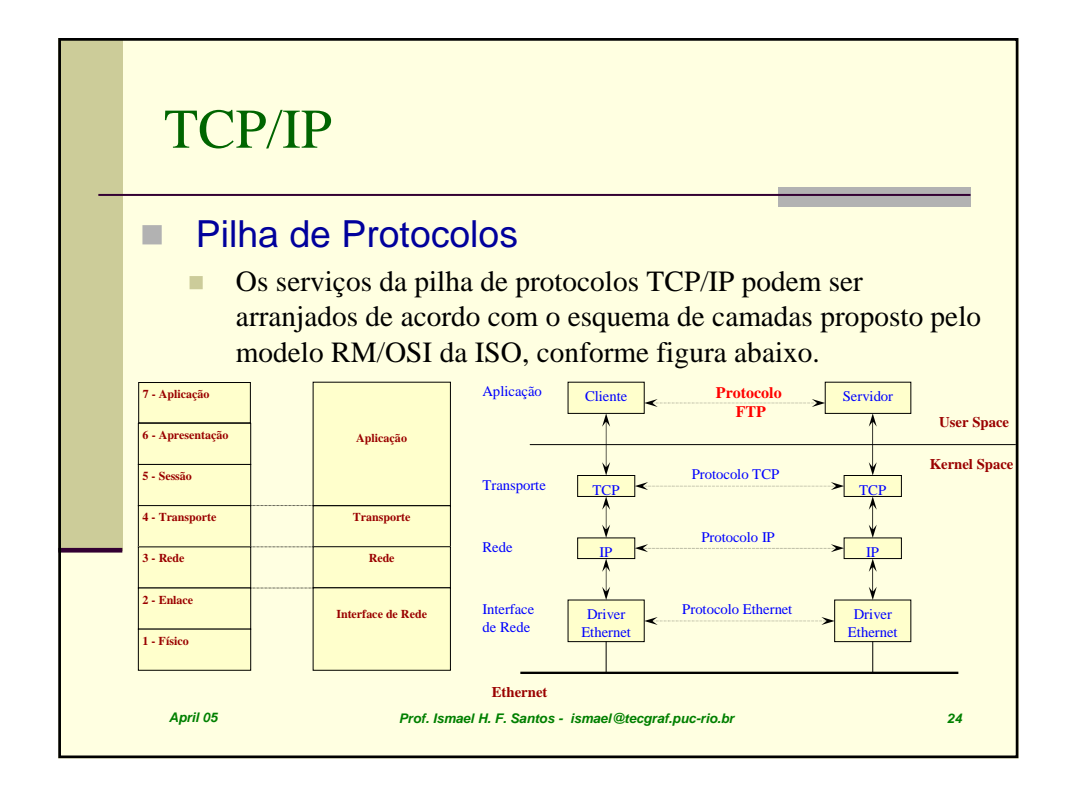

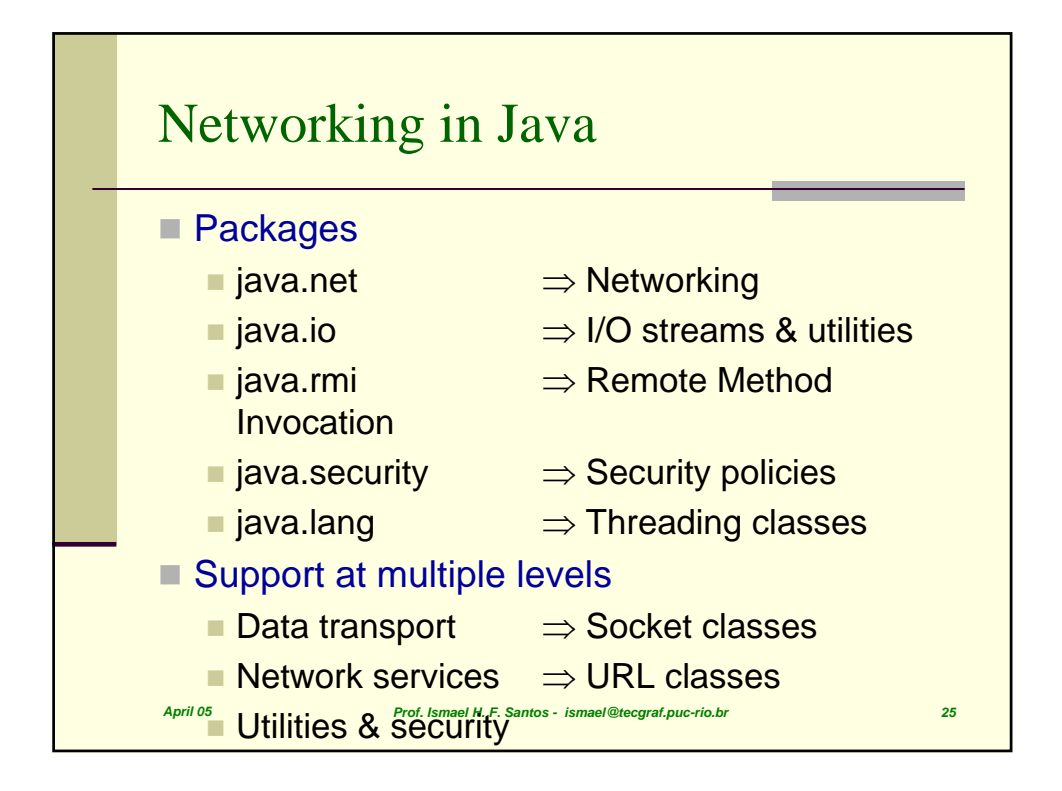

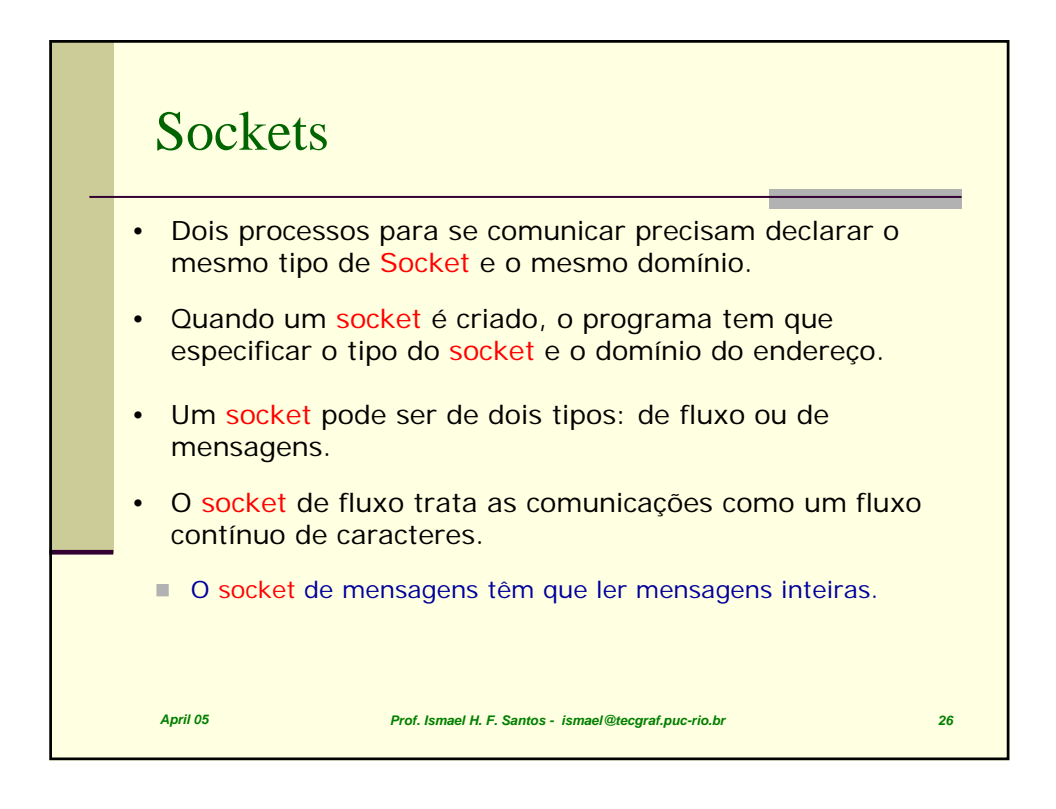

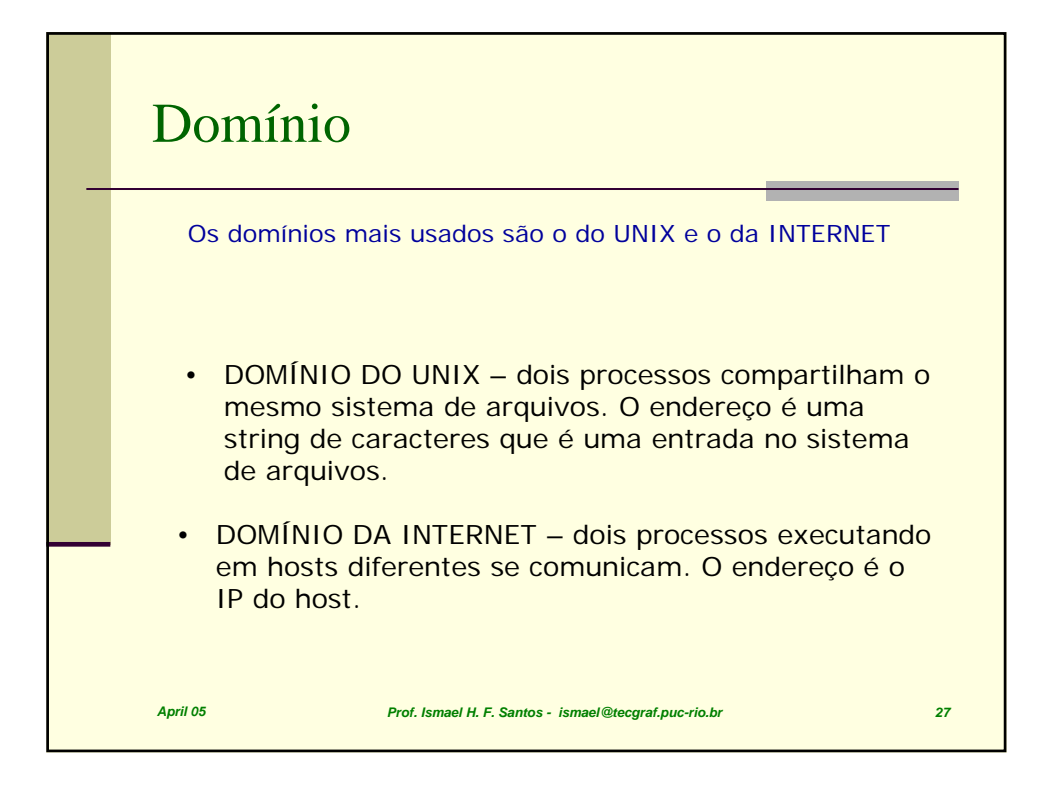

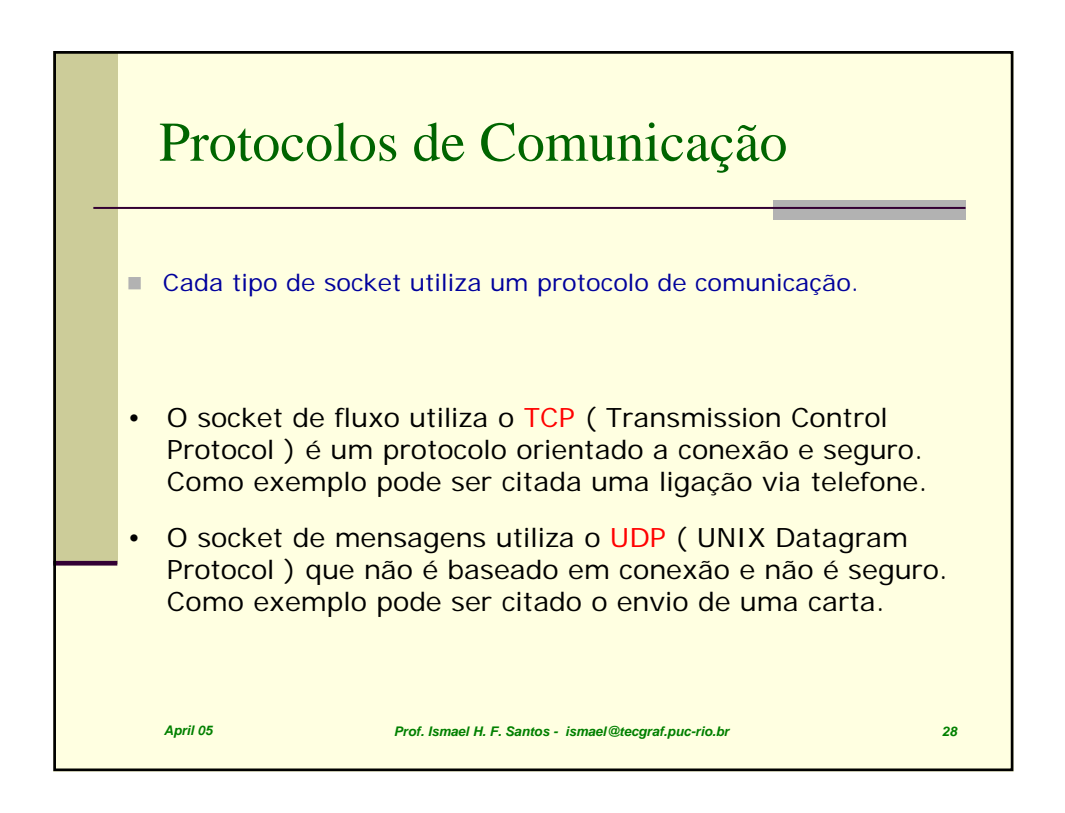

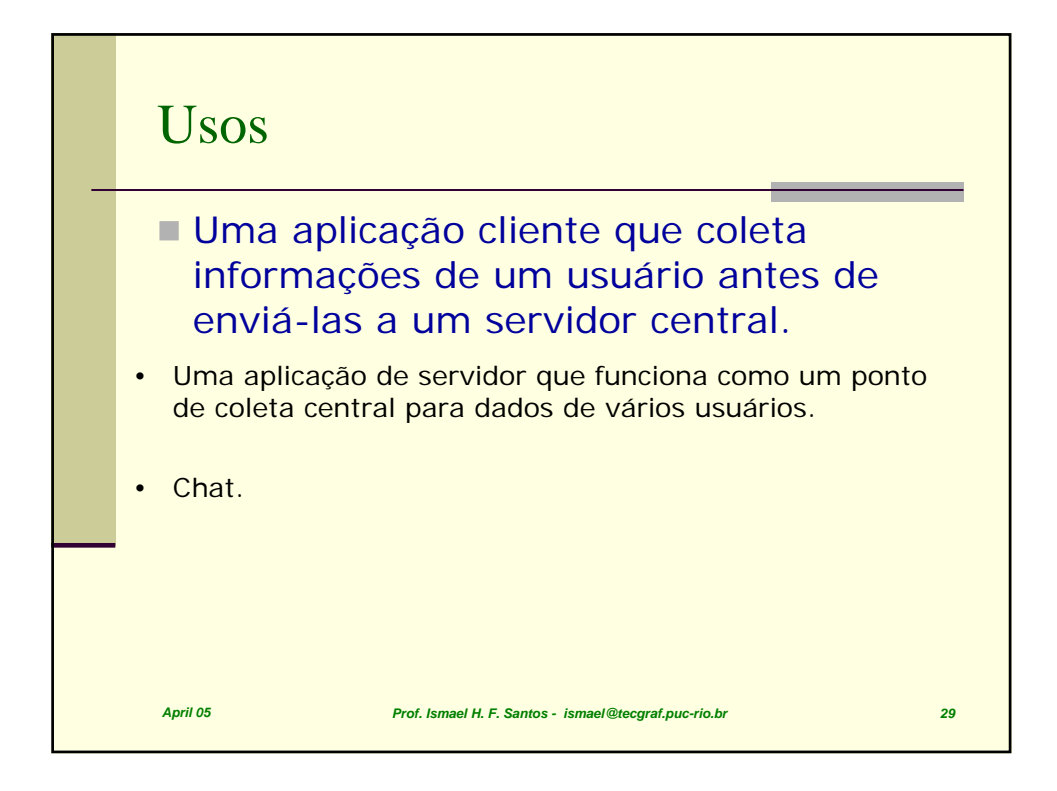

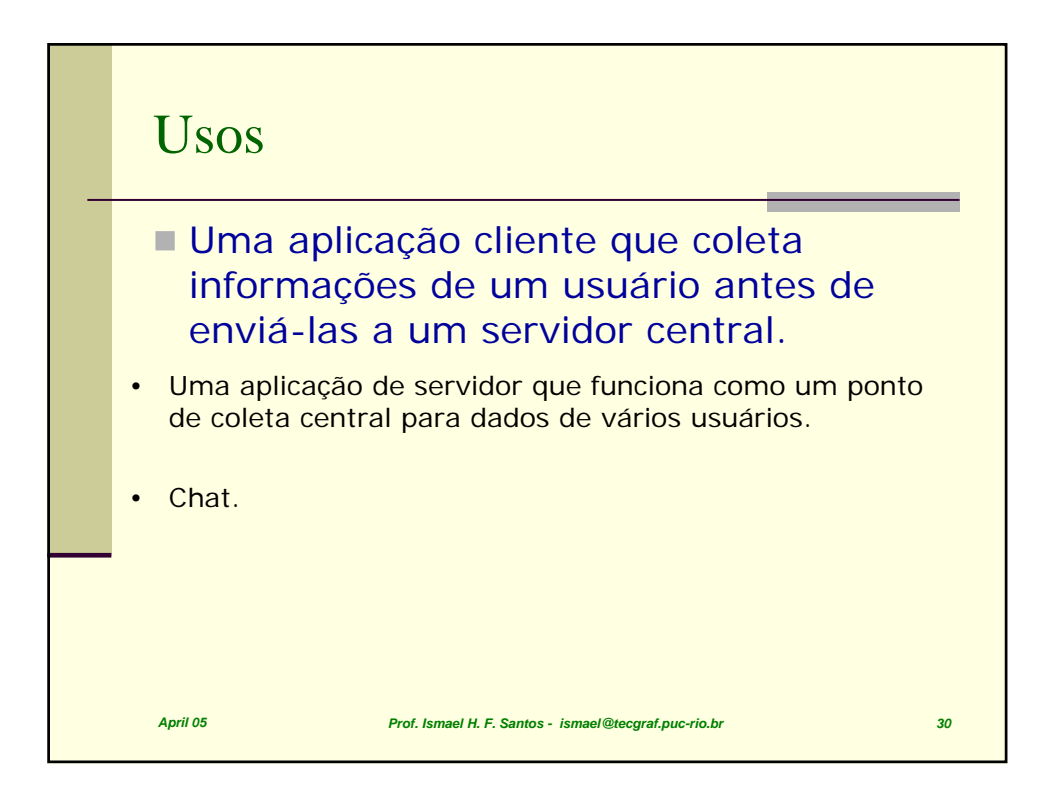

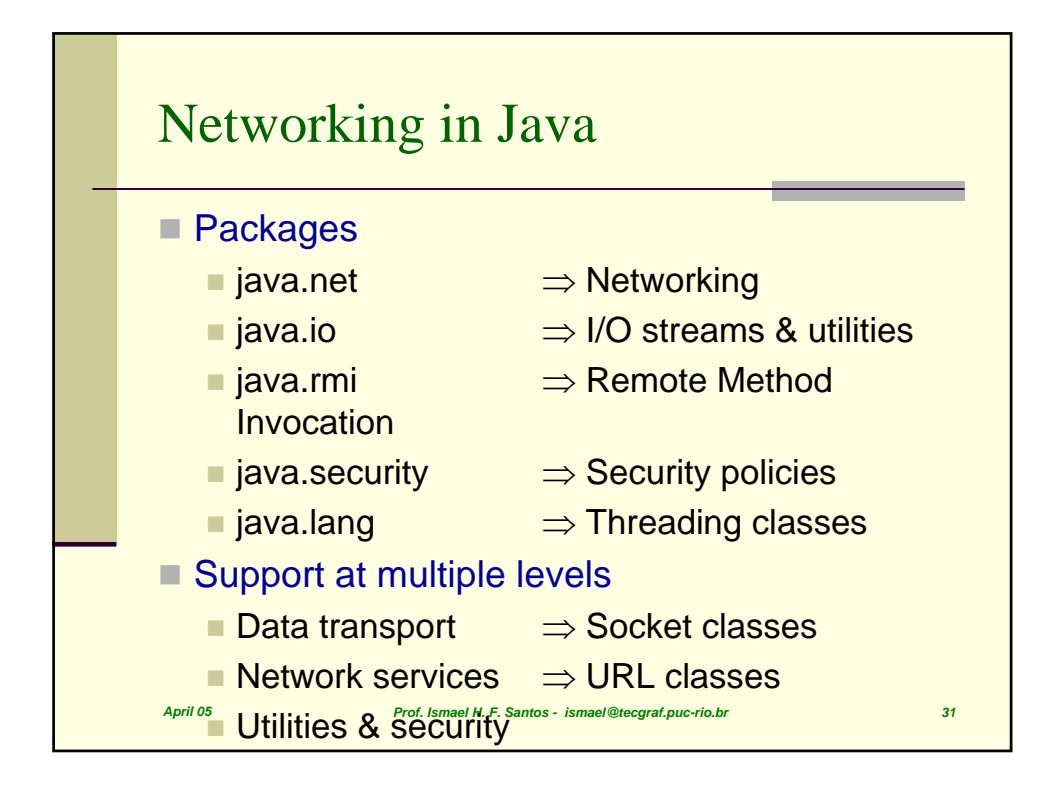

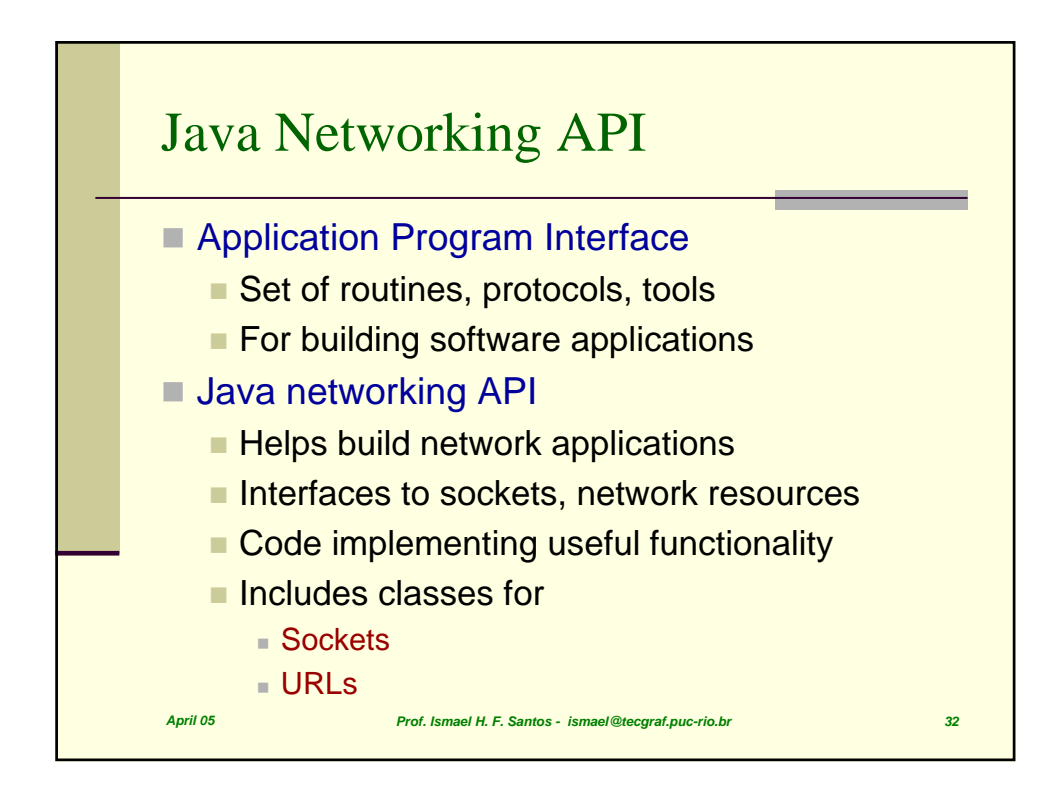

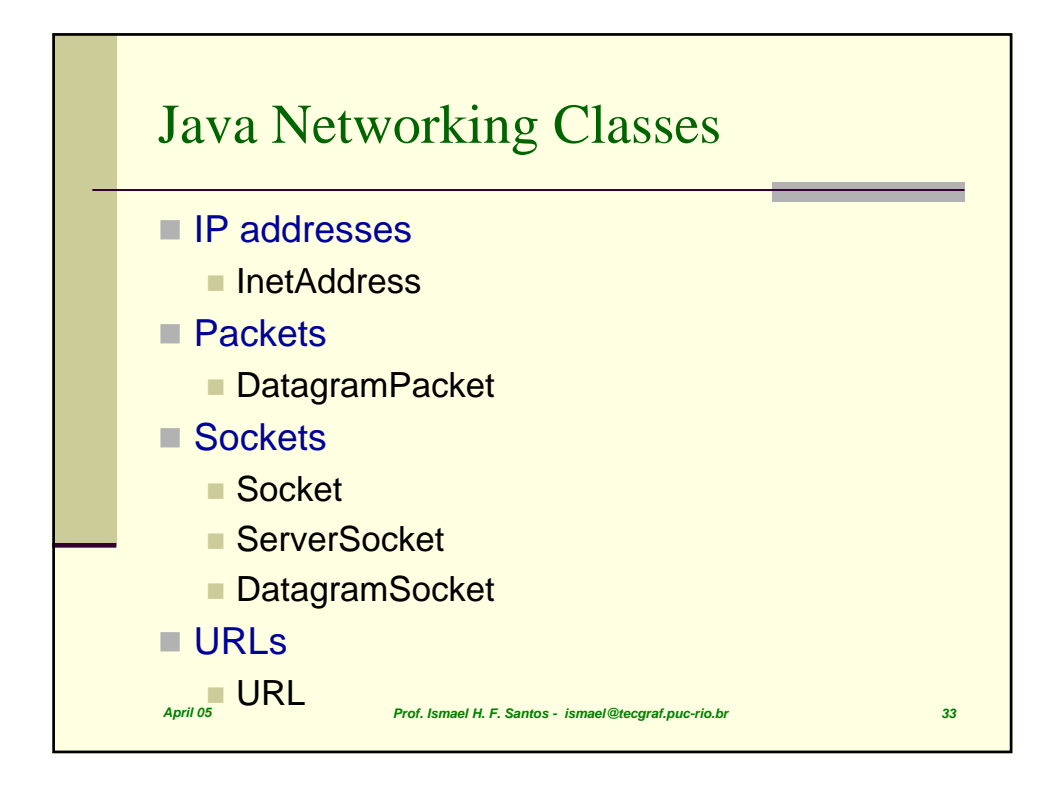

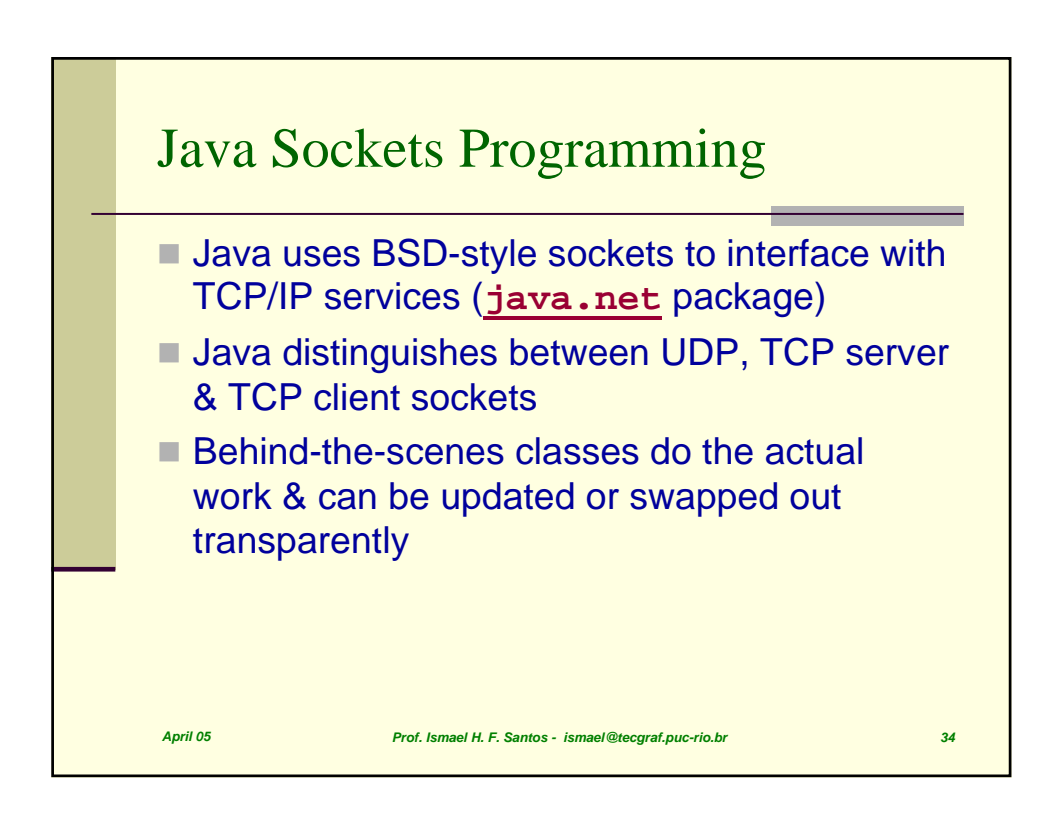

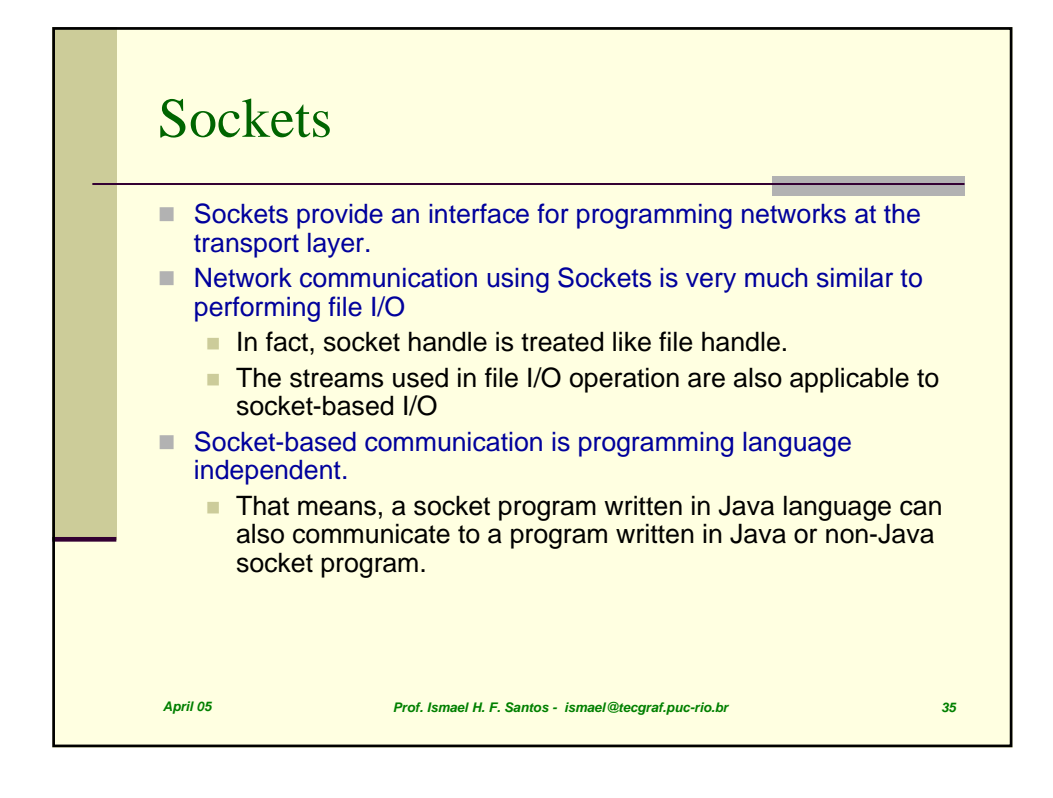

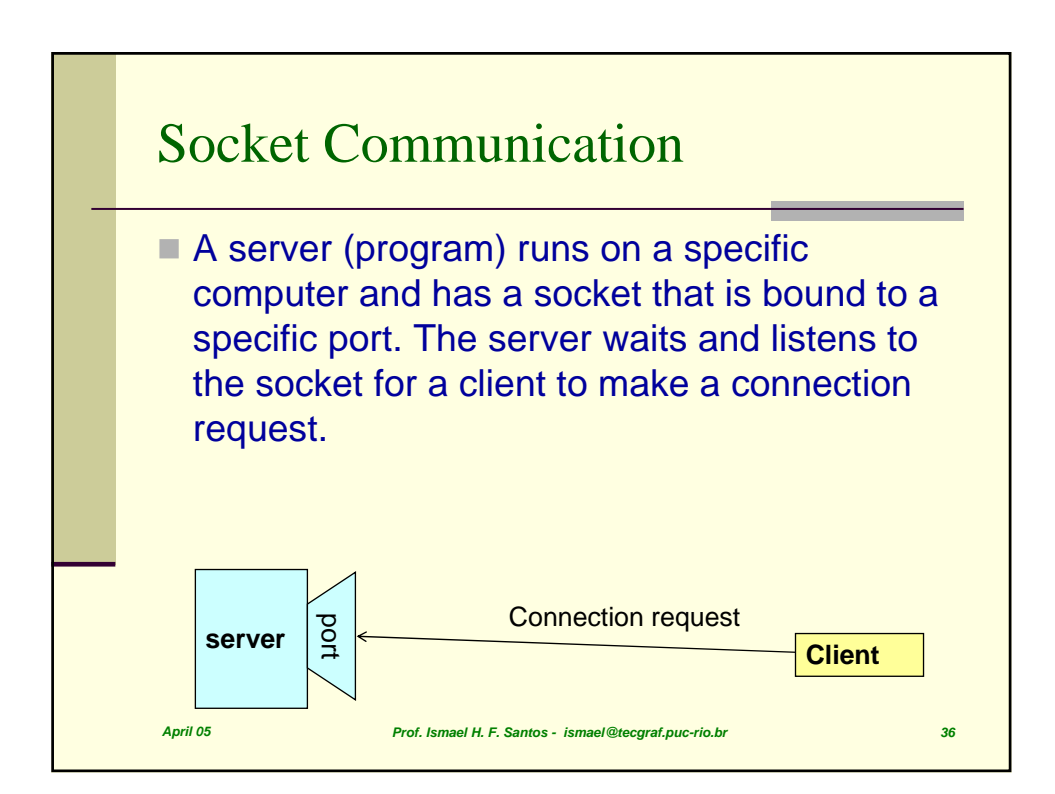

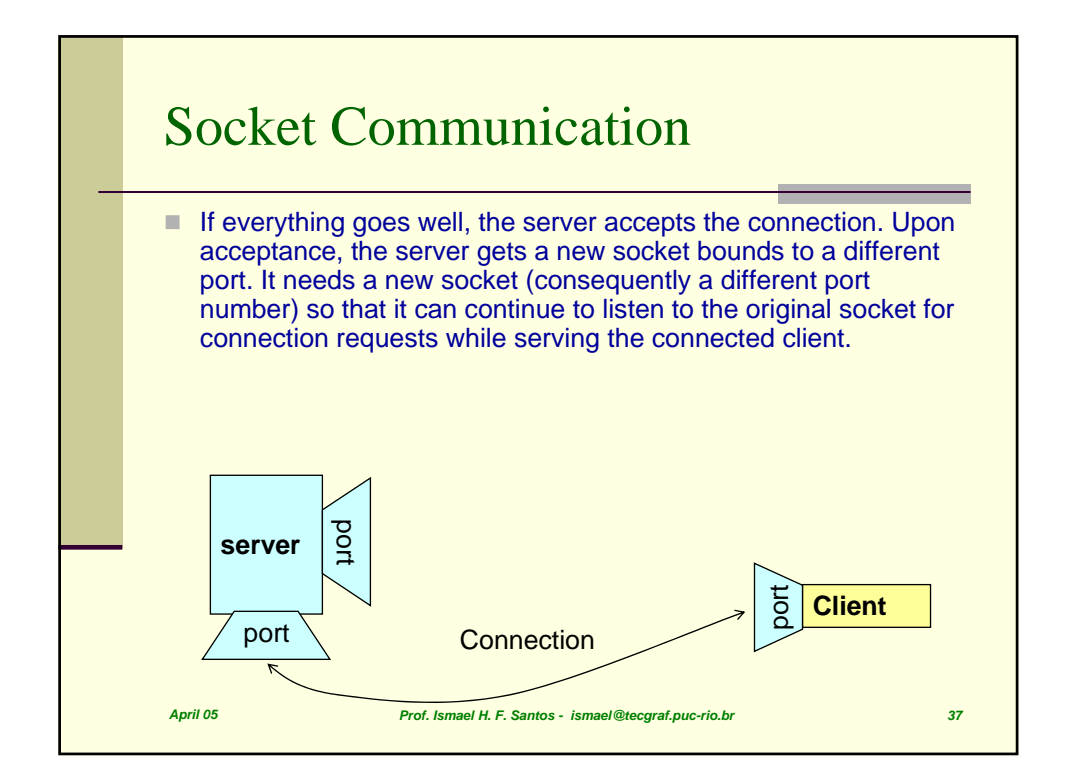

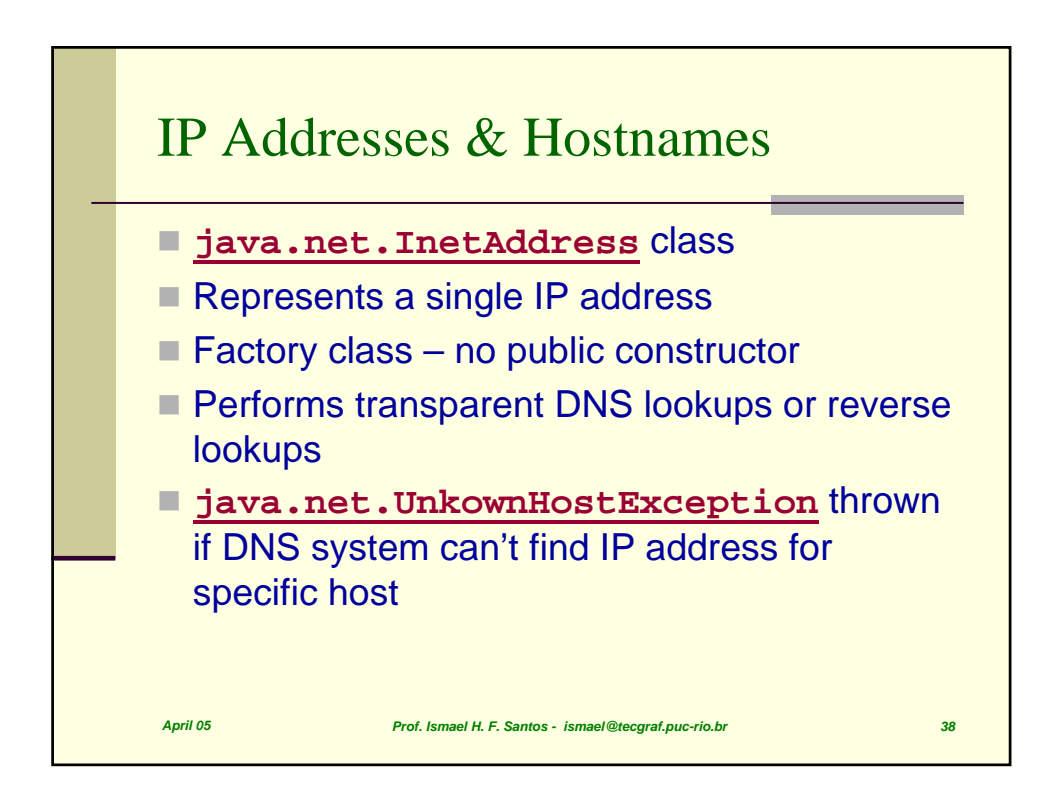

## java.net

O pacote java.net provê uma estrutura poderosa e flexível para rede. Muitas das classes deste pacote fazem parte de uma infra-estrutura de rede não utilizadas em aplicações normais, são mais complicadas e de difícil compreensão. Aqui vamos descrever somente as classes utilizadas normalmente em aplicações.

A classe URL representa uma localização na Internet. Ela provê uma interface bem simples de rede – o download de um objeto referenciado por uma URL pode ser feito através de uma simples chamada, ou podem ser abertos canais de leitura ou escrita neste objeto.

*April 05 Prof. Ismael H. F. Santos - ismael@tecgraf.puc-rio.br 39*

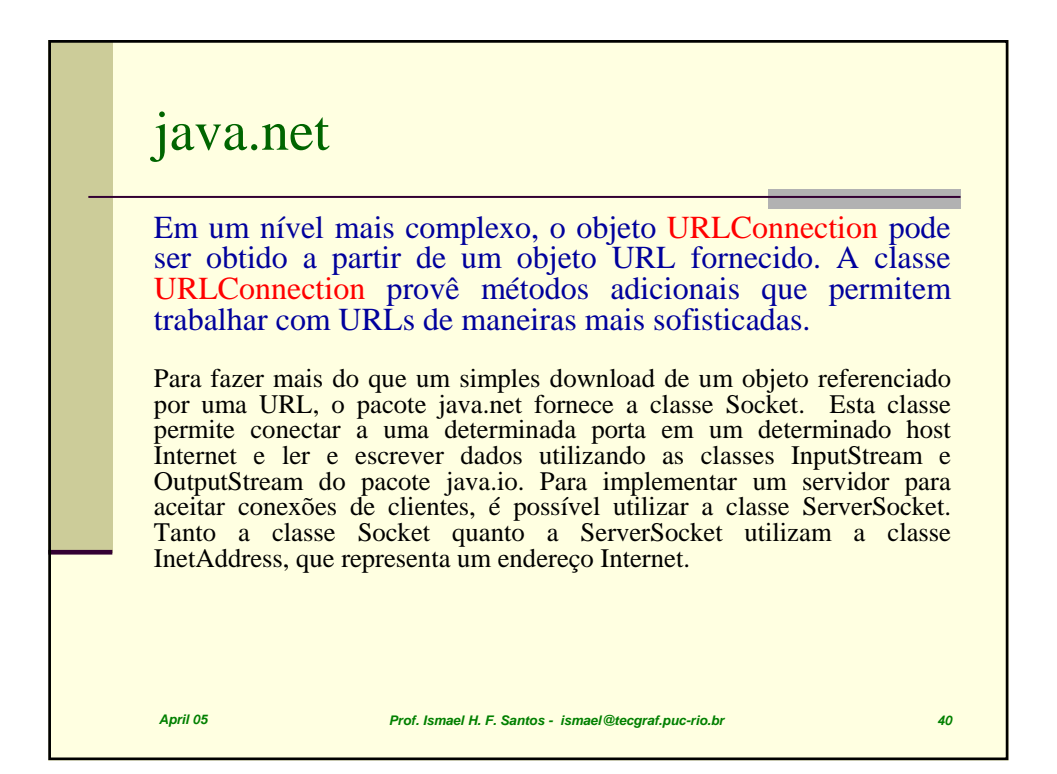

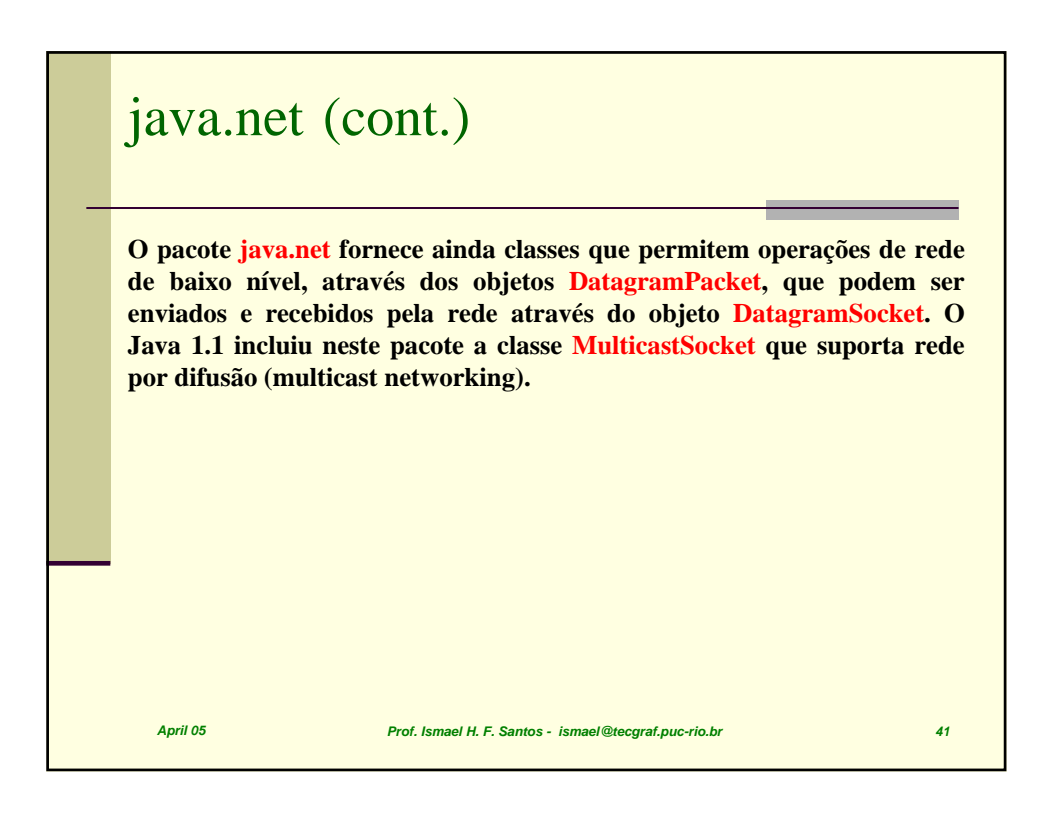

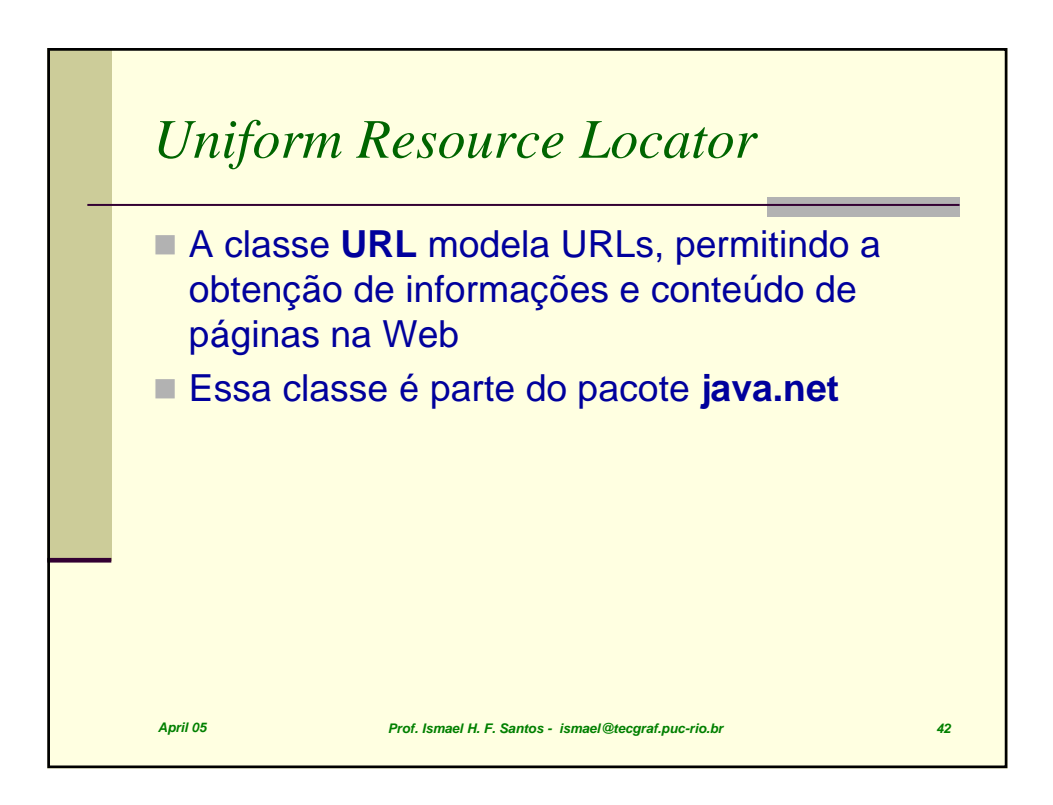

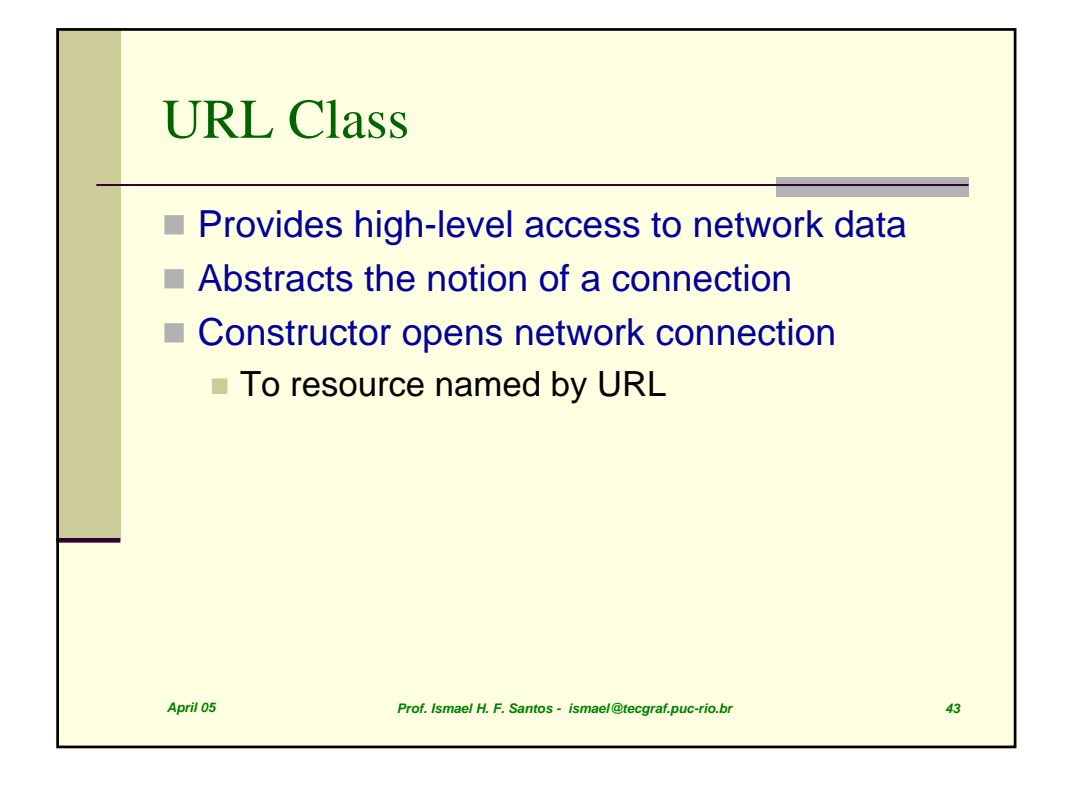

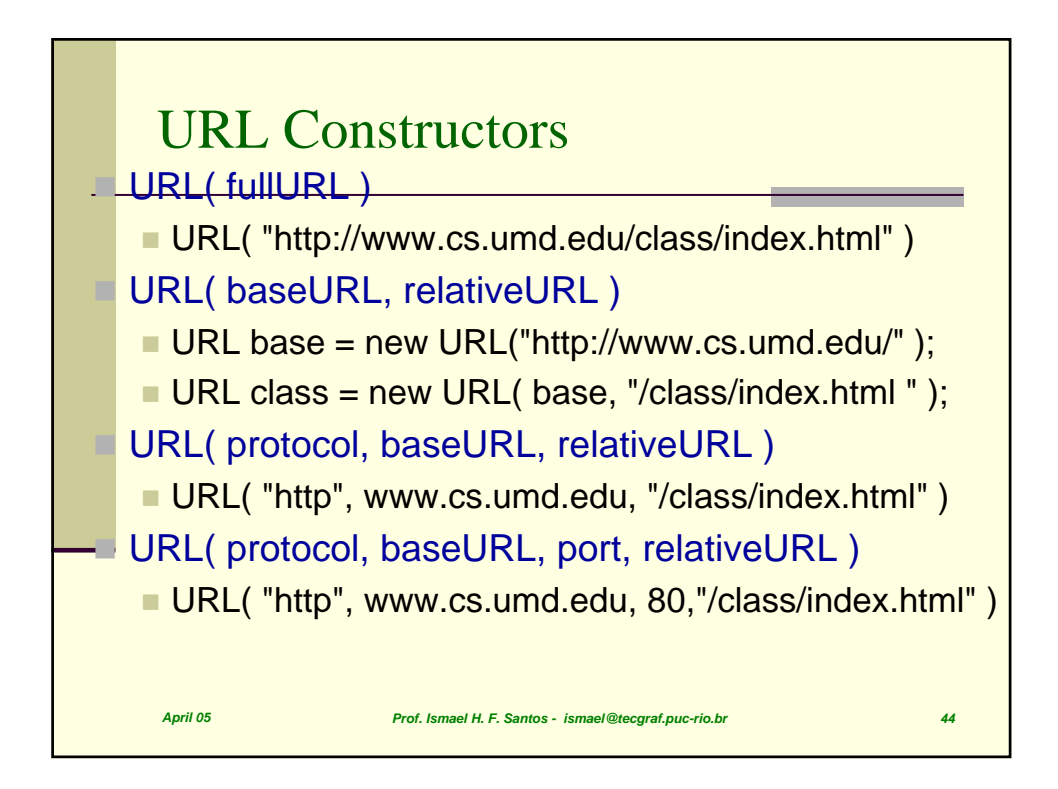

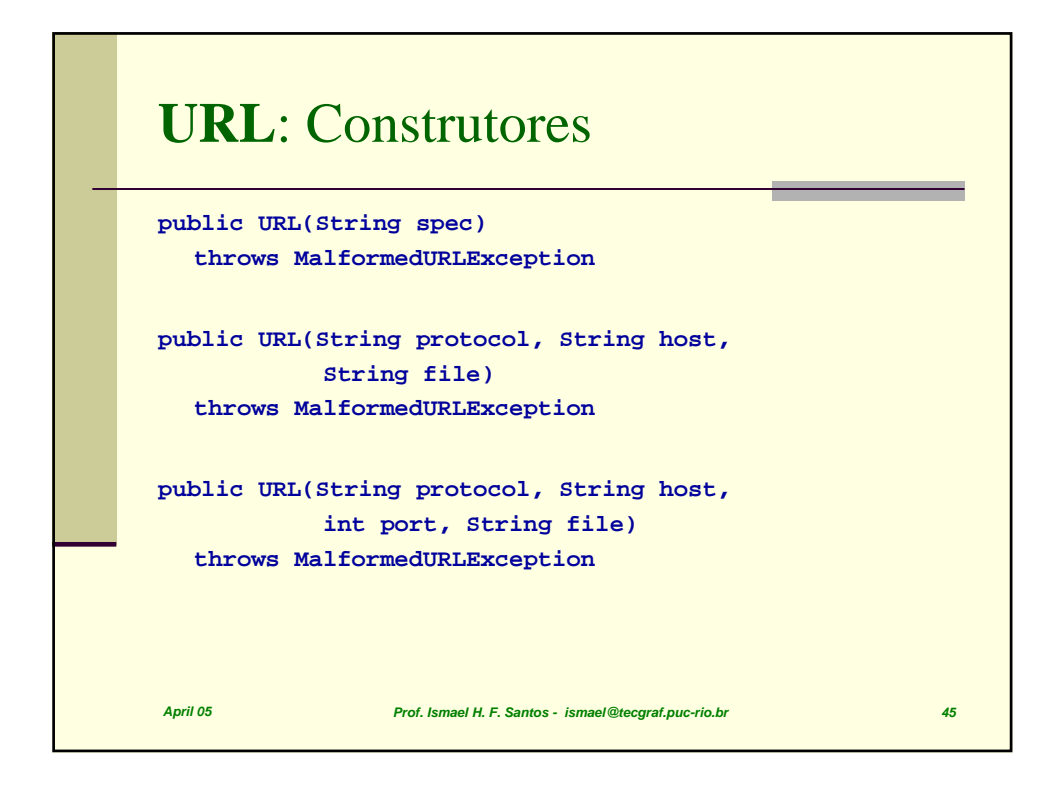

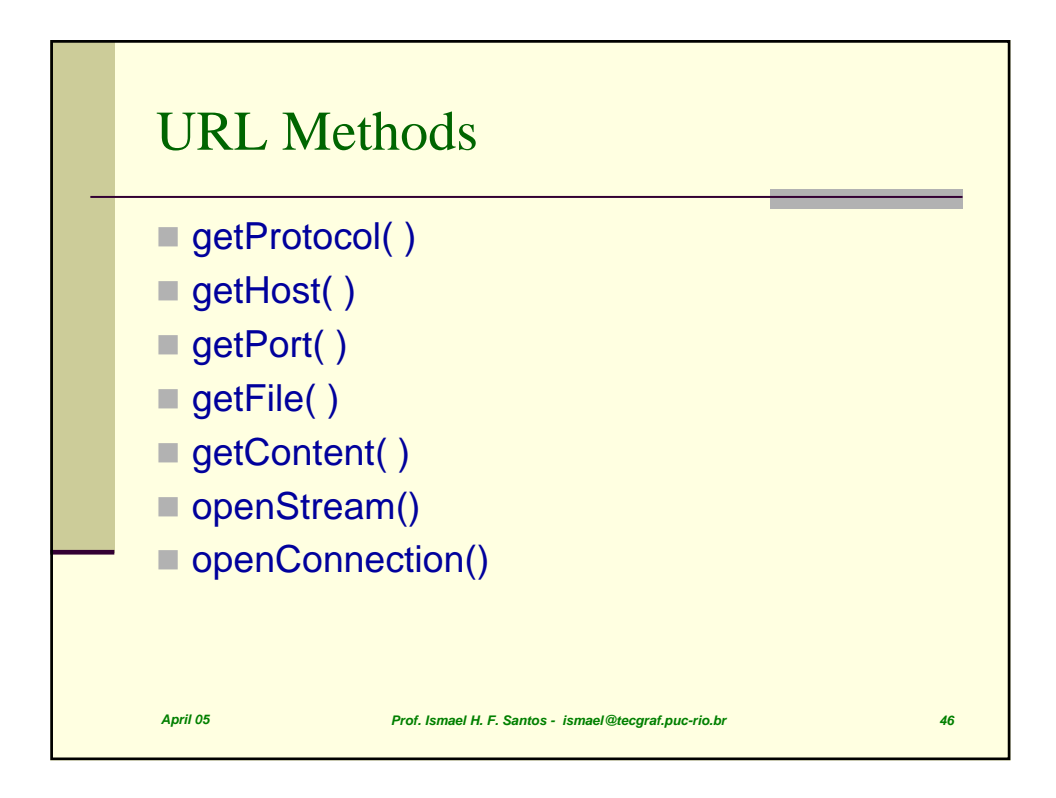

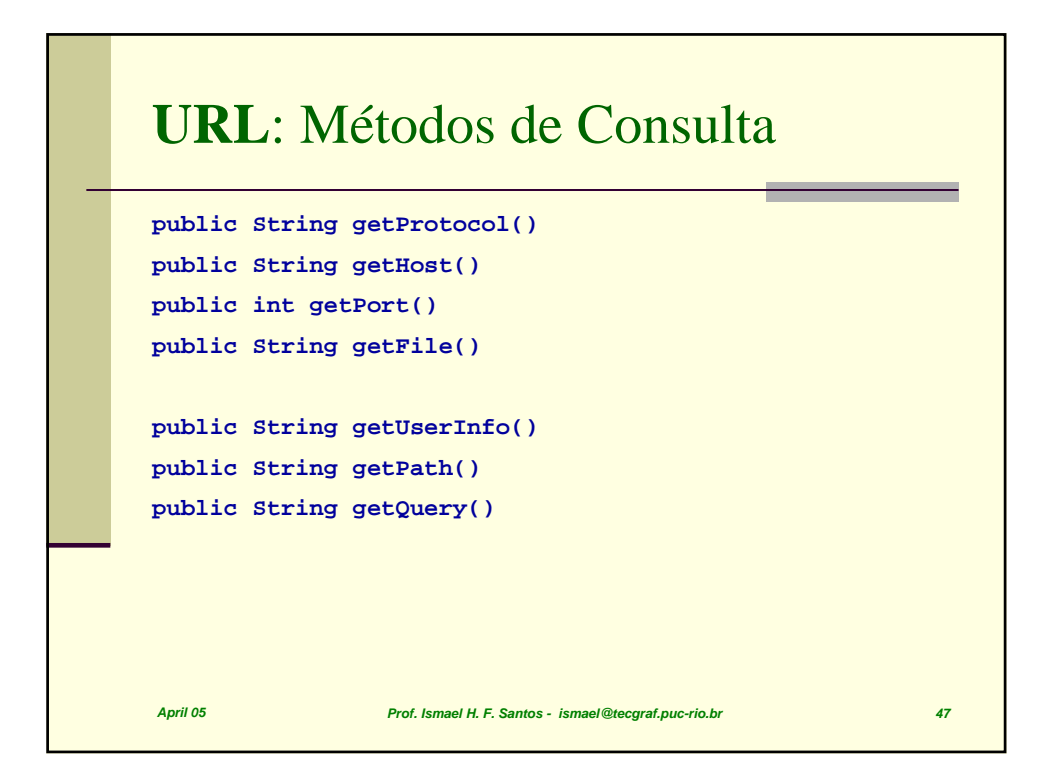

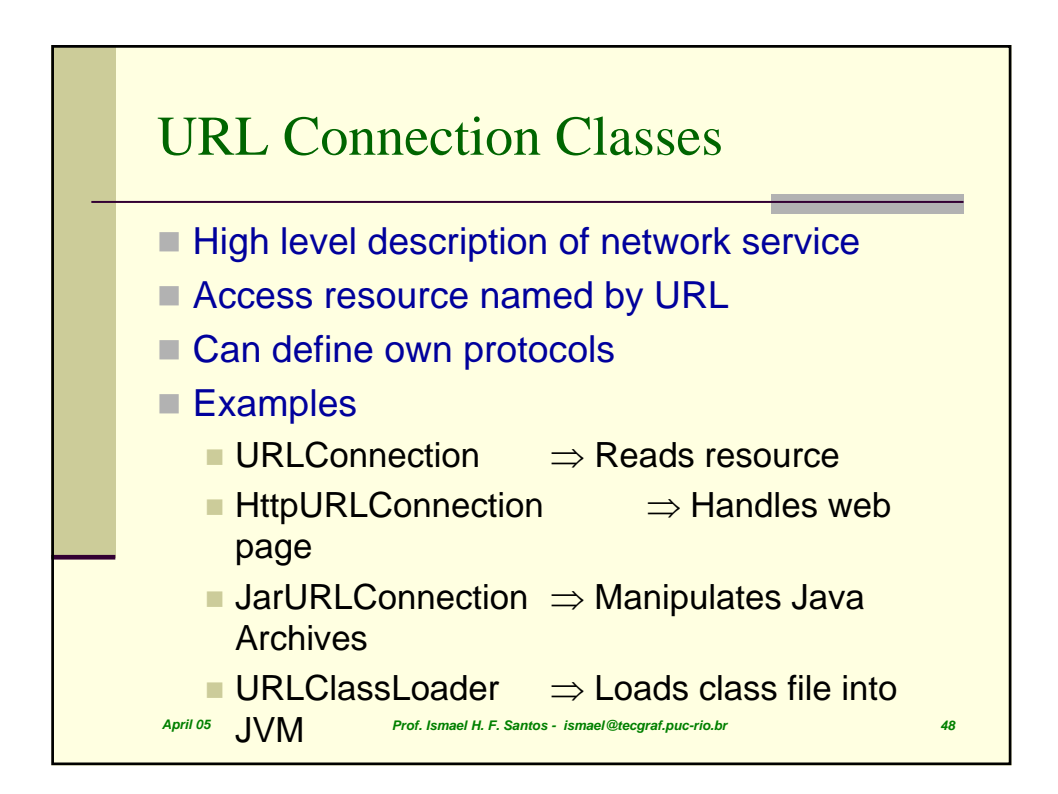

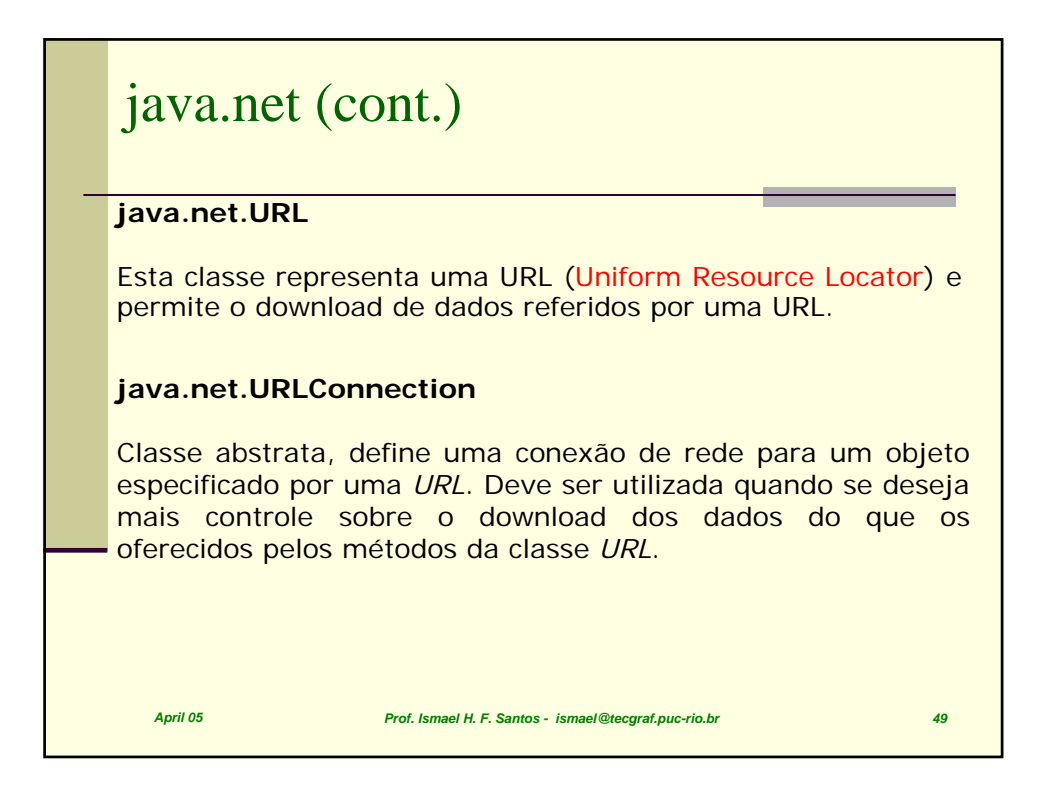

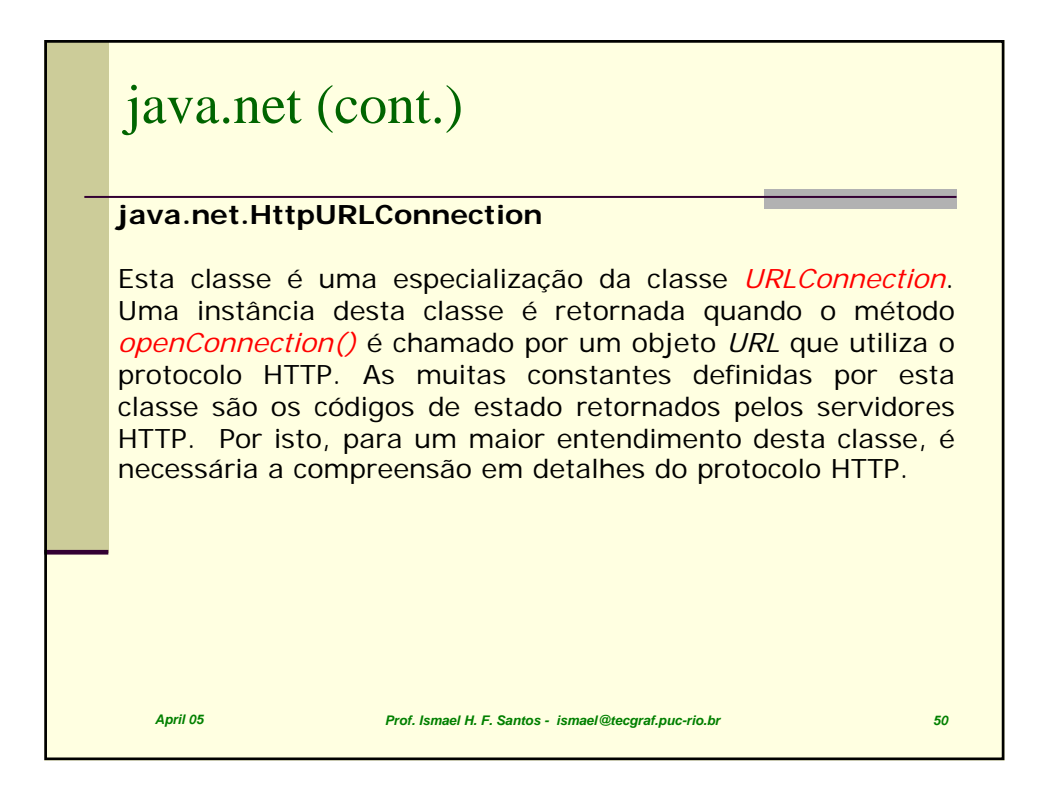

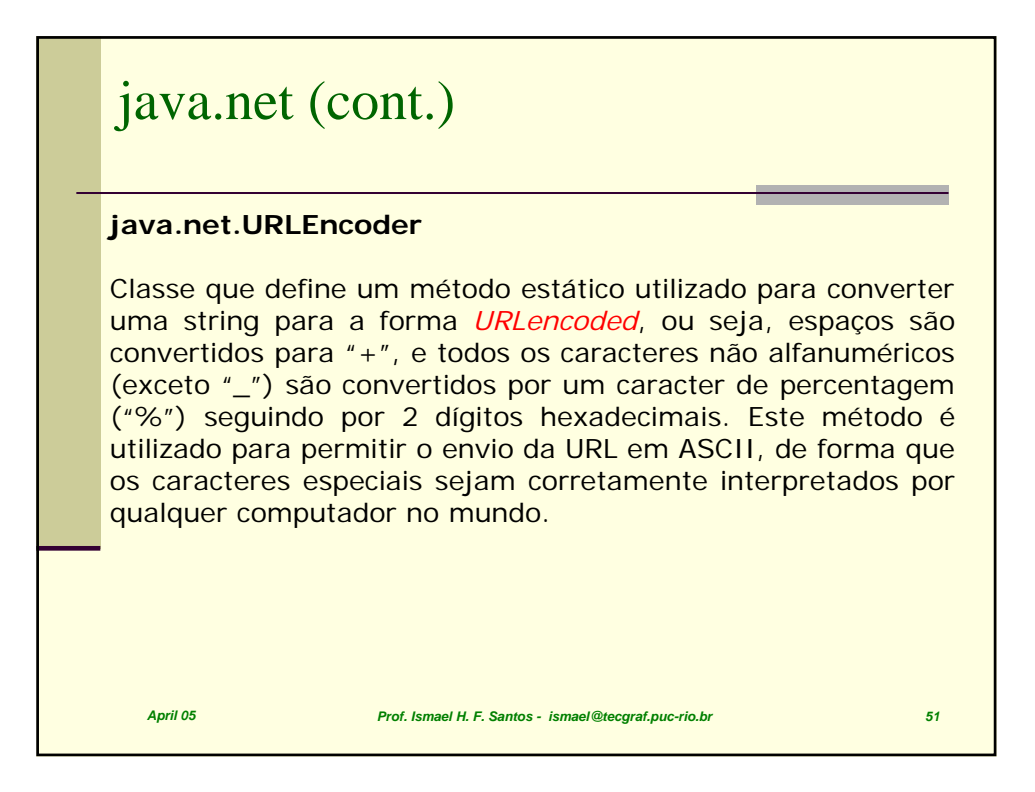

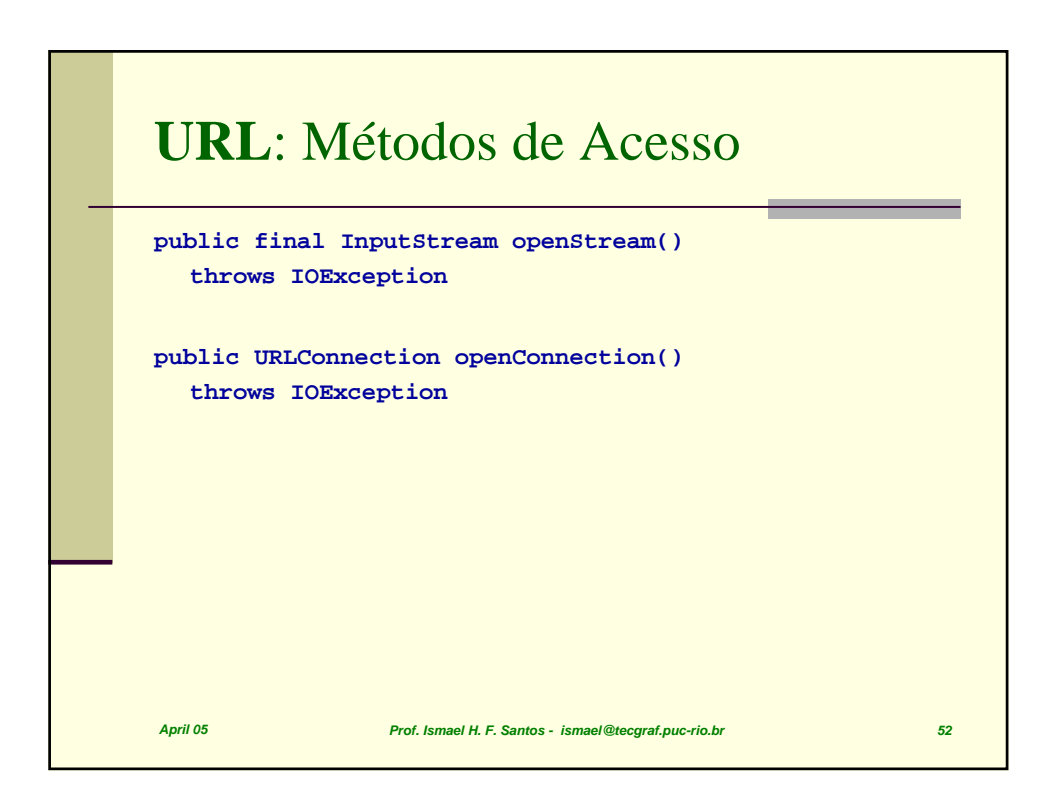

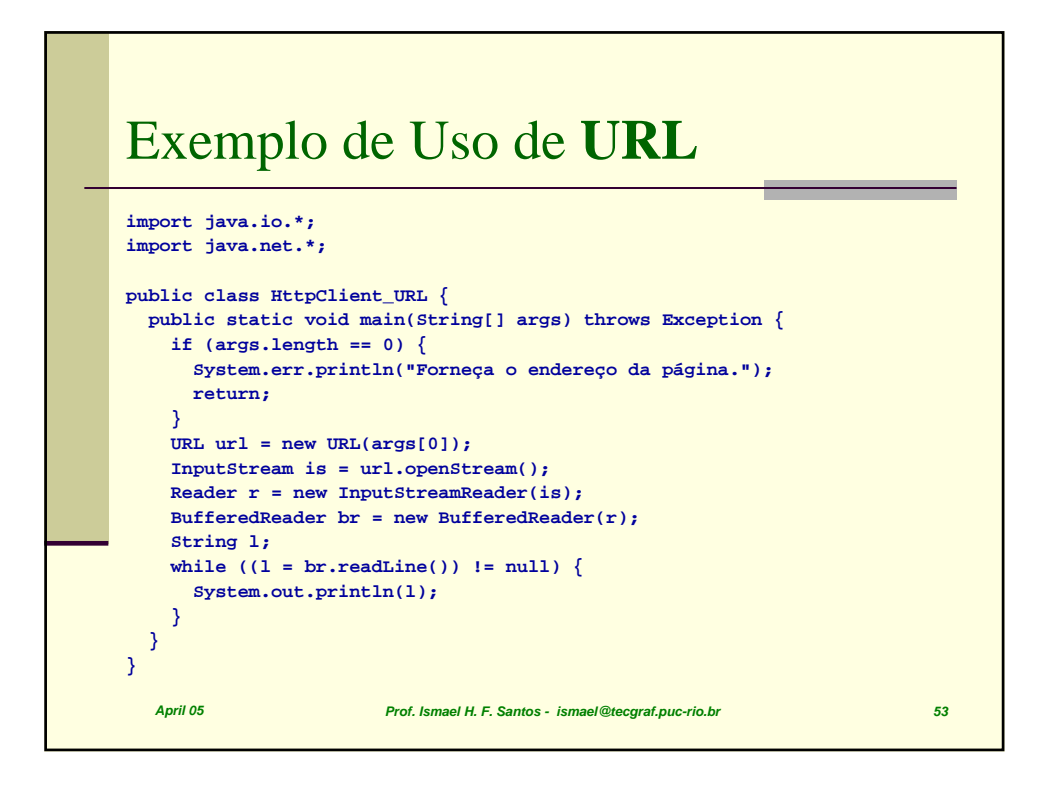

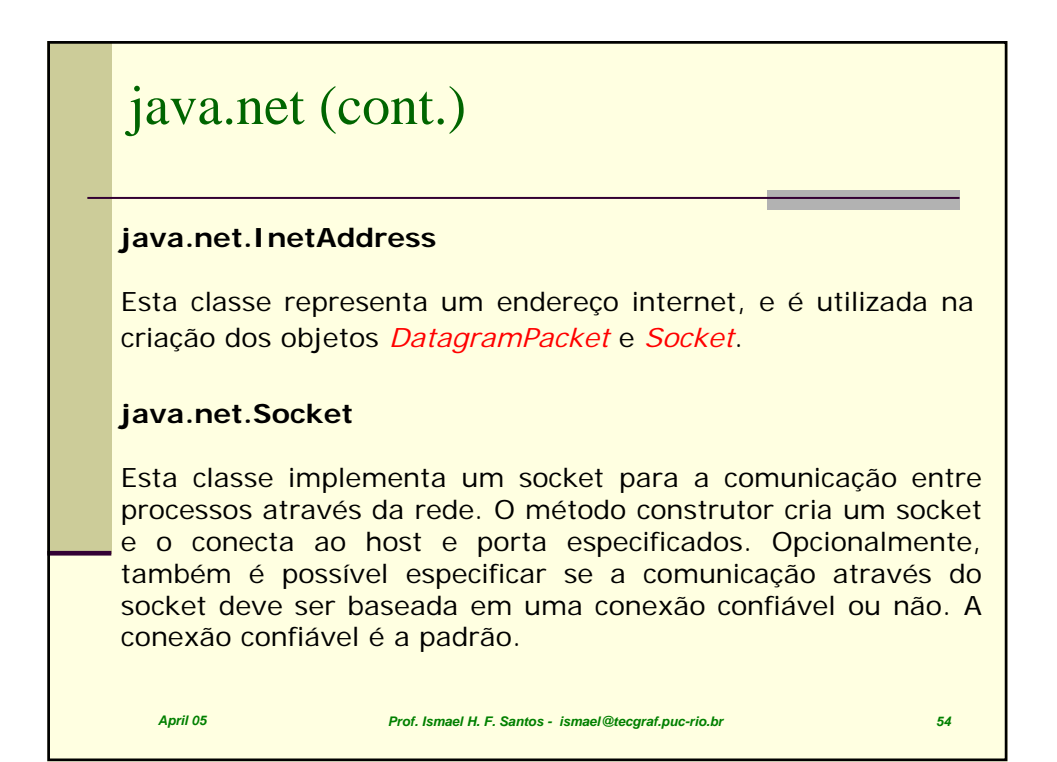

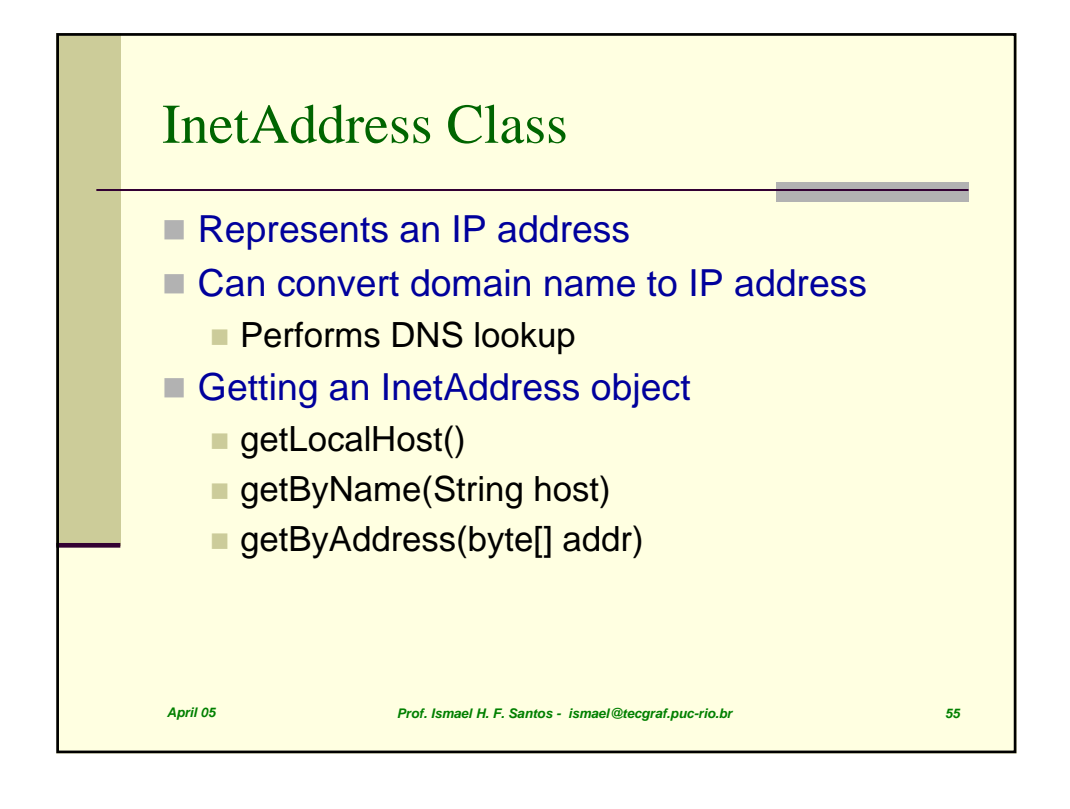

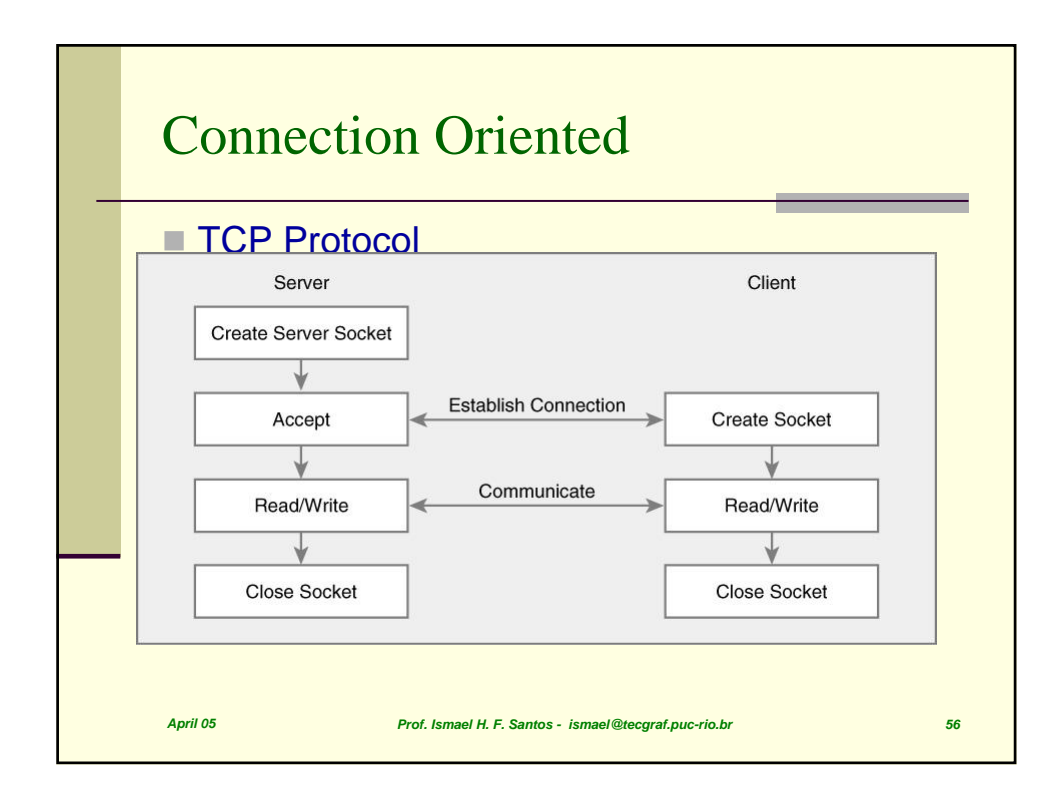

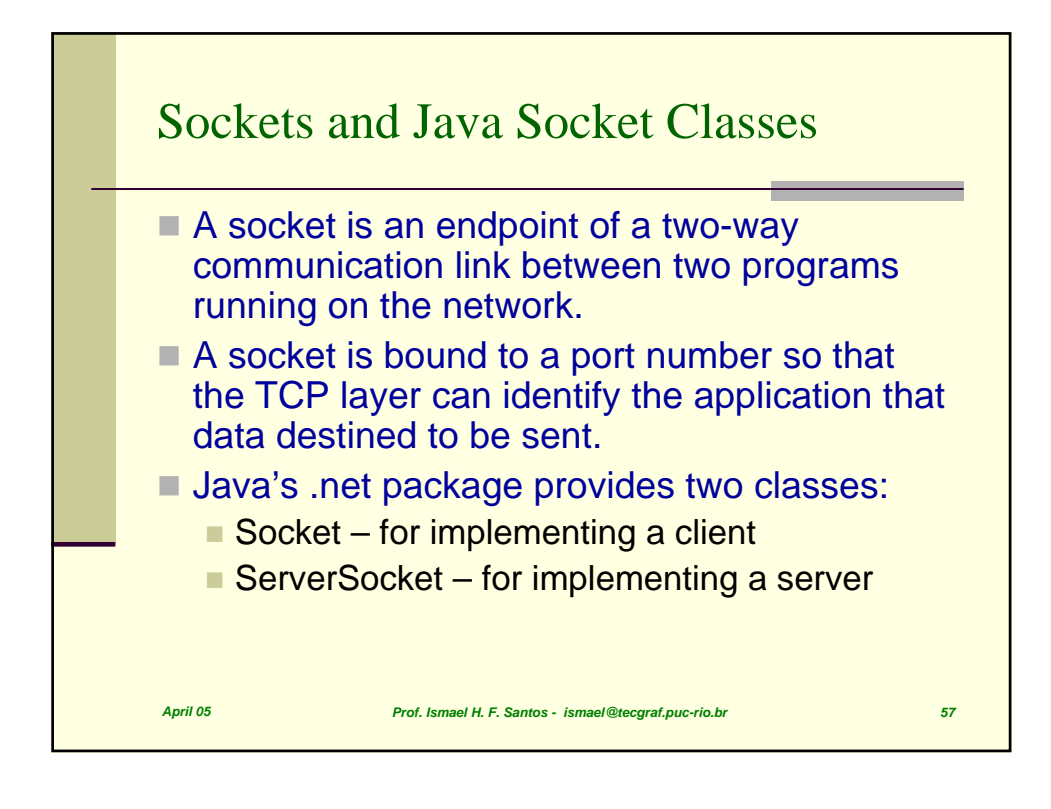

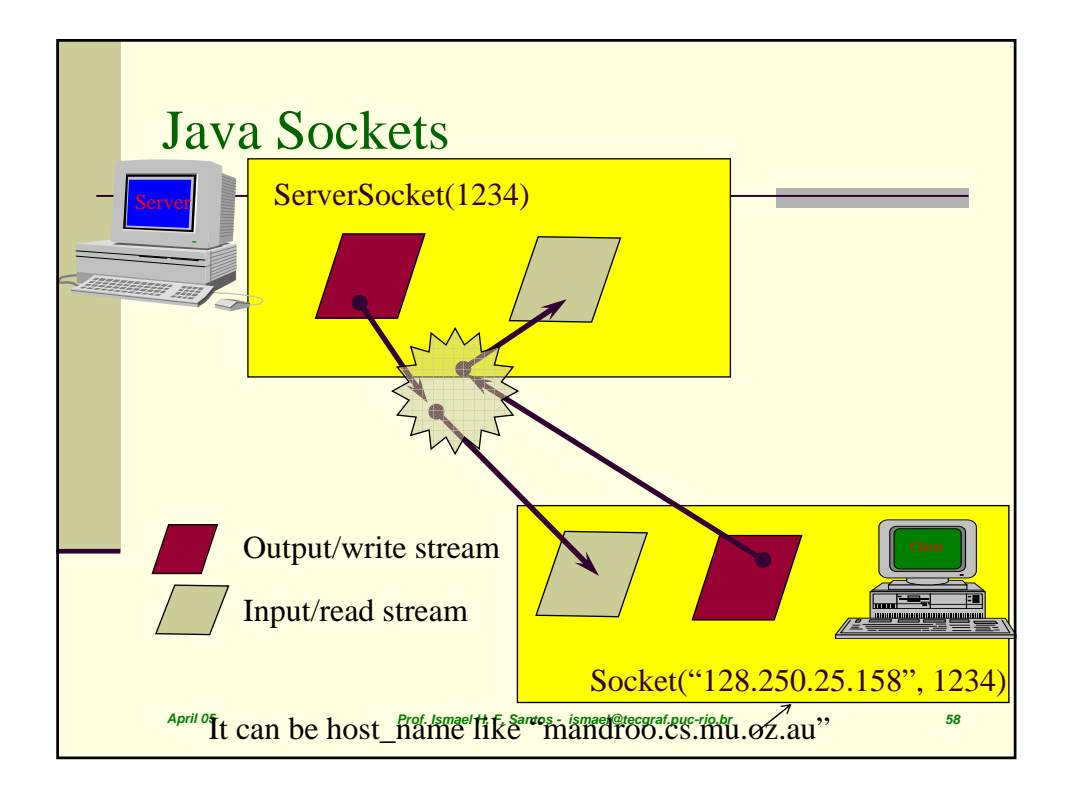

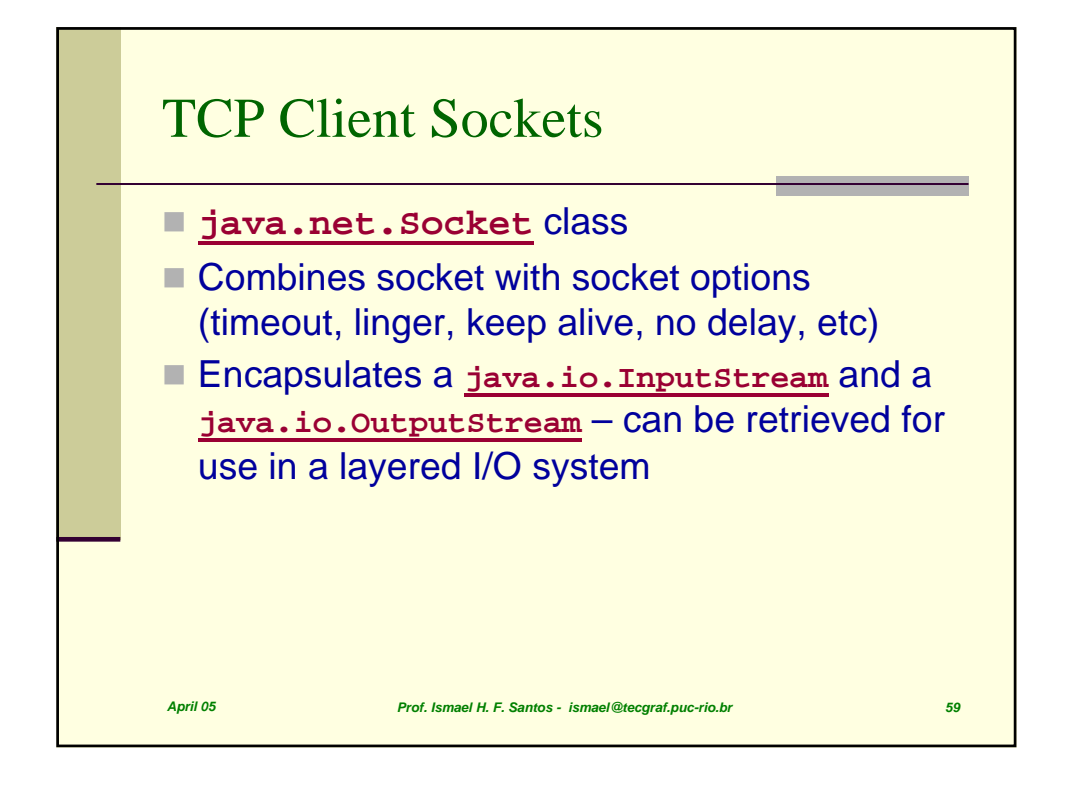

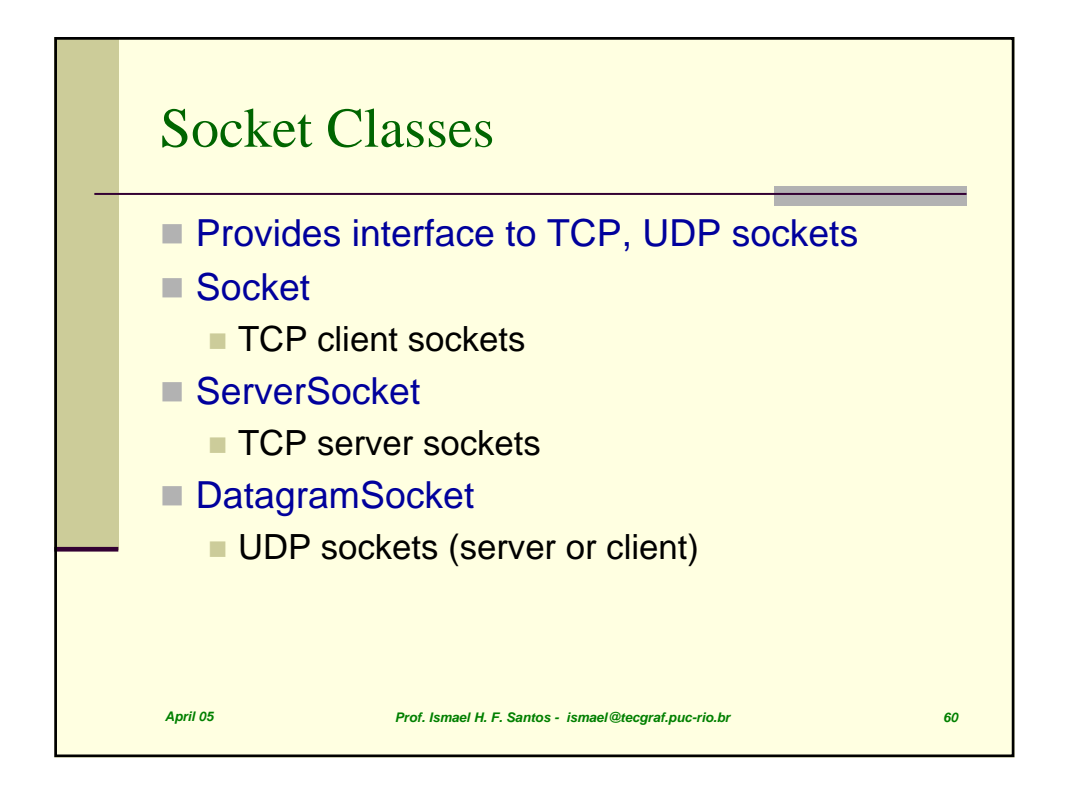

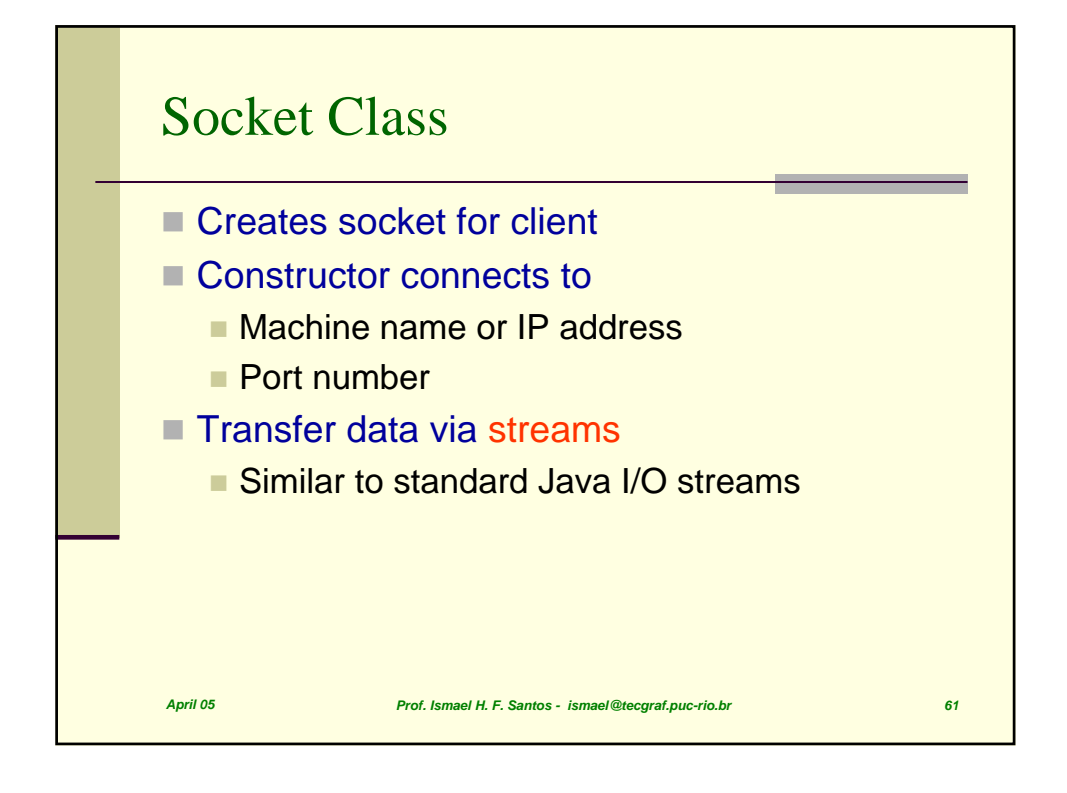

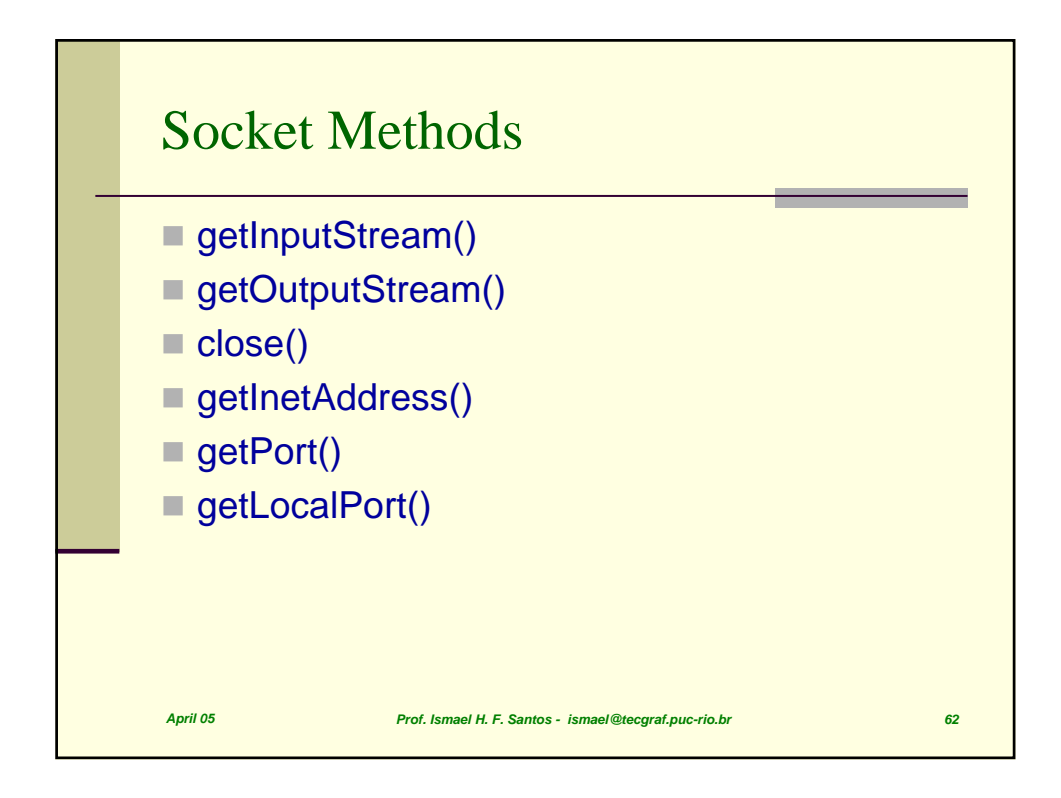

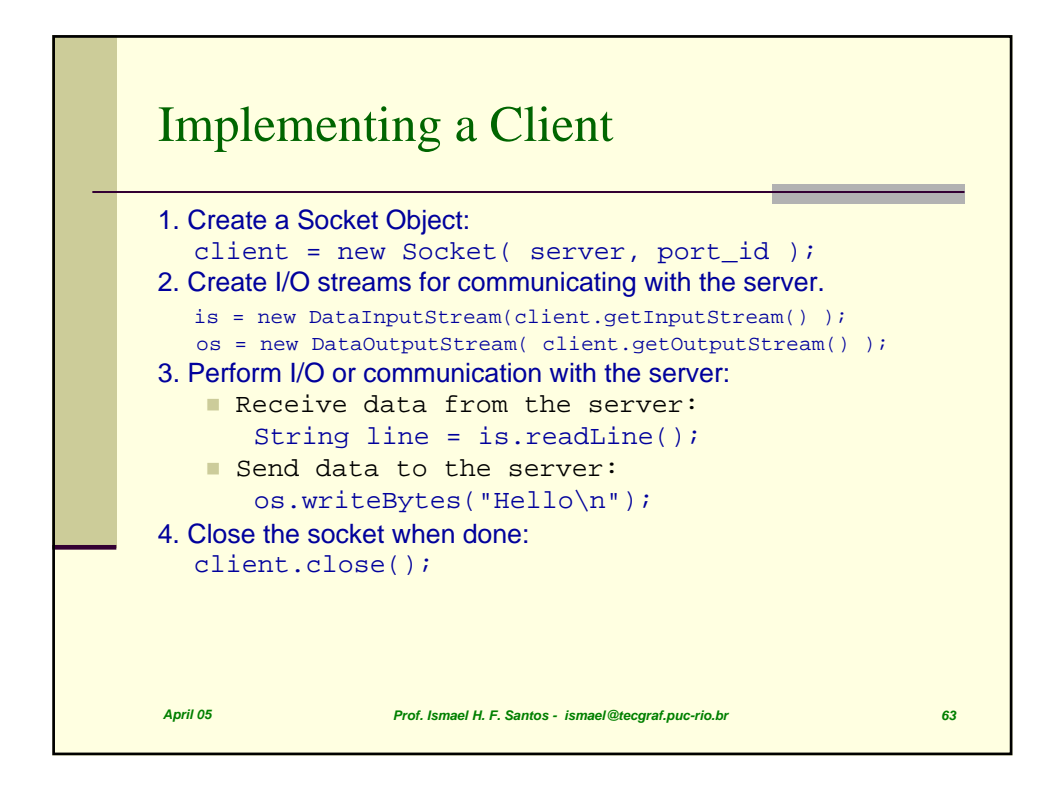

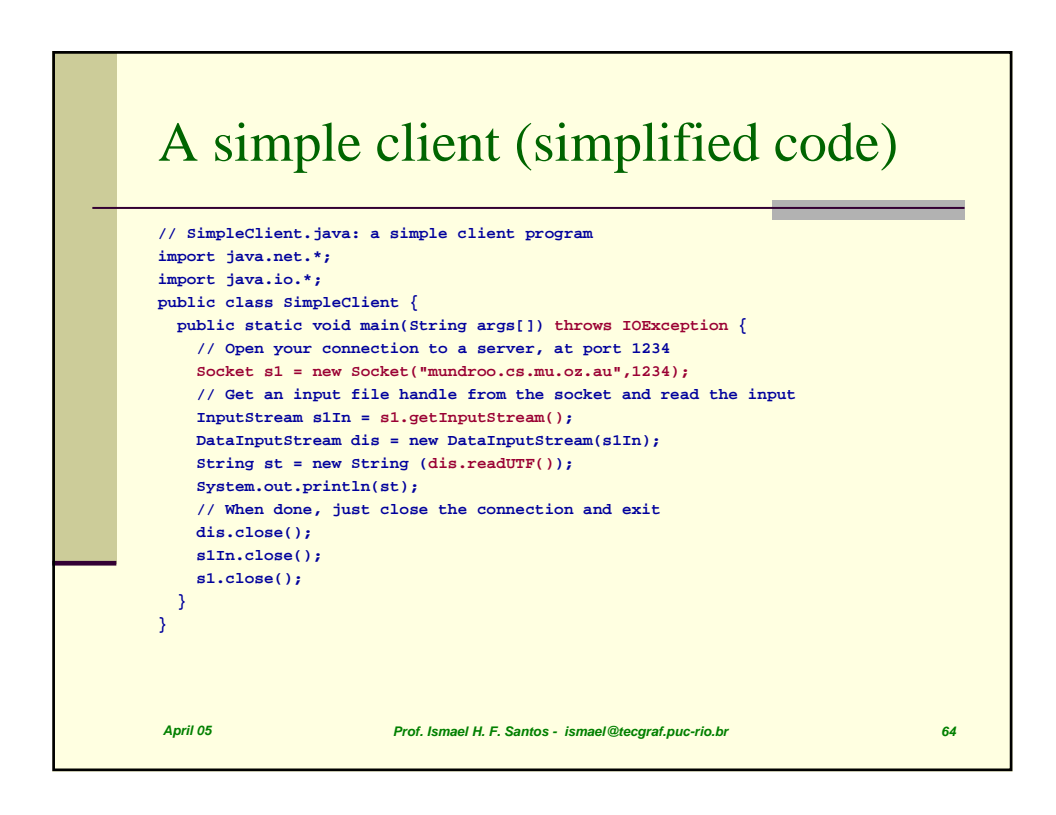

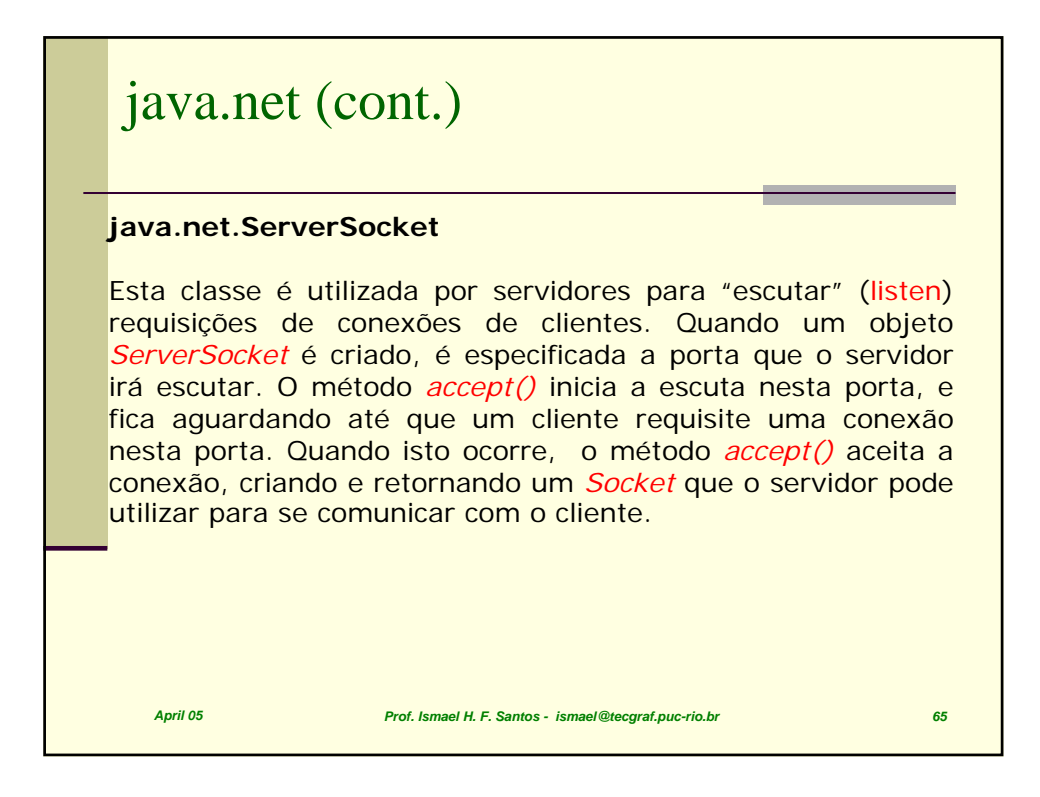

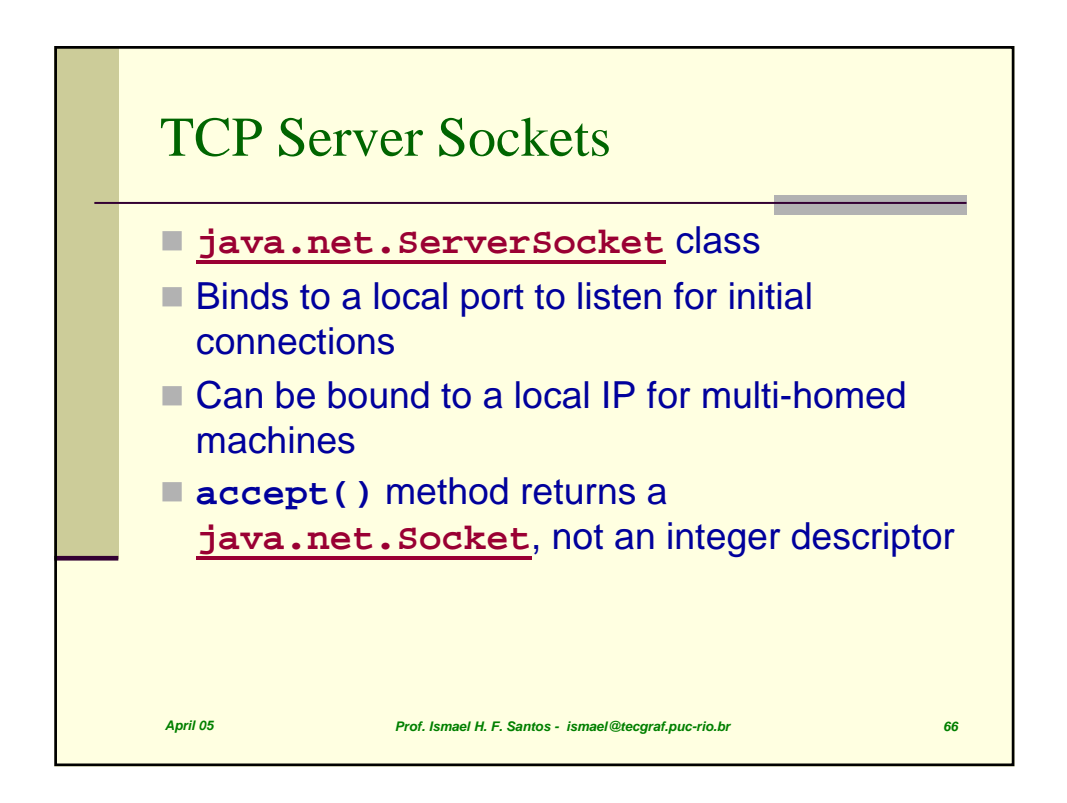

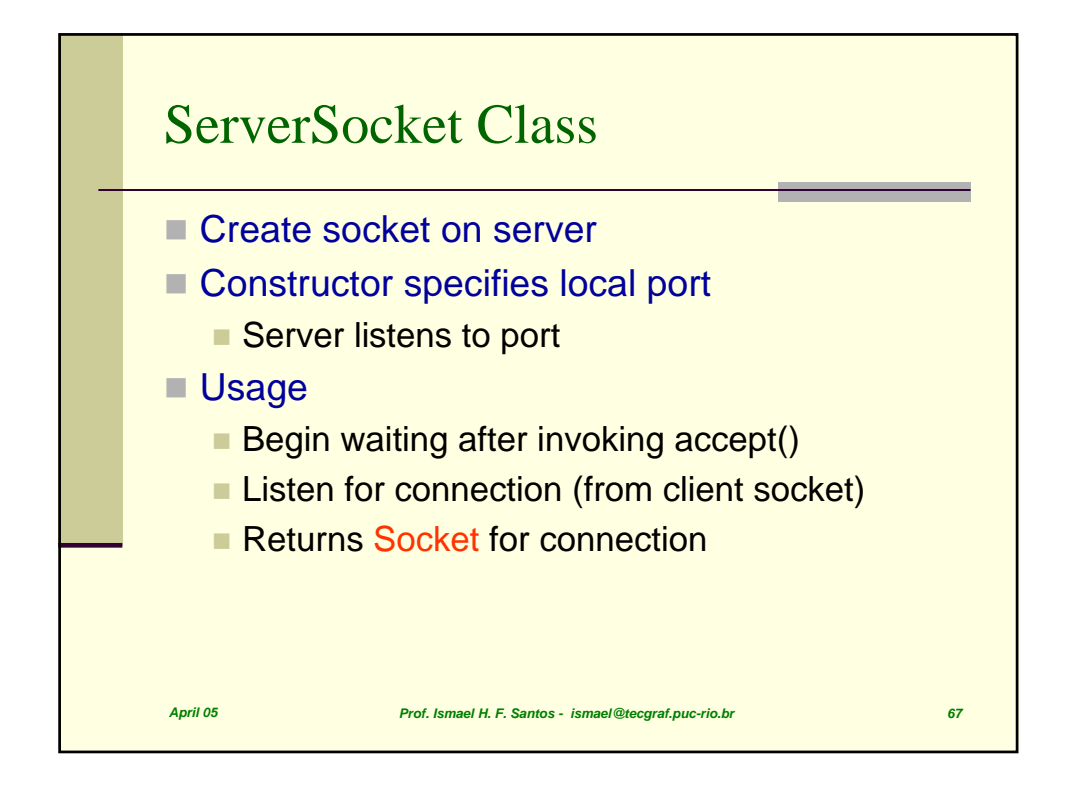

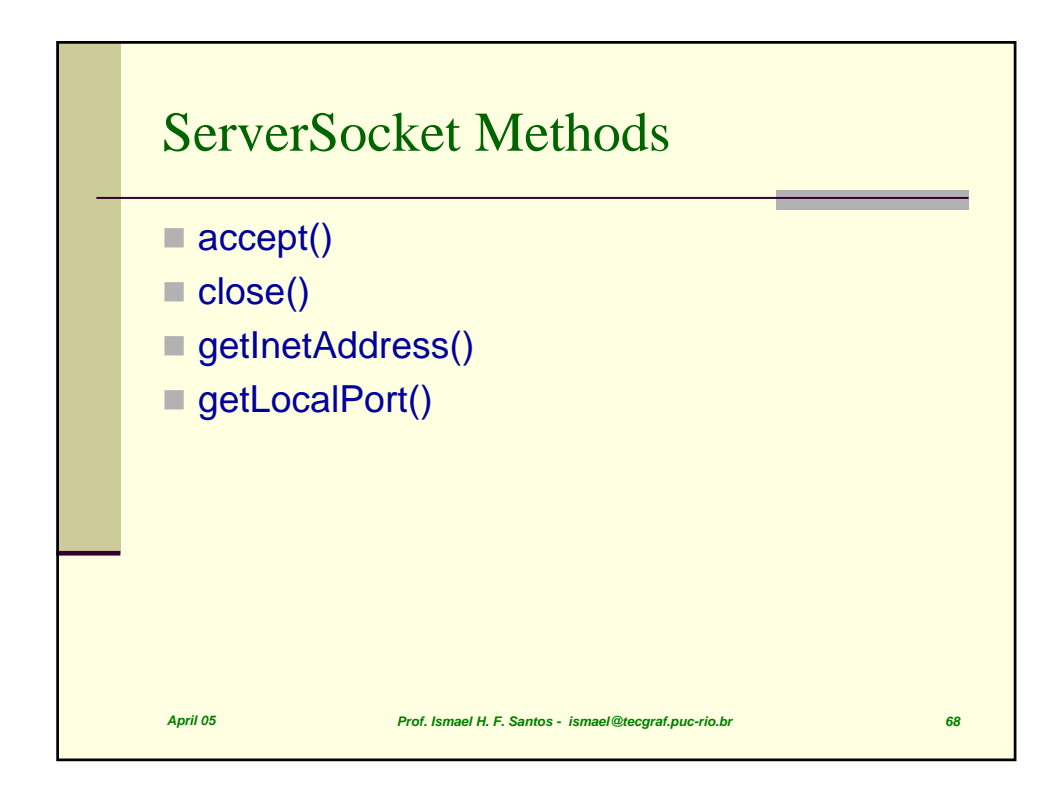

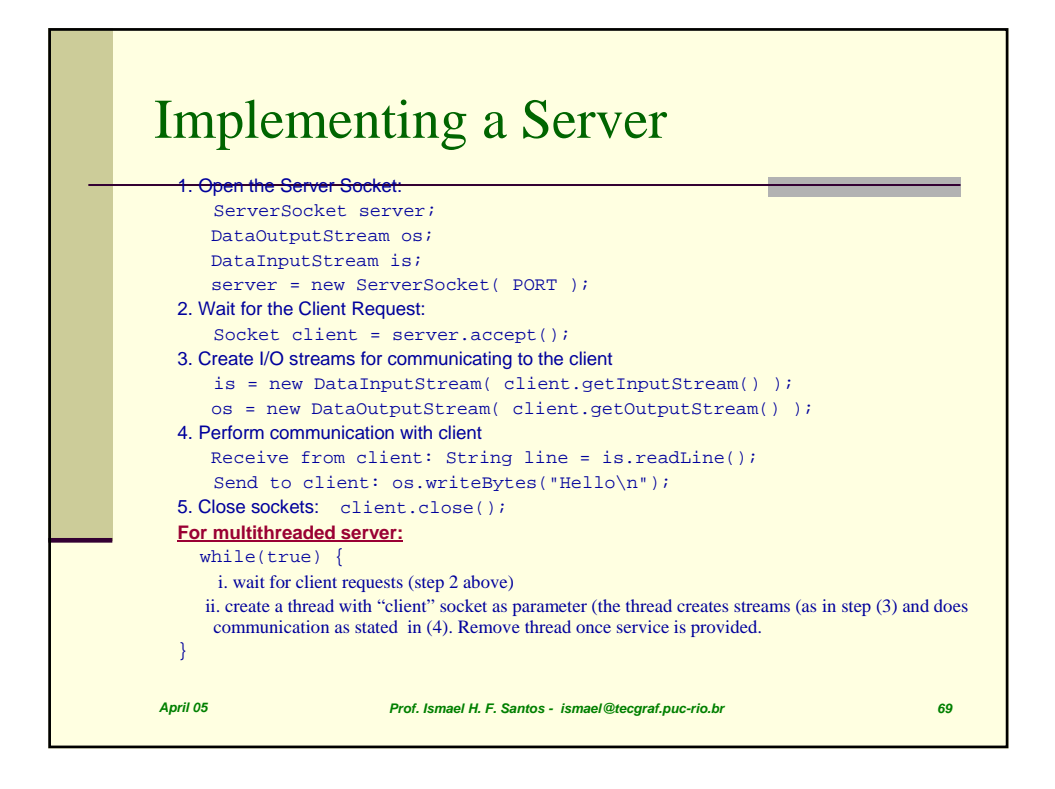

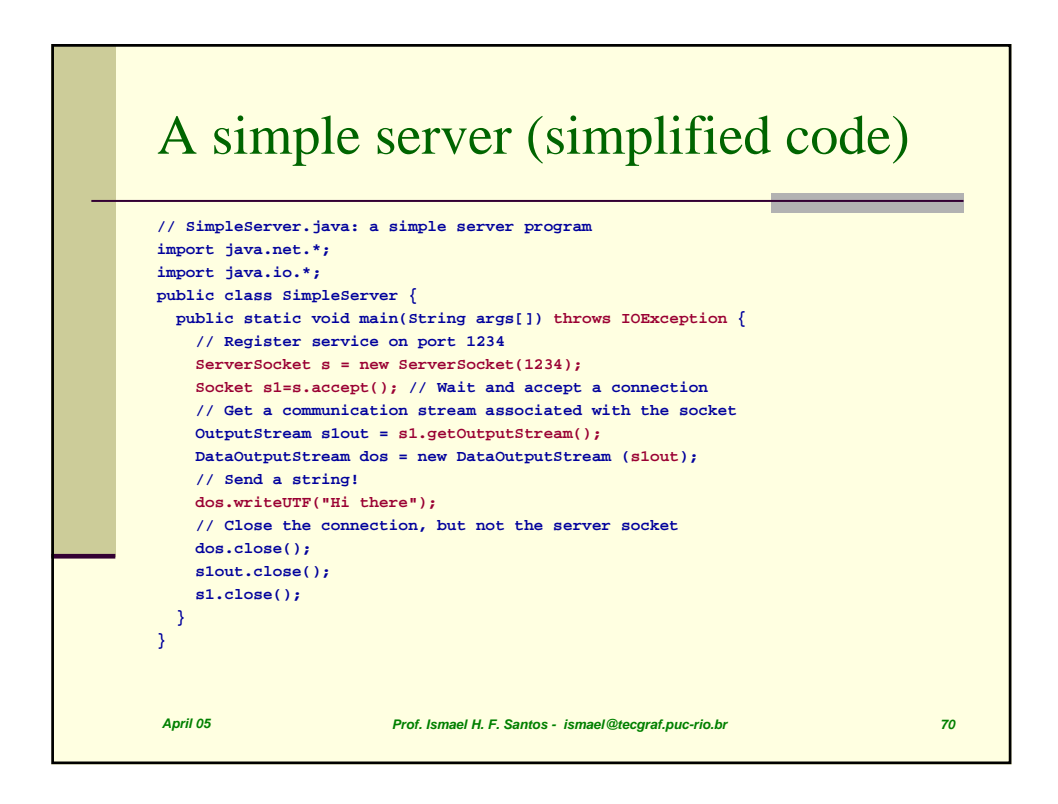

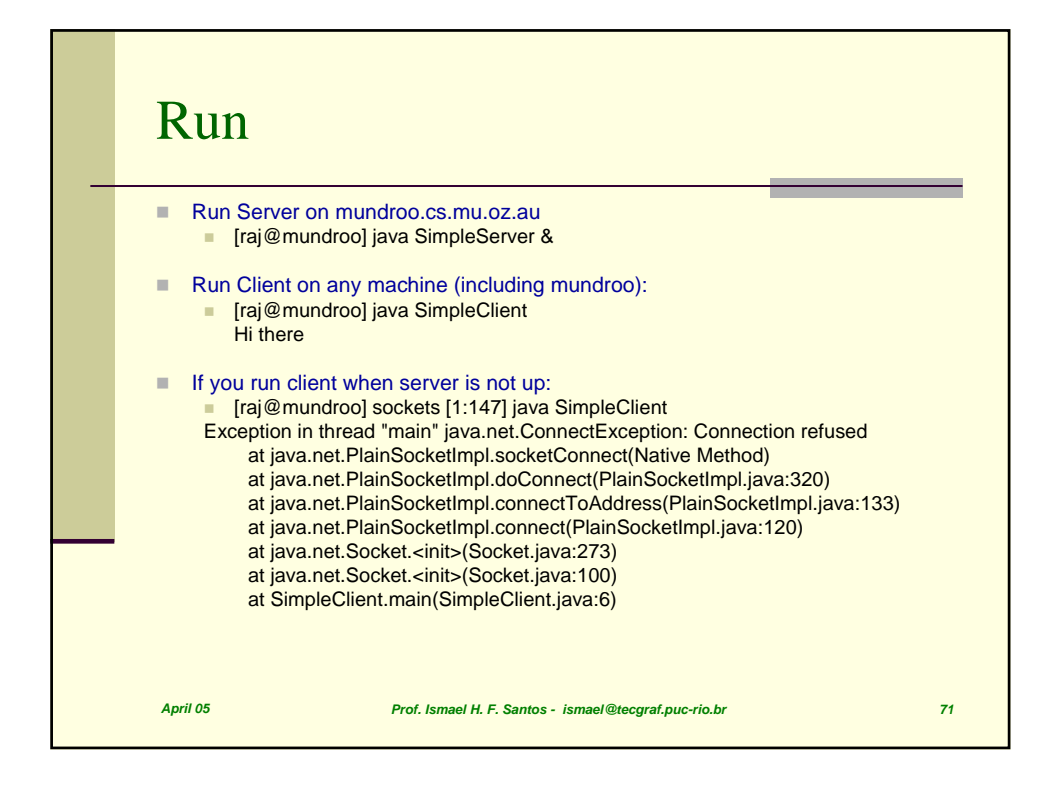

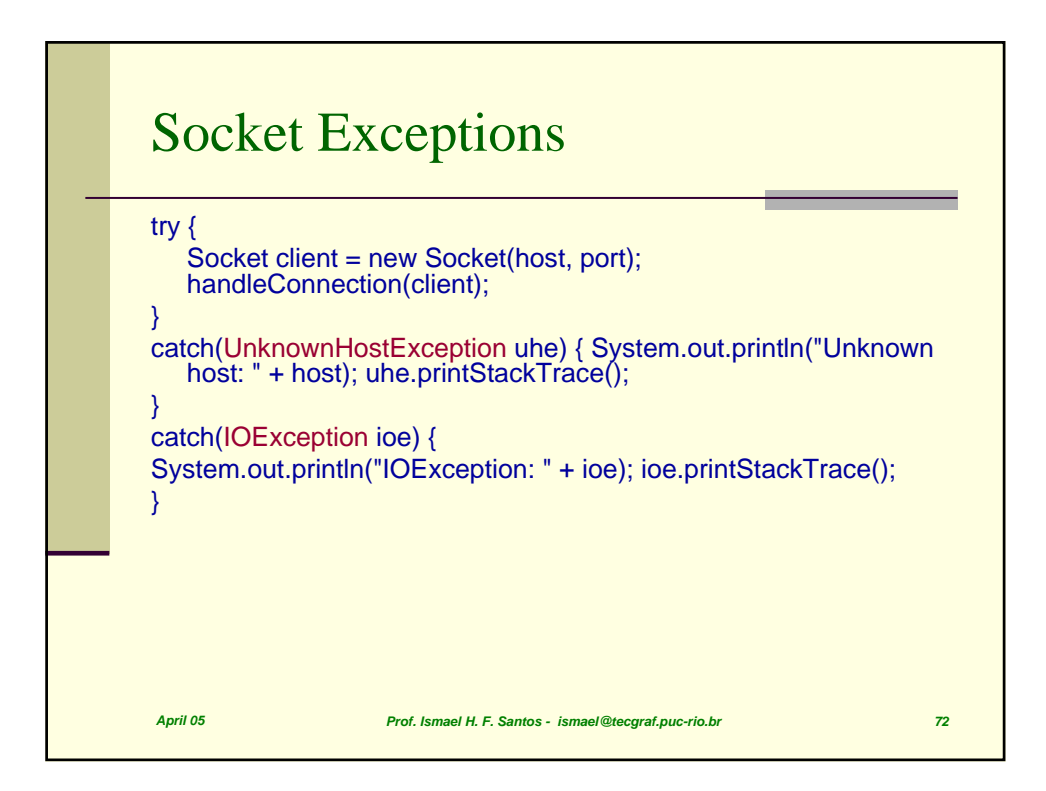

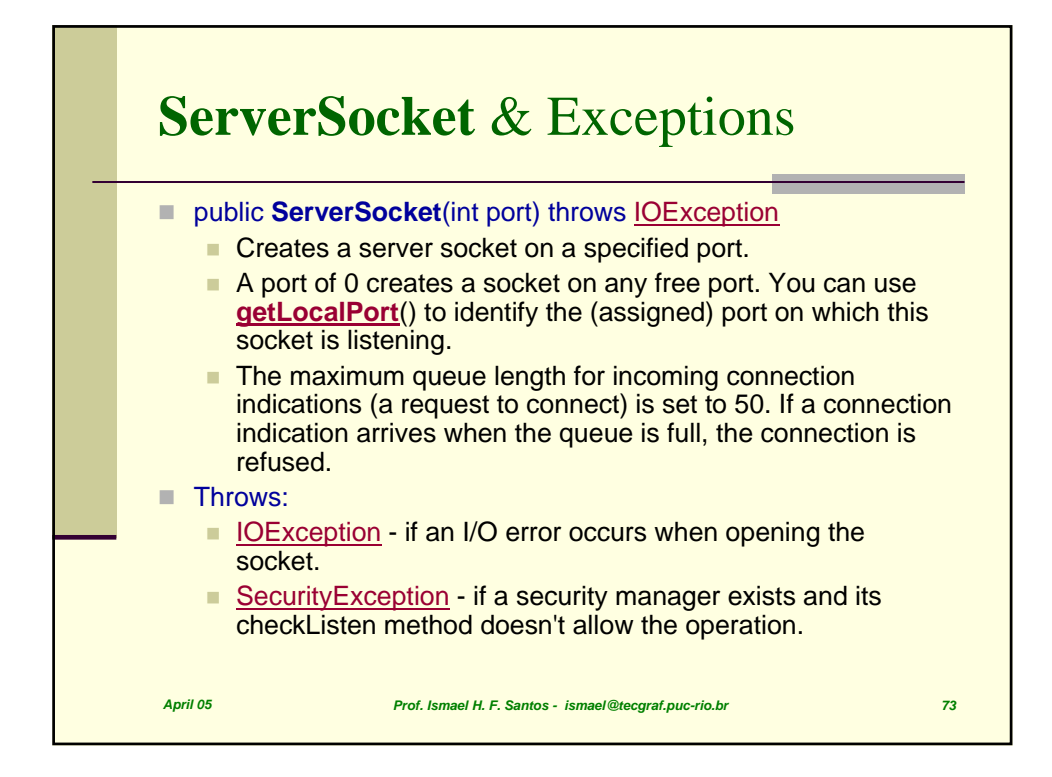

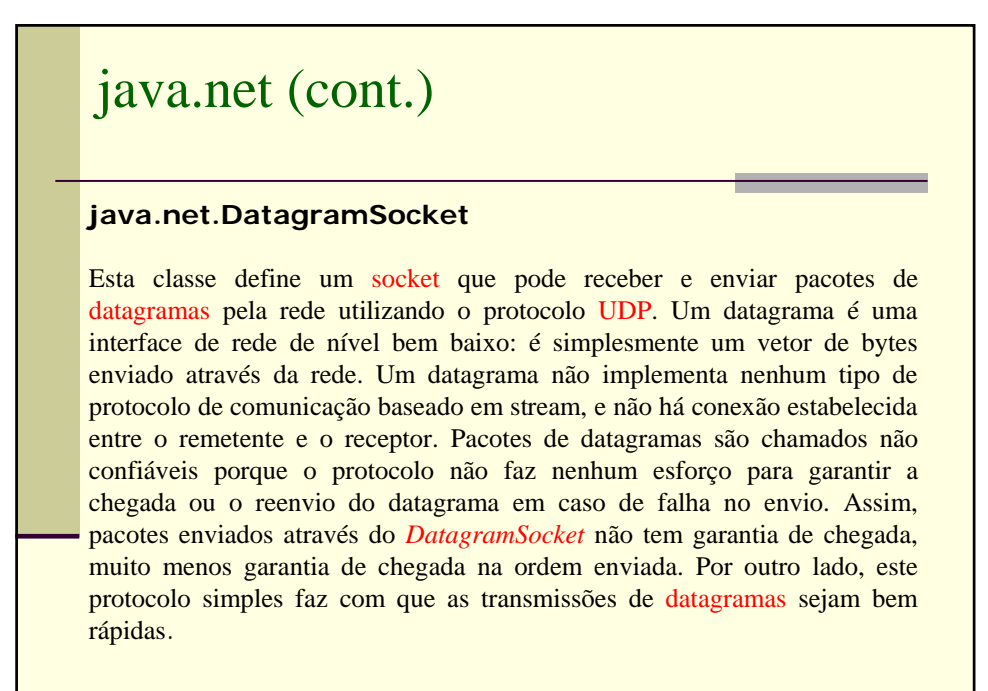

*April 05 Prof. Ismael H. F. Santos - ismael@tecgraf.puc-rio.br 74*

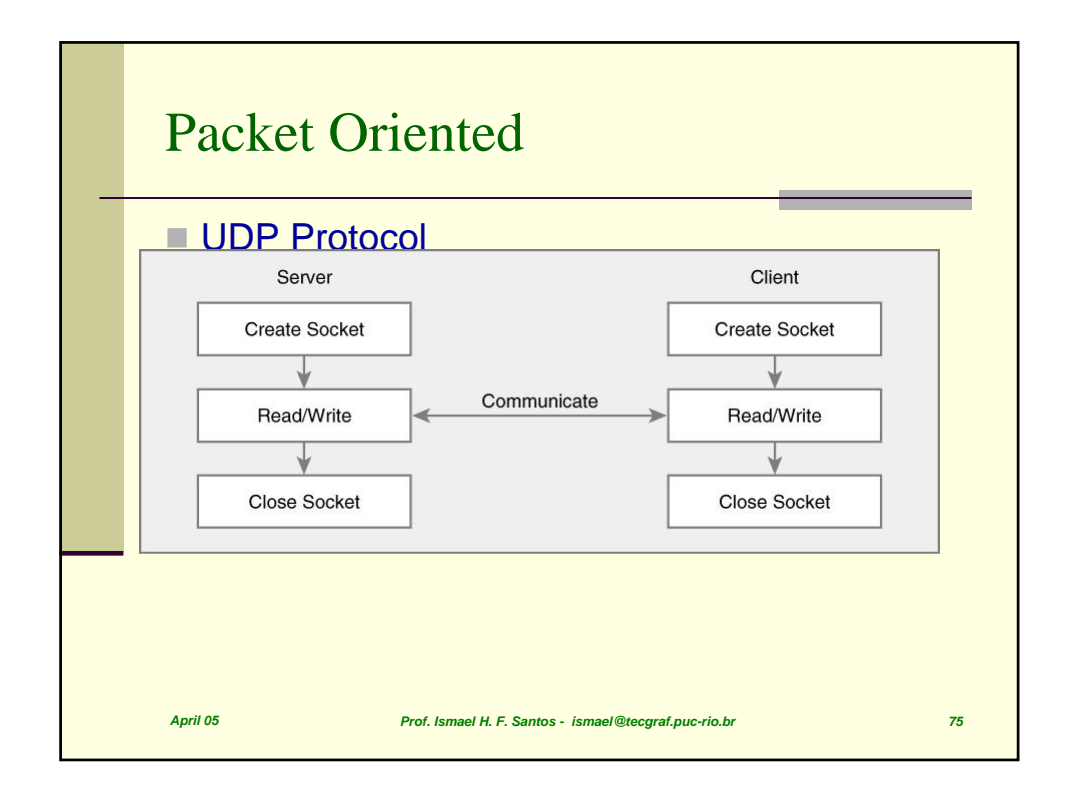

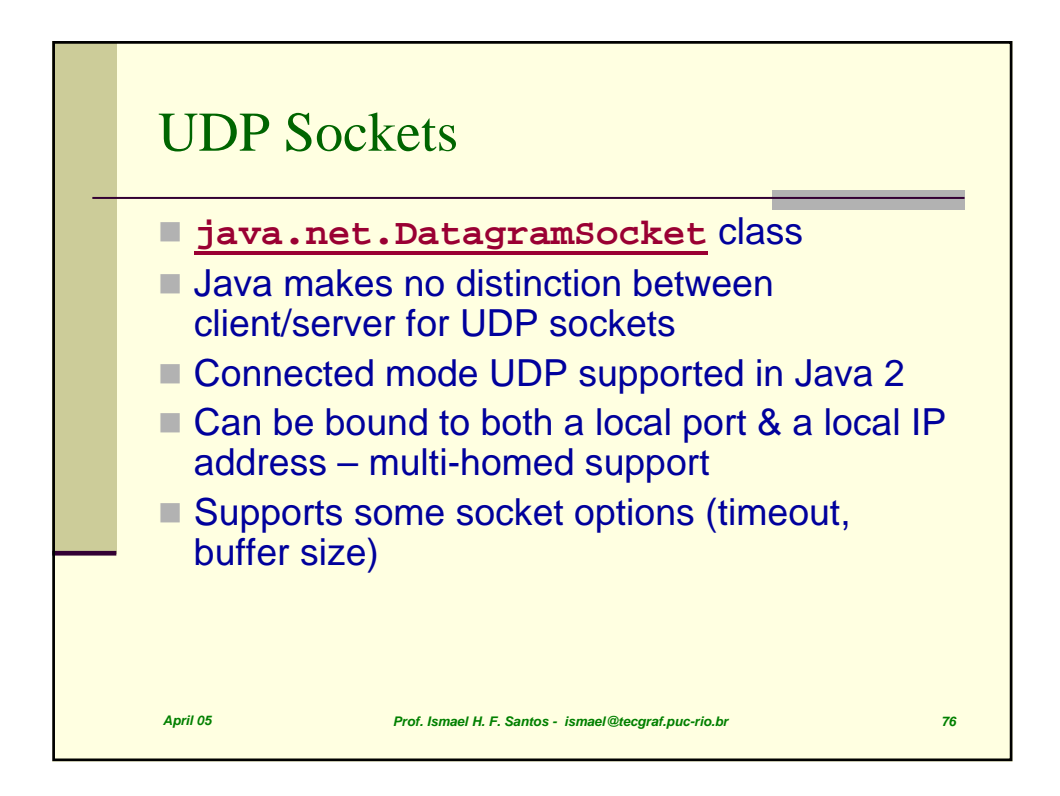

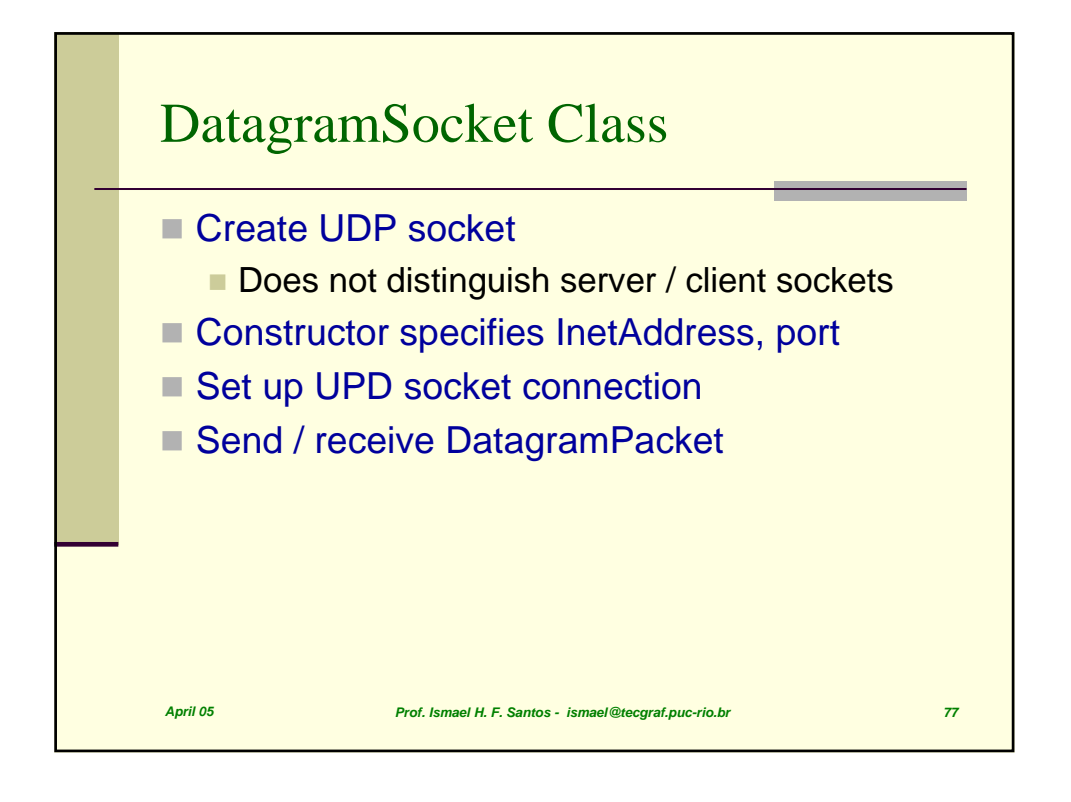

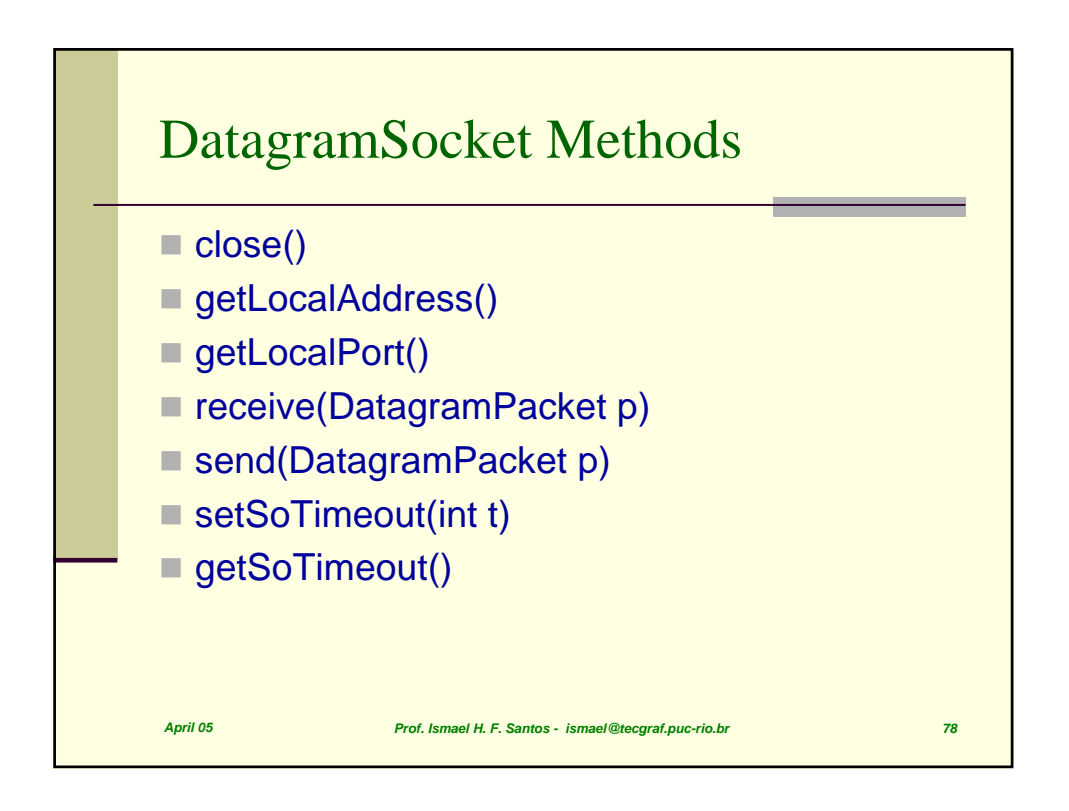

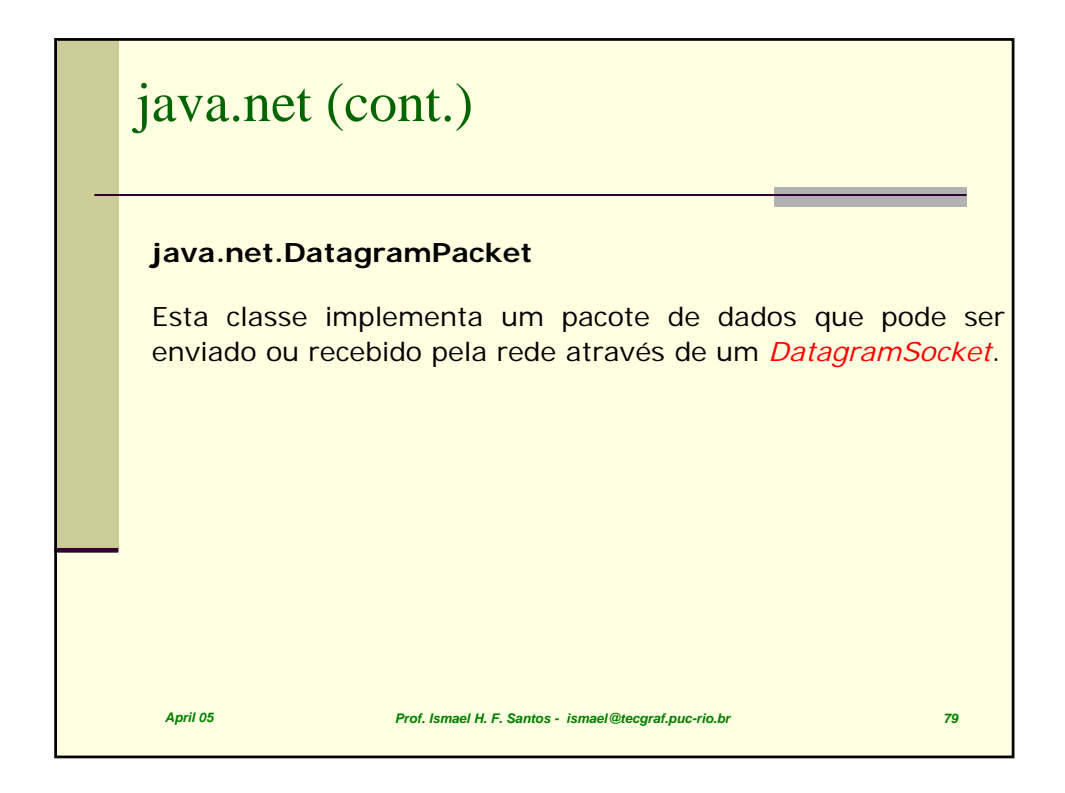

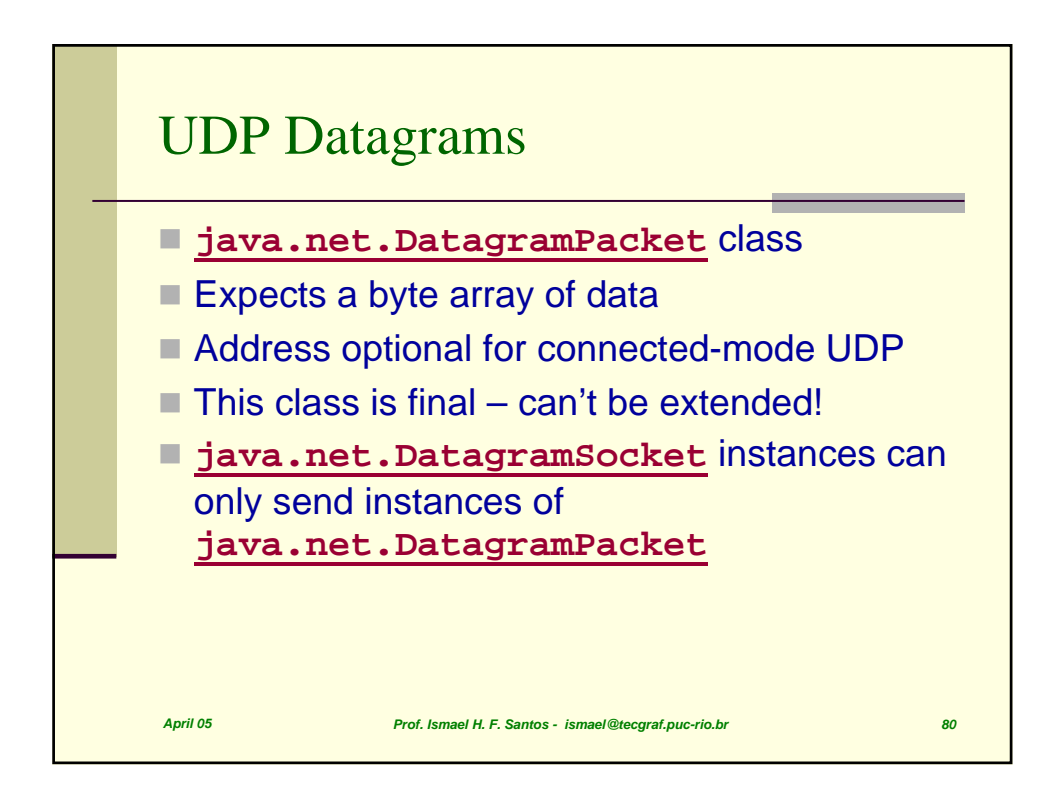

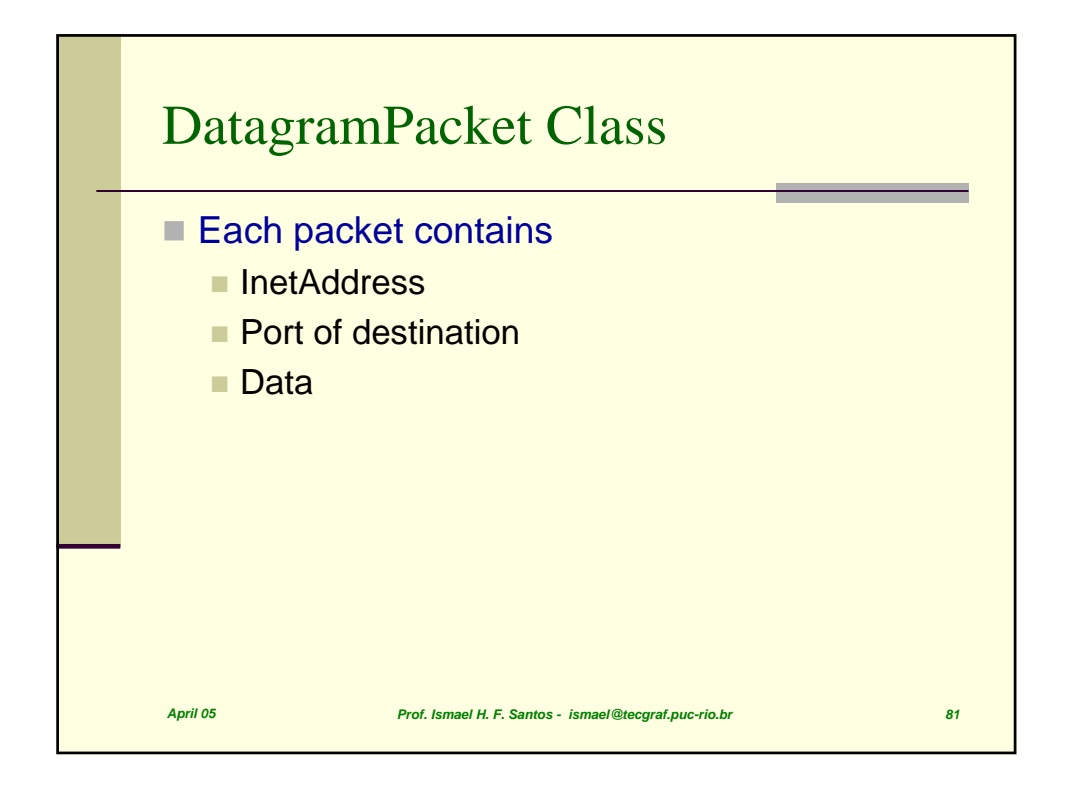

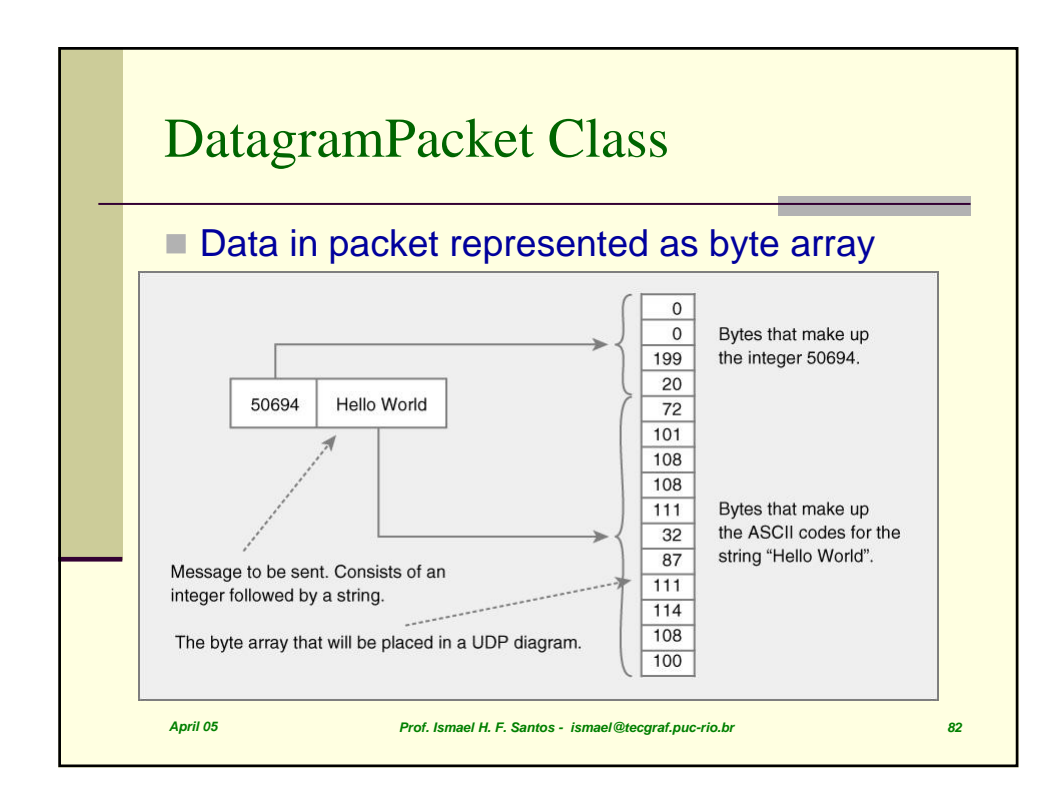

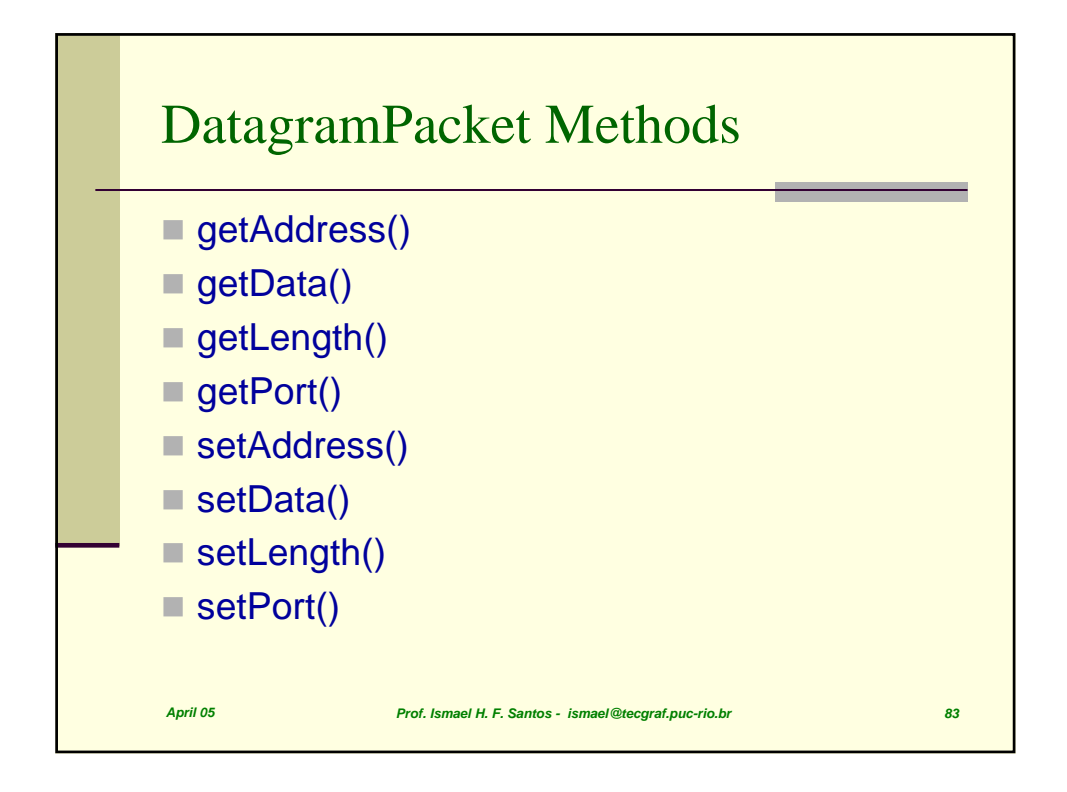

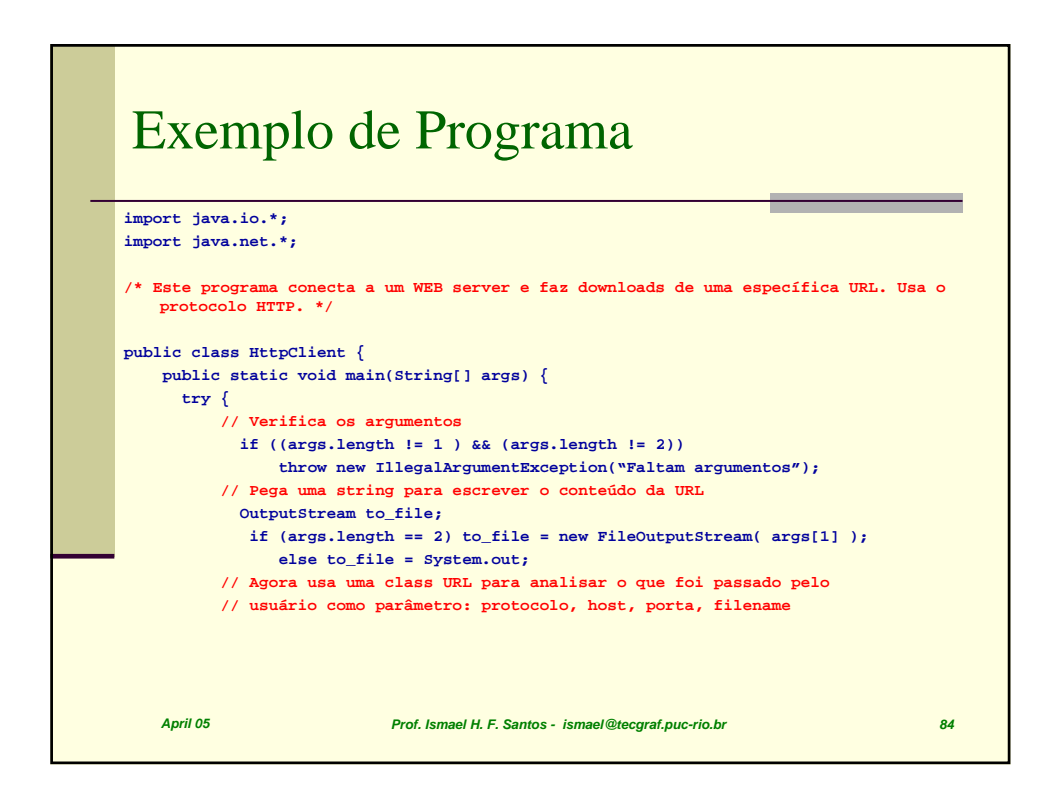

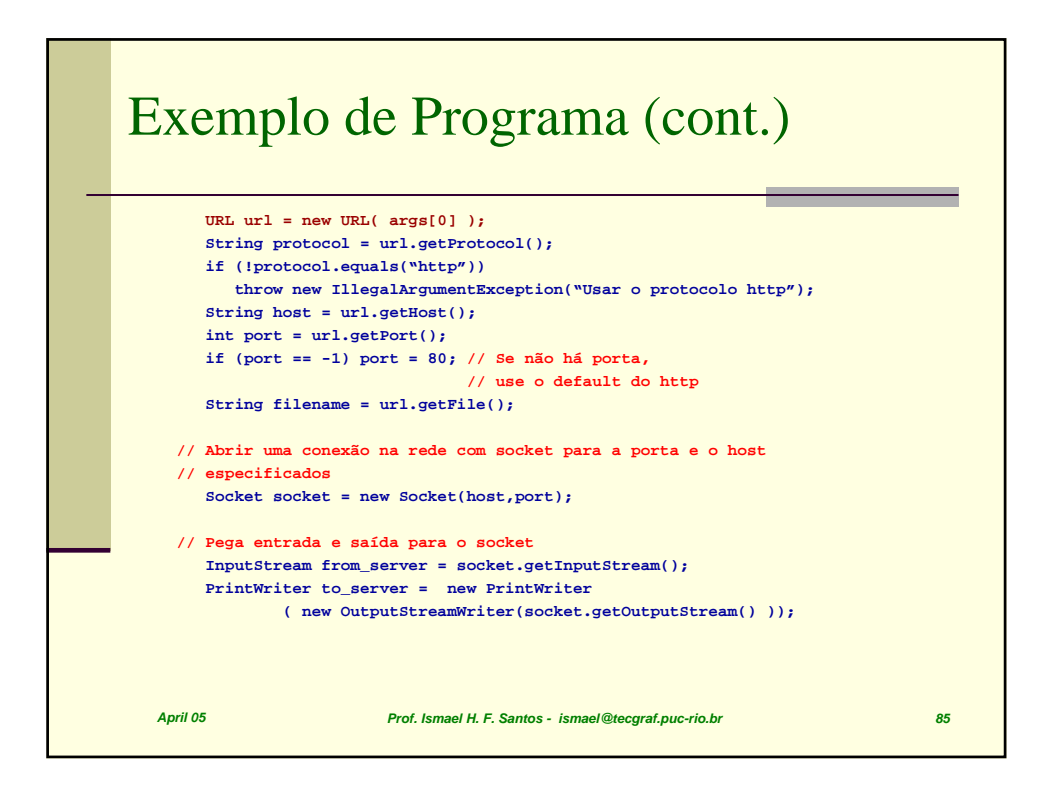

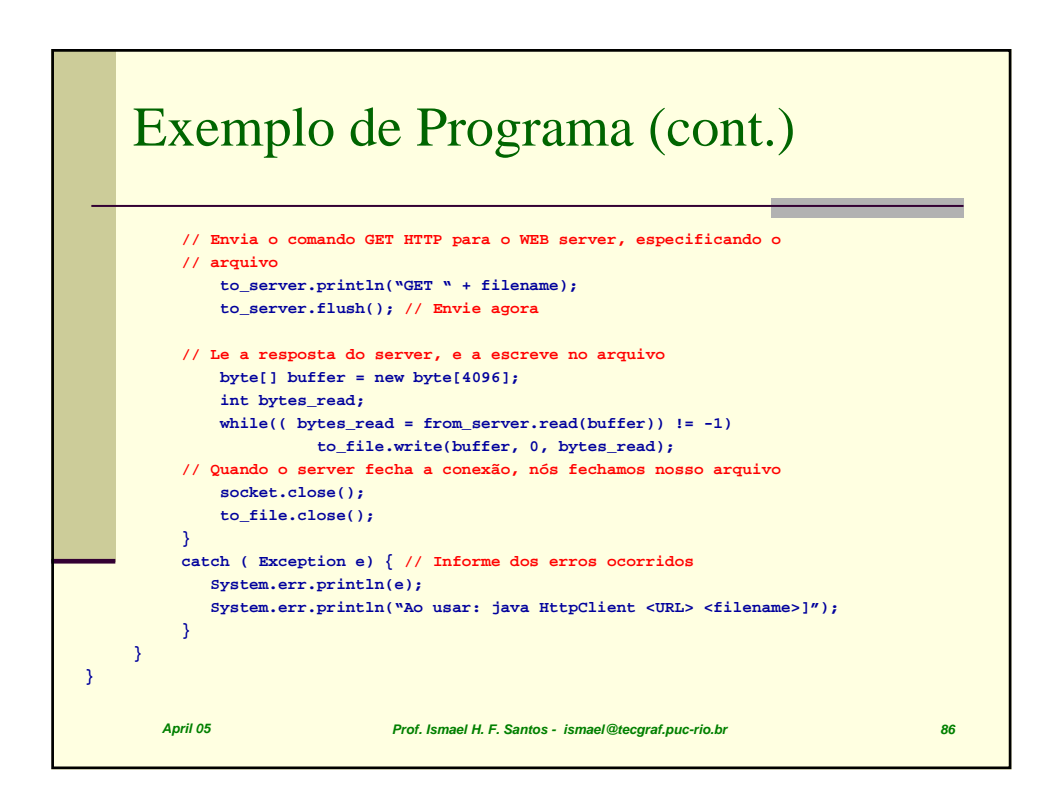

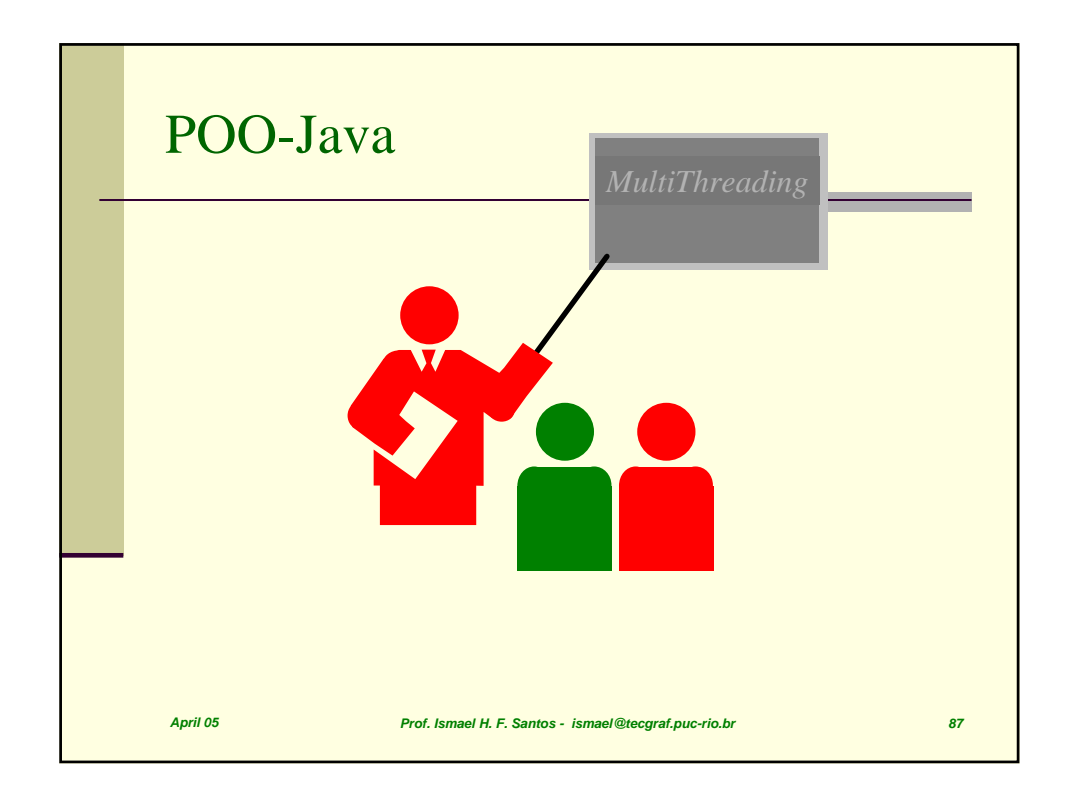

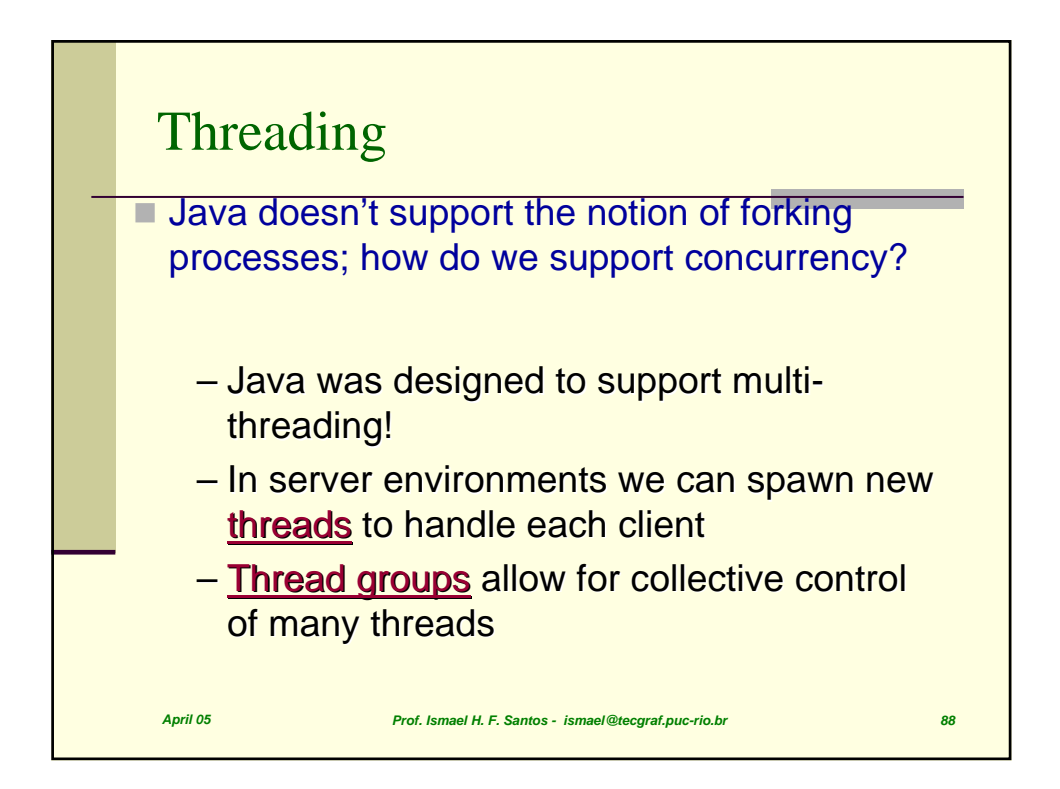

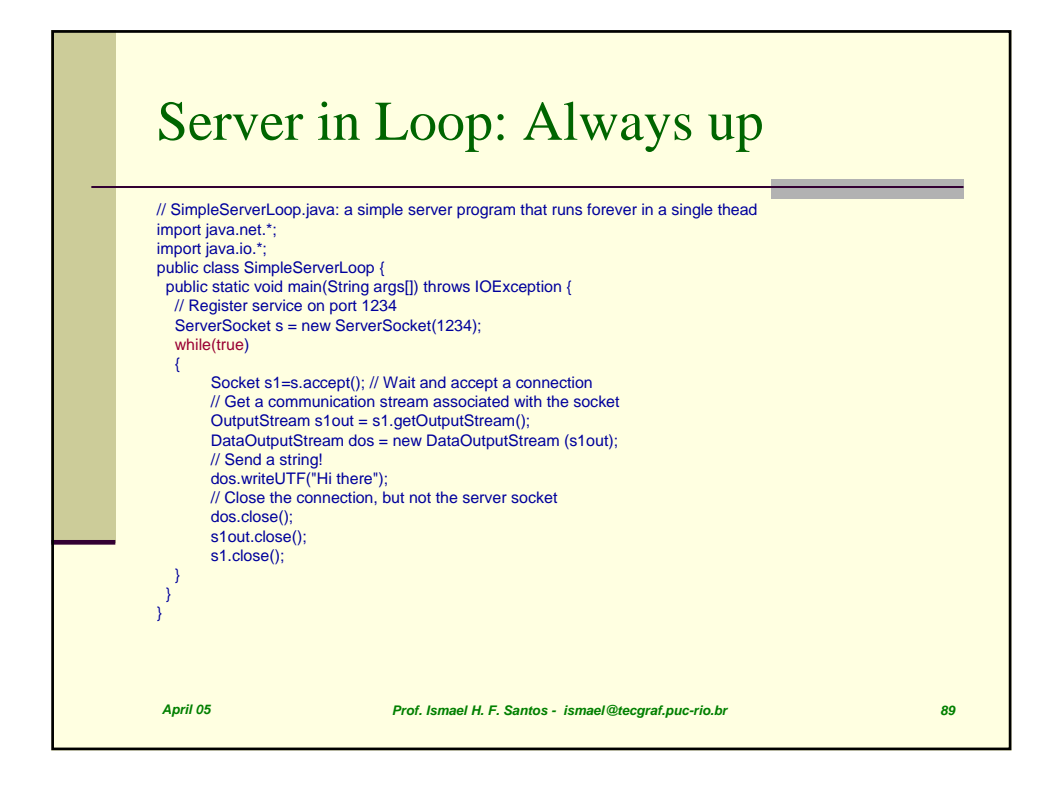

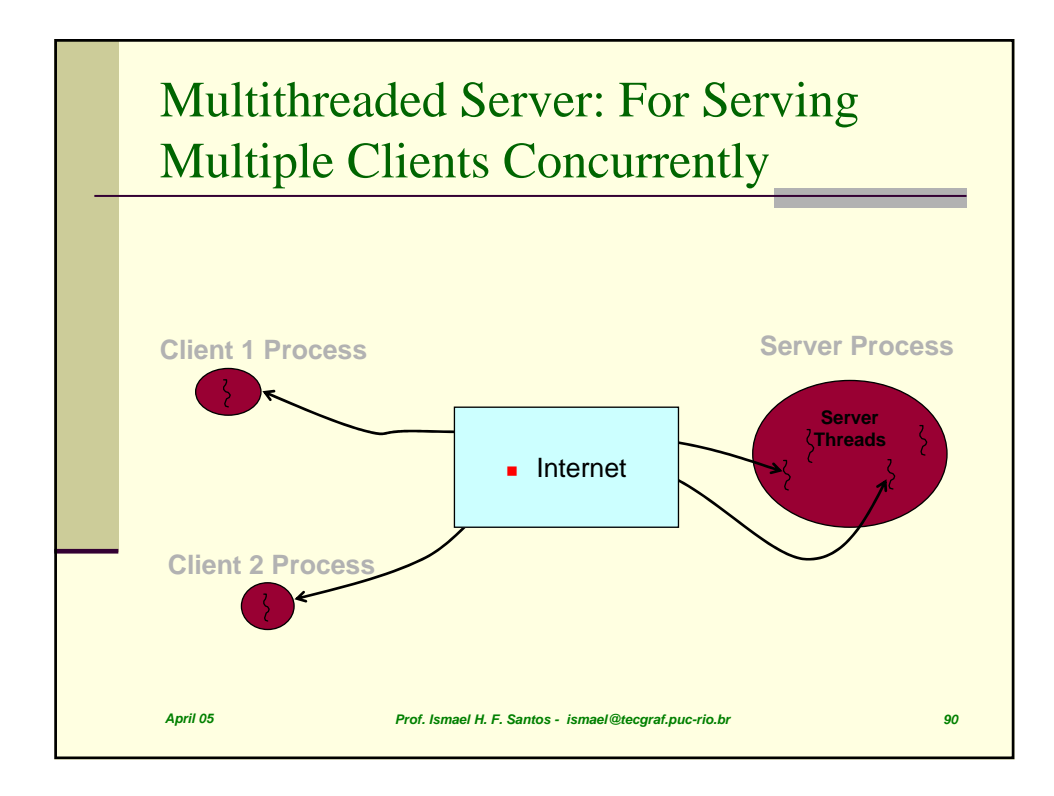

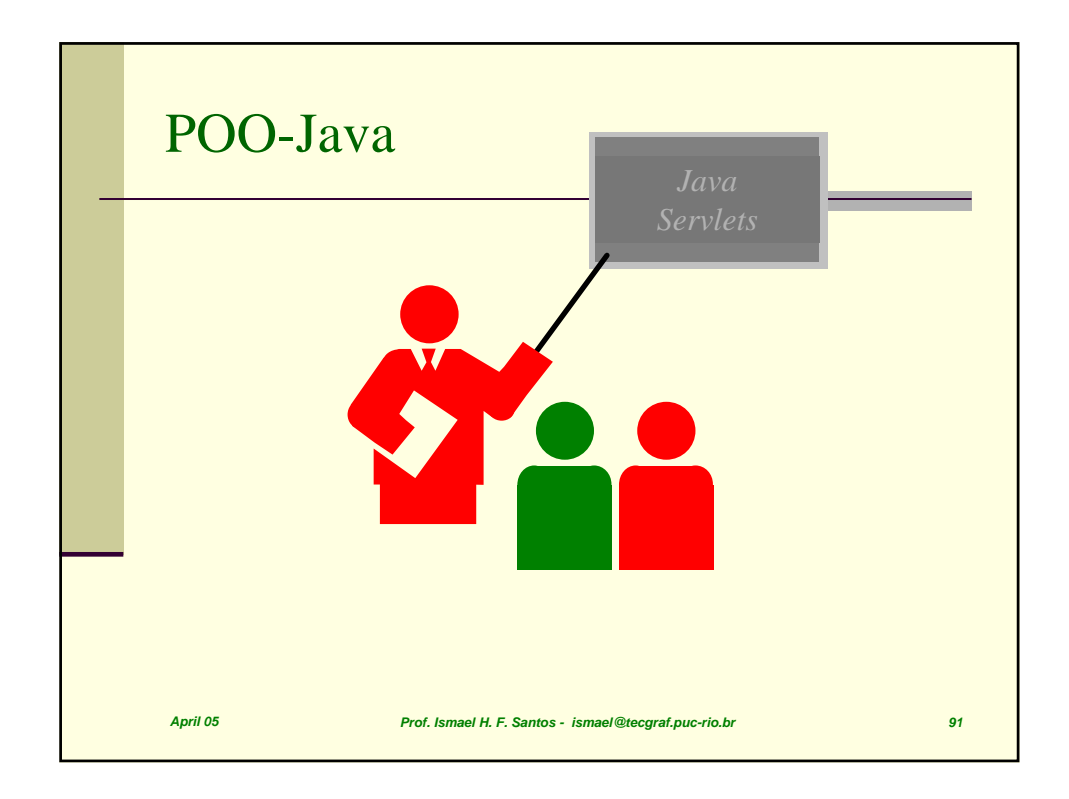

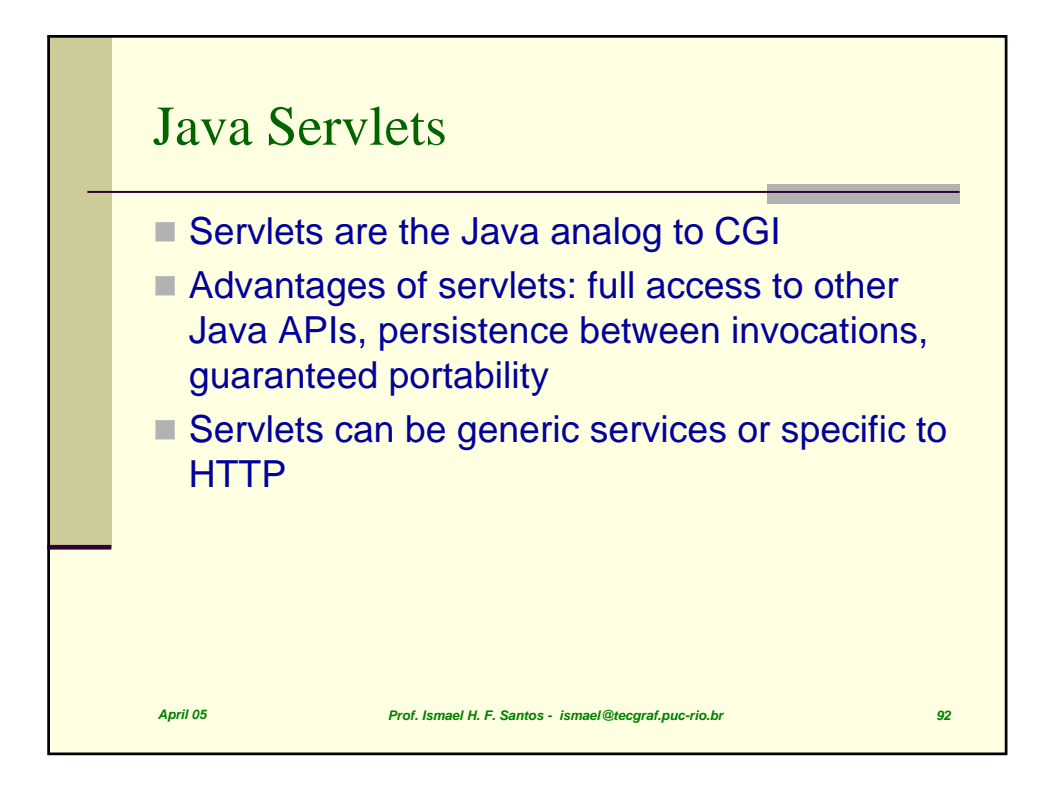

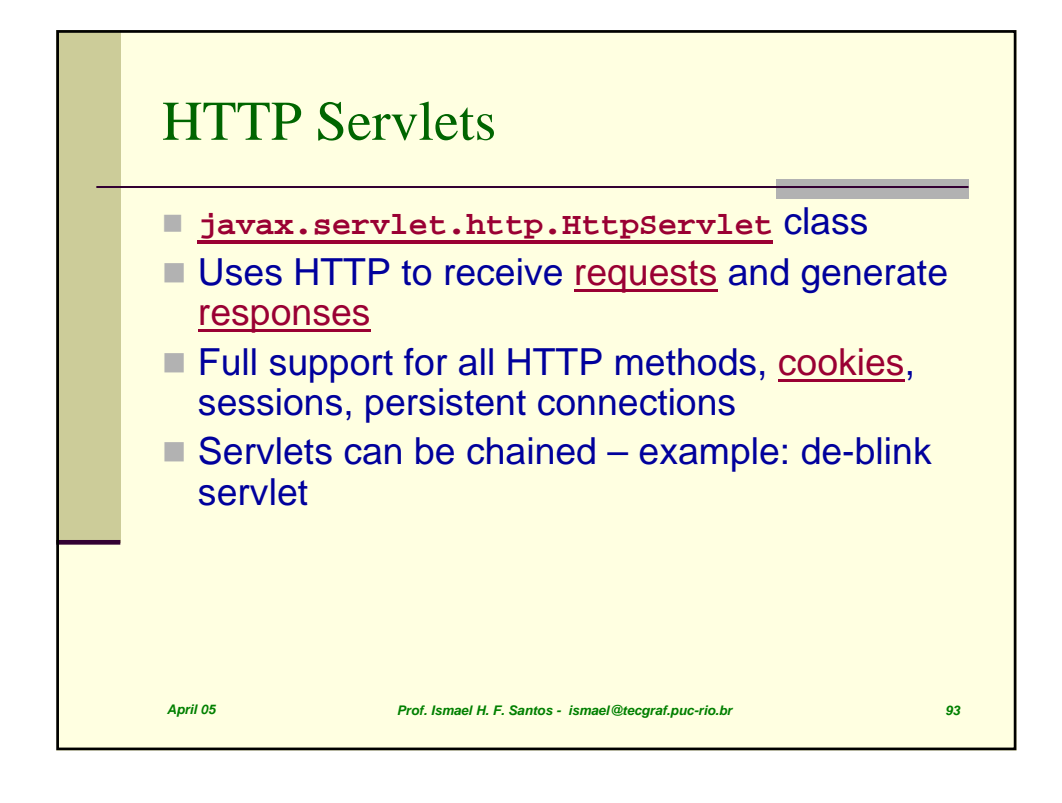

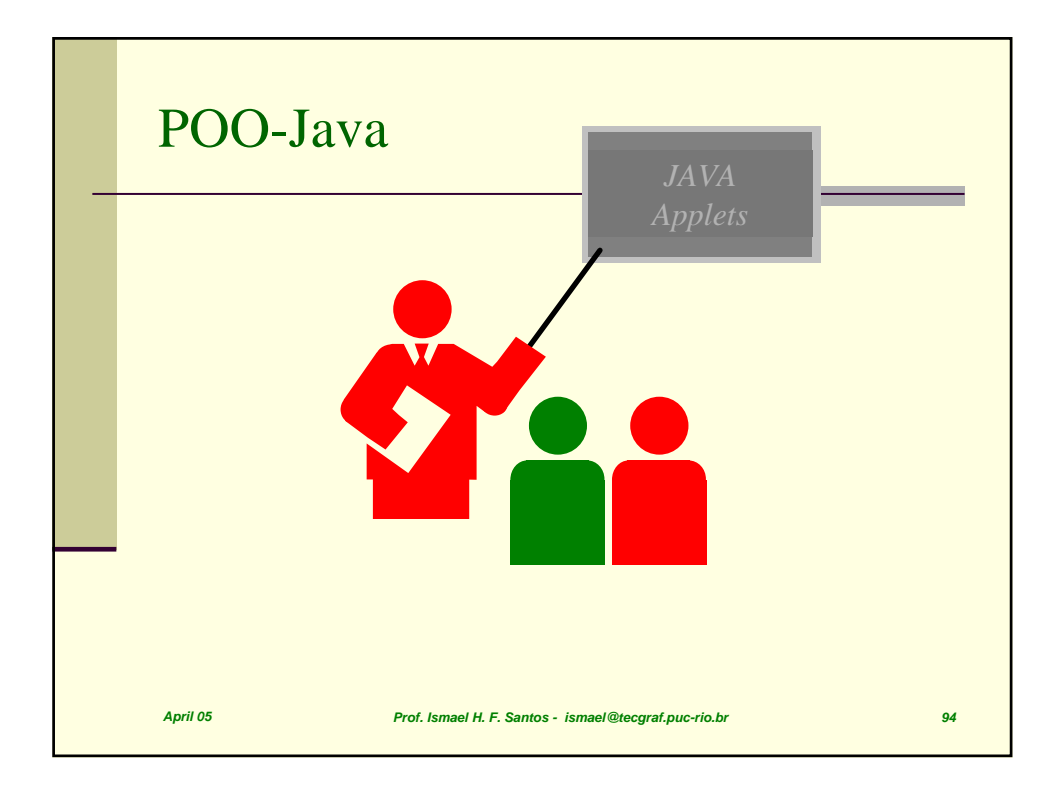

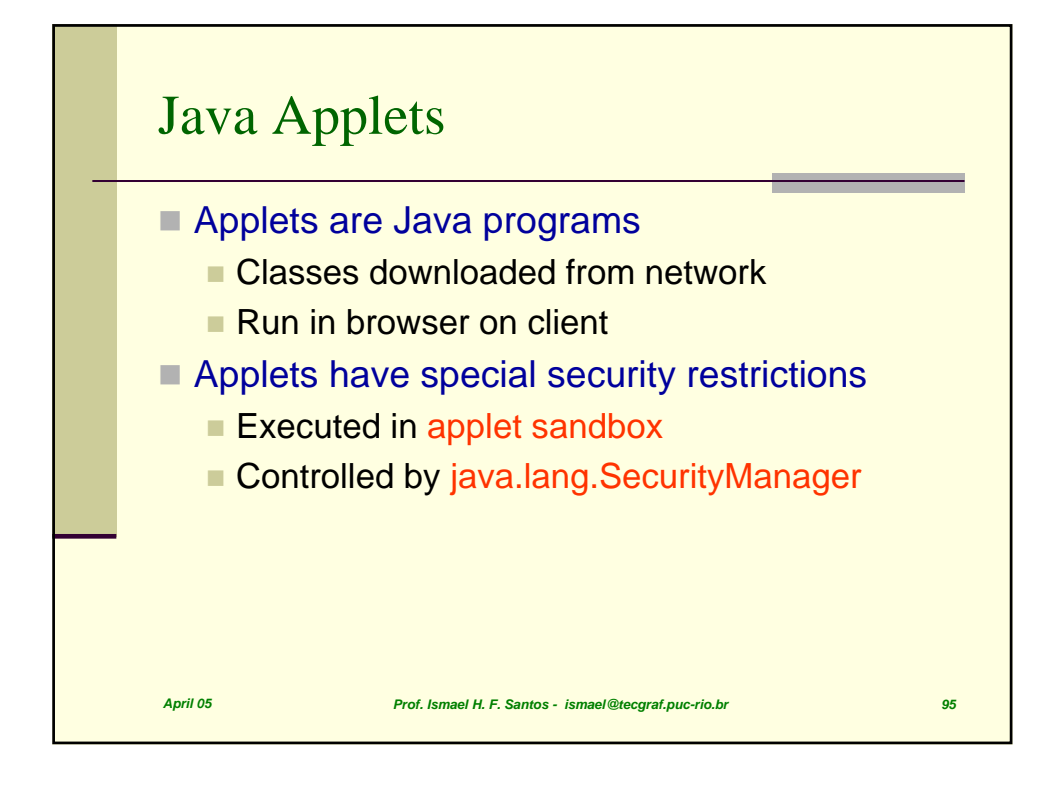

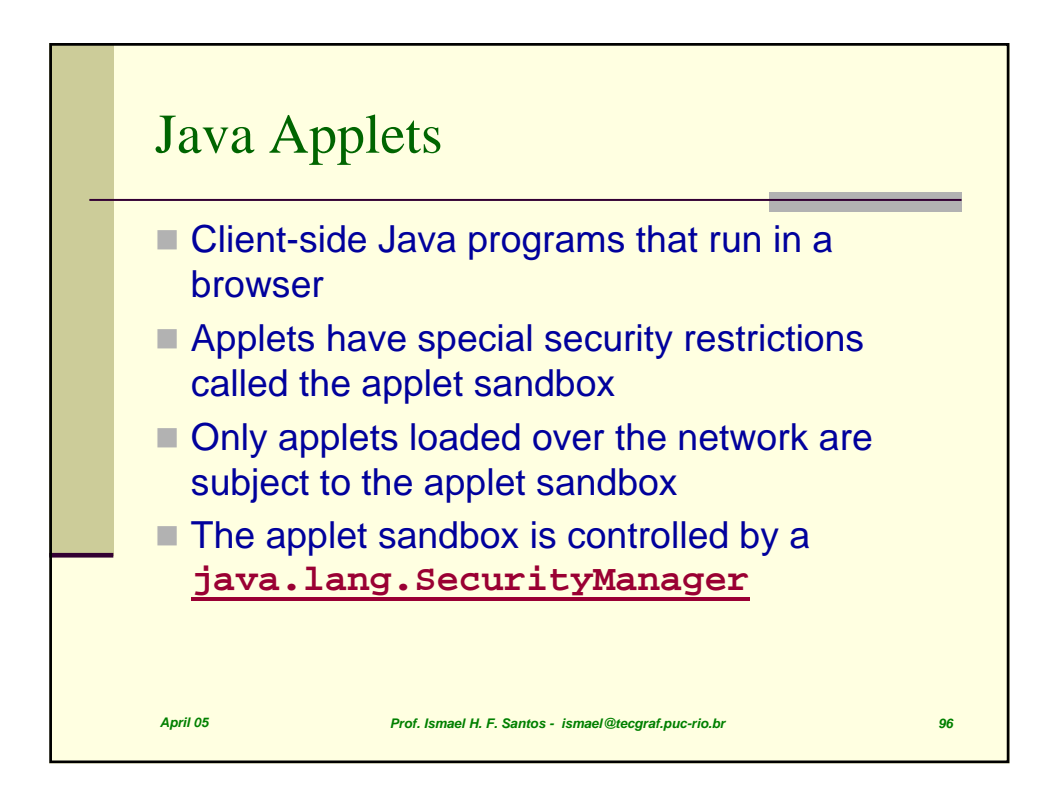

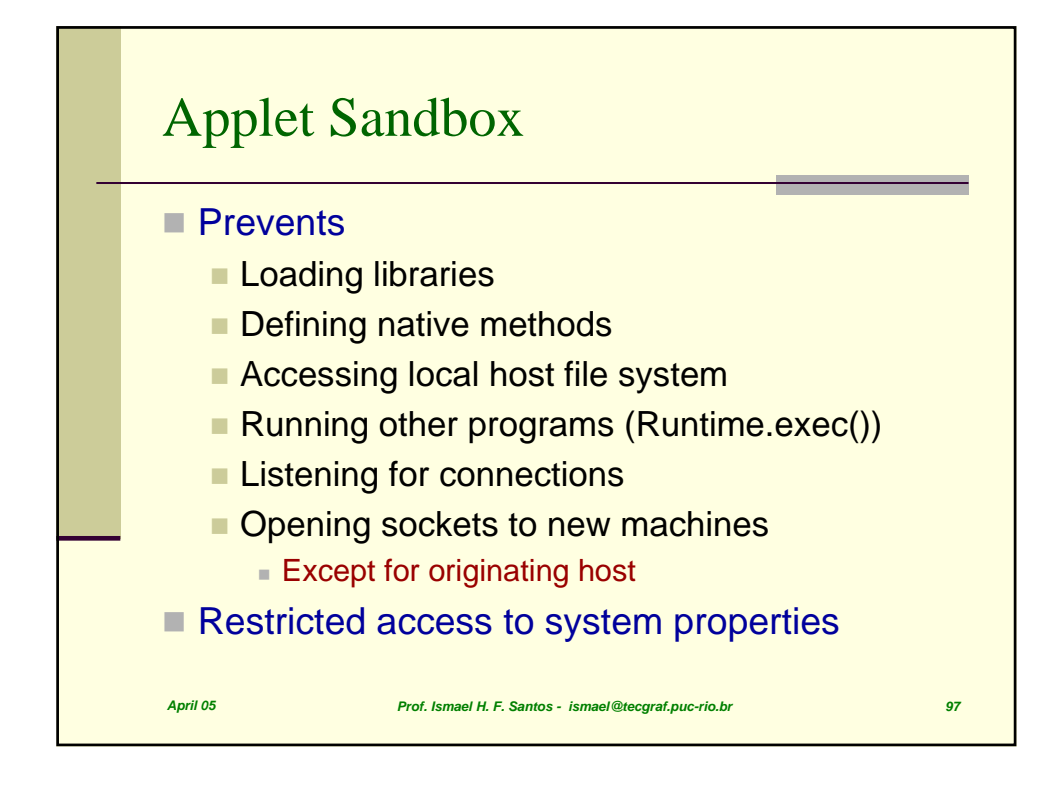

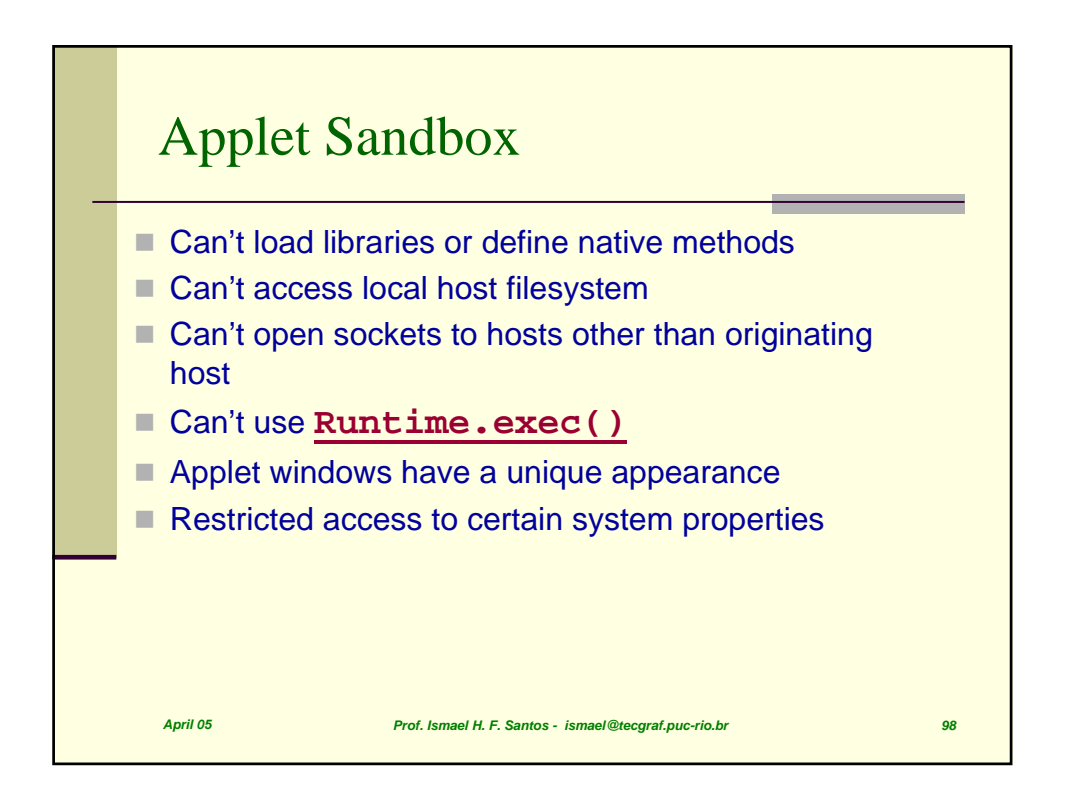

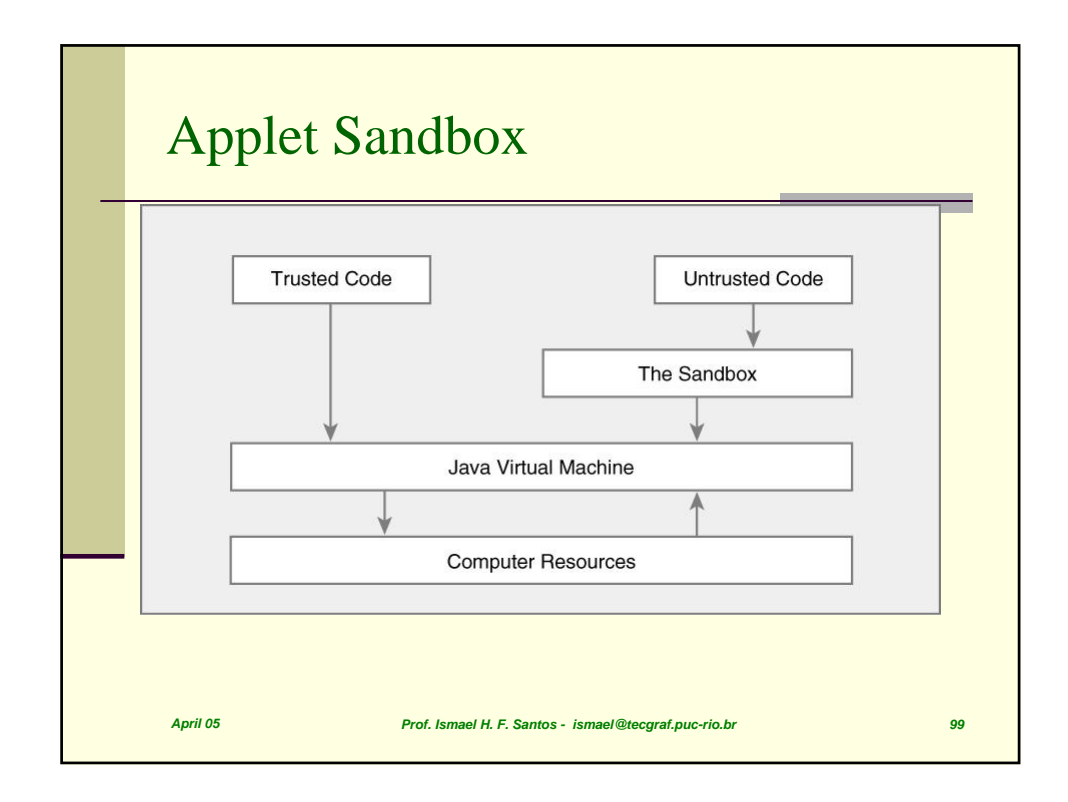

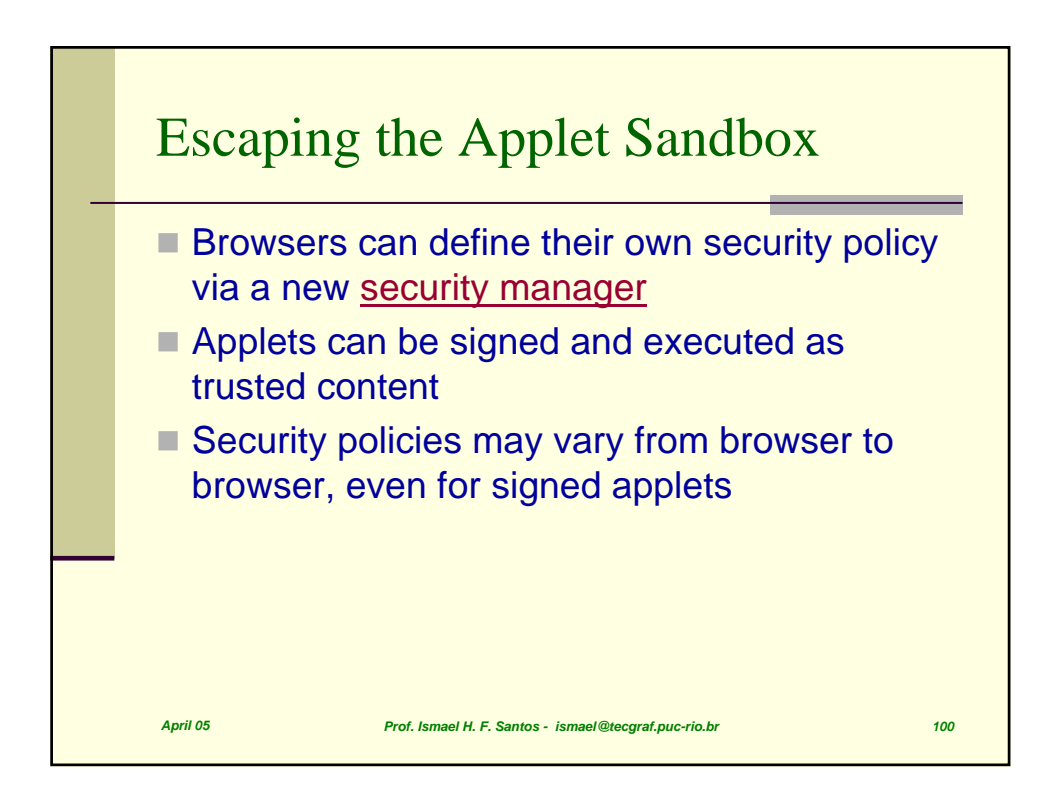

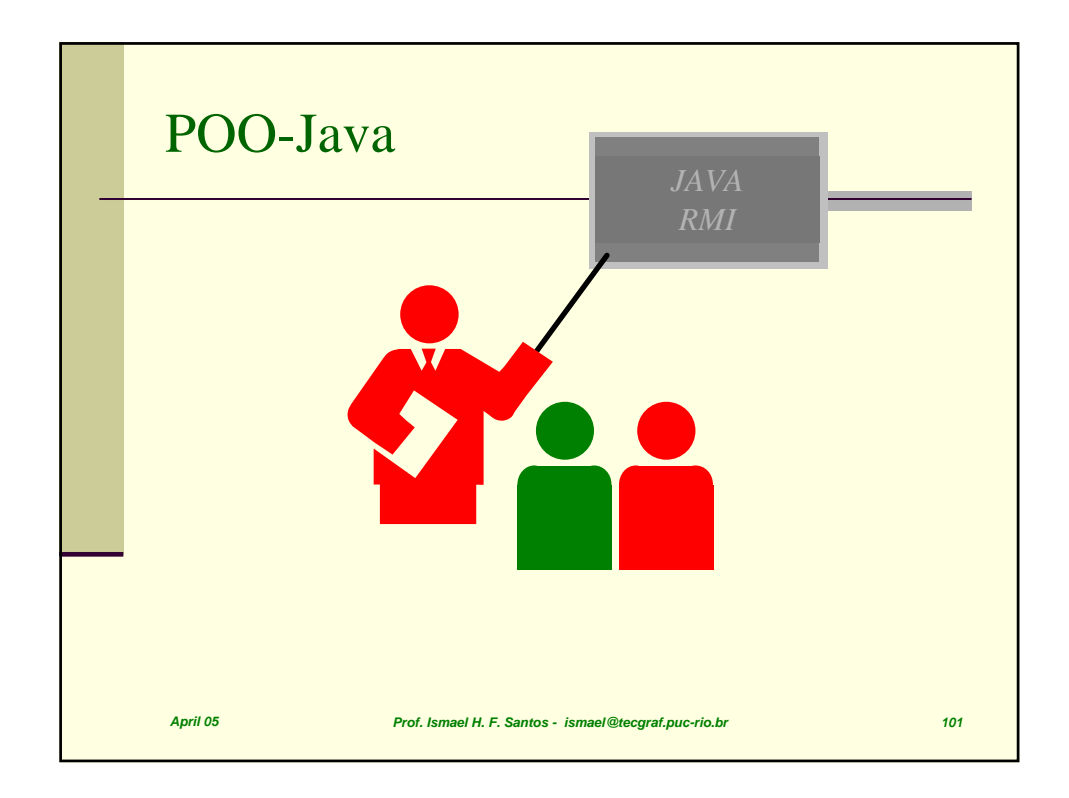

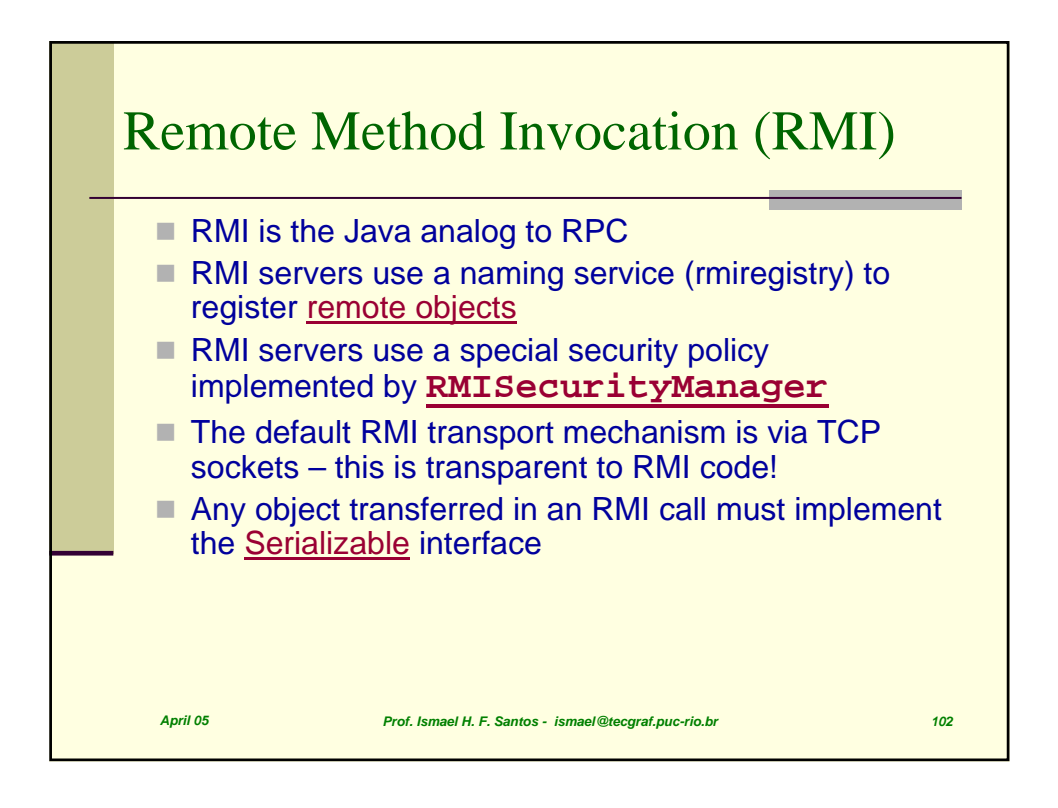

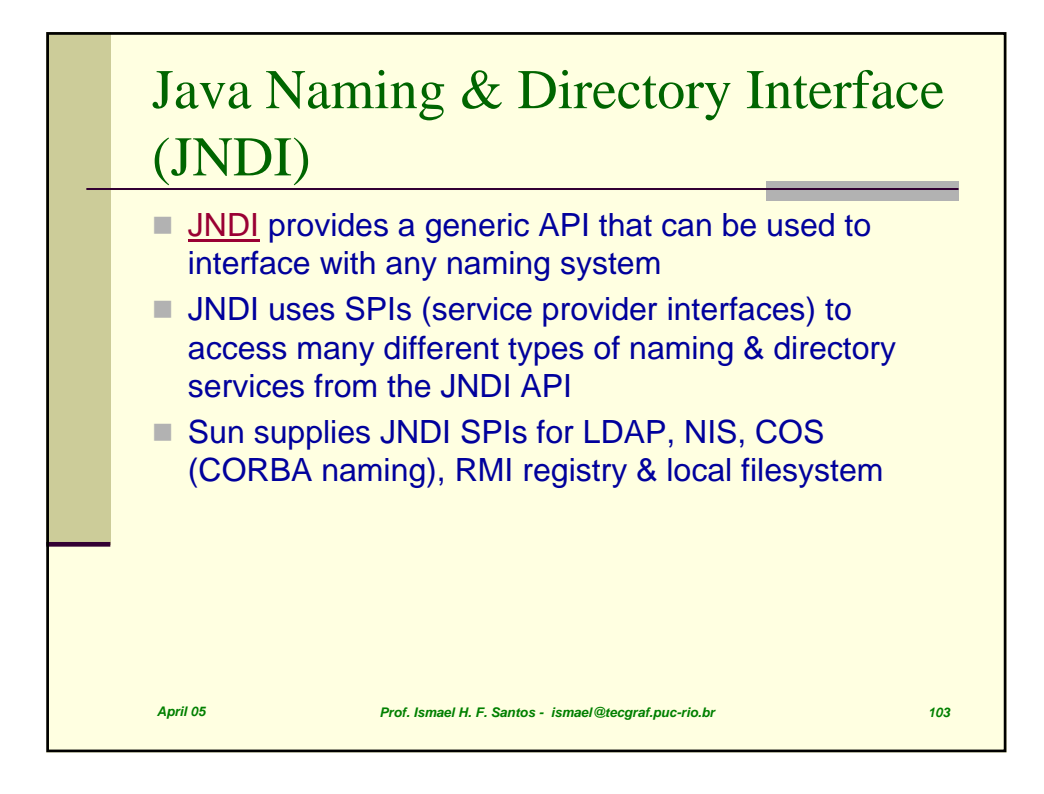